# МИНИСТЕРСТВО ОБРАЗОВАНИЯ РЕСПУБЛИКИ БЕЛАРУСЬ Учреждение образования "БЕЛОРУССКИЙ ГОСУДАРСТВЕННЫЙ УНИВЕРСИТЕТ ИНФОРМАТИКИ И РАДИОЭЛЕКТРОНИКИ"

Кафедра менеджмента

# **МЕТОДИЧЕСКОЕ ПОСОБИЕ**

к проведению практических занятий по курсу «Управление качеством» для студентов экономических специальностей METO, IMPORTED TO THE REAL FRAME OF SUPERING TO SUPERING THE CONTRACT CONTRACT CONTRACT CONTRACT CONTRACT CONTRACT CONTRACT CONTRACT CONTRACT CONTRACT CONTRACT CONTRACT CONTRACT CONTRACT CONTRACT CONTRACT CONTRACT CONTRACT

Под ред. проф. Н.И.Новицкого

Минск 2001

УДК 658.56 (075.8) ББК 65.290-80я73 Н 73

А.В.Кривенков, Н.И.Новицкий Н.И., Е.А.Наумчик , Е.Э.Пуровская .

Методическое пособие к проведению практических занятий по курсу «Управление качеством» для студентов экономических специальностей/ А.В.Кривенков, Н.И.Новицкий Н.И., Е.А.Наумчик , Е.Э.Пуровская; под ред. Н.И.Новицкого – Мн.: БГУИР, 2001. –81с.

ISBN 985-444-266-7.

Методическое пособие предназначено для студентов всех экономических специальностей и всех форм обучения (дневного, вечернего и заочного) при изучении курса «Управление качеством». В пособии рассматриваются наиболее часто встречающиеся на практике задачи по вопросам оценки качества продукции метрологии и сертификации качества. А. В. Кривенков, Н. И. Новышкий Н. Е. Е. Наумчик , Е. Э. Пуровская; по н. Н. Новышкого – Мн.: БГУИР, 2001. -81с.<br>
IBN 985-444-266-7.<br>
Методическое пособие предлагаемо для студентов всех экономи<br>
специальностей и всех форм

Авторами данного пособия являются: Н.И.Новицкий – разд.1, подразд. 1.1, 1.3, разд. 3 подразд. 3.1, 3.2; Н.И.Новицкий, А.В.Кривенков - подразд. 1.2., 1.5., 3.3 написаны совместно; Н.И.Новицкий, Е.А.Наумчик – подразд. 1.4 написан совместно; Н.И.Новицкий, Е.Э.Пуровская - разд. 2 написан совместно.

 УДК 658.56 (075.8) ББК 65.290-80я73

ISBN 985-444-266-7 (C) А.В.Кривенков, Н.И.Новицкий, Е.А.Наумчик, Е.Э.Пуровская 2001

# **КАЧЕСТВО ПРОДУКЦИИ КАК ЭКОНОМИЧЕСКАЯ КАТЕГОРИЯ И ОБЪЕКТ УПРАВЛЕНИЯ**

### **1.1. Функции органов технического контроля качества продукции**

#### **Методические указания**

Большая роль в борьбе за улучшение качества продукции принадлежит работникам технического контроля завода. При организации аппарата технического контроля на заводе, как правило, исходят из следующих условий:

1) технический контроль осуществляется централизованно, через единый заводской орган – отдел технического контроля (ОТК);

2) ОТК завода не зависит в вопросах определения качества продукции от производственно-технических органов и подчиняется непосредственно директору завода;

3) штат контрольного персонала должен быть минимальным и состоять из лиц, имеющих высокую квалификацию и достаточный производственный опыт.

Главными задачами ОТК являются предотвращение выпуска продукции, не соответствующей требованиям стандартов, технических условий, эталонов, технической документации, договорным условиям, а также укрепление производственной дисциплины и повышение ответственности всех звеньев производства за качество выпускаемой продукции.

В соответствии с указанными задачами ОТК выполняет следующие функции: планирование и разработку методов обеспечения качества продукции, контроль и стимулирование качества.

Планирование и разработка методов обеспечения качества включают: планирование показателей уровня качества изделий; сбор информации о качестве продукции; определение затрат на обеспечение качества; определение экономического эффекта от повышения качества продукции; анализ данных о качестве продукции, как в сфере производства, так и в сфере эксплуатации; управление качеством продукции; разработку методик контроля, обеспечивающих сравнимость и надежность результатов контроля качества; разработку технических условий, стандартов для осуществления управления качеством. Большая роль в борьбе за улучшение качества продукции прина, работникам технического контроля завода. При организации аппарата техно со контроля из аваодской орган – отдел технических осуществлятся и егледующих условии. 2

Контроль качества включает: входной контроль сырья, основных и вспомогательных материалов, полуфабрикатов, комплектующих изделий, инструментов, поступающих на склады предприятия; производственный пооперационный контроль за соблюдением установленного технологического режима; систематический контроль за состоянием оборудования, машин, режущего и измерительного инструментов, контрольно-измерительных приборов, прецизионных средств измерений, штампов, моделей испытательной аппаратуры и весового хозяйства; контроль моделей и опытных образцов; контроль готовой продукции.

Стимулирование качества включает: разработку документации, отражающей методы и средства мотивации в области обеспечения качества; разработку положений о премировании работников предприятия за качество работы.

Число контролеров  $(V_{k})$  в массовом и крупносерийном производствах определяется по формуле:

$$
H_{\kappa} = \frac{\sum_{j=1}^{K} N_j \cdot t_{\kappa H} \cdot P_{\epsilon} \cdot n_{\kappa 3}}{F_3 \cdot 60},
$$
\n(1.1.1)

- где: *N <sup>j</sup>* программа выпуска деталей (изделий) j-го наименования в плановый период, шт.;
	- $t_{kH}$  норма времени на проверку одной детали, мин.;
- *Р<sup>в</sup>* процент выборочности при контроле деталей;
	- *кз п* число контрольных промеров на одну деталь;
- *F<sup>э</sup>* эффектный фонд времени работы одного контролера в плановый период, ч;
	- j=1….к число наименований деталеопераций, на которых произво дится контроль.

Уровень качества определяется по формуле

 *n i i б п i i o к Q Q У* 1 1 , (1.1.2) *Библиотека БГУИР*

где *Q<sup>i</sup><sup>o</sup>* , *Q<sup>i</sup><sup>б</sup>* - соответственно значение i-го показателя качества оцениваемого и базового изделия, баллов;

- число показателей качества.

Трудоемкость поверки средств измерений поверочной лаборатории определяется по формуле

$$
T_{o6u} = \sum_{i=1}^{n} t_{nki} \left[ K_{\ni i} m_i \left( 1 + \frac{P_e}{100} \right) + K_{x \cdot i} \cdot m_i + K_{p \cdot i} \right],
$$
 (1.1.3)

где i=1,2,3…n – однотипные средства измерений, имеющие равные затраты времени на поверке;

 $t_{nki}$ - норма времени на поверку одного средства измерений, ч;

- $K_{\alpha i}$ ,  $K_{\alpha i}$ ,  $K_{\rho i}$  количество i-х средств измерений, находящихся в эксплуа тации, на хранении, подлежащих поверке после выхода из ремонта;
	- *mi* периодичность поверки приборов в год;

*Рв* - процент средств измерений, подвергающихся внеочередной поверке ( P<sub>в</sub>=25-30 % от *K*<sub>*эi*</sub>).

#### **Типовые задачи с решением**

**Задача 1.1.1**. Определить число контролеров для обслуживания контрольных пунктов окончательной приемки деталей.

Исходные данные. Годовая программа деталей  $N_a = 500000$  шт.,  $N_6$ =750000 шт.,  $N_8$ =135000 шт.,  $N_r$ =600000 шт. Средняя трудоемкость проверки одной детали ( *кн t* ) соответственно составляет: 0,5; 1,0; 1,5; 1,0 мин. Выборочность контроля  $(P_B)$  по наименованиям деталей соответственно составляет: по детали А - 15 %;  $E - 10$  %;  $B - 20$  %;  $\Gamma - 10$  %. Число контрольных промеров на одну деталь  $(\Pi_{K3})$  составляет: по детали  $A - 3$ ;  $B - 2$ ;  $B - 2$ ;  $\Gamma - 3$ . Коэффициент, учитывающий затраты времени контролером на заполнение первичной документации, перепроверку, счет деталей,  $R_k=1,2$ . Годовой эффективный фонд времени работы одного контролера  $F_2=1835$  ч. **БИБЛИС ЗАДАЧИ С РЕШЕНИЕМ**<br> **БИБЛИ** и НИОВЫЕ ЗАДАЧИ С РЕШЕНИЕМ<br> **БИБЛИ** ПРОДЫЛИ ПРАВЛИ ДЕРЕВНОЙ ПРАВЛИ ДЕРЕВНОЙ ПРАВЛИ (2,00000 ПП, N<sub>0</sub>=7500000 ПП, N<sub>0</sub>=7500000 ПП, N<sub>0</sub>=7500000 ПП, N<sub>0</sub>=7500000 ПП, N<sub>0</sub>=7500000 ПП, N<sub>0</sub>

#### **Решение**

Определение численности контролеров (формула 1.1.1)

 $1835 \cdot 60$  $500000 \cdot 0.5 \cdot 0.15 \cdot 3 + 750000 \cdot 1.0 \cdot 0.1 \cdot 2 + 135000 \cdot 1.5 \cdot 0.2 \cdot 2 + 600000 \cdot 1.0 \cdot 0.1 \cdot 3$ *Ч<sup>к</sup>*  $0.5 \cdot 0.15 \cdot 3 + 750000 \cdot 1.0 \cdot 0.1 \cdot 2 + 135000 \cdot 1.5 \cdot 0.2 \cdot 2 + 600000 \cdot 1.0 \cdot 0.1 \cdot$  $=$ 

 $\cdot$ 1,2 = 6*чел*.

**Задача 1.1.2.** В ведомственной поверочной лаборатории имеется 32 средства измерения. Из них в среднем в течение года 25 единиц находятся в эксплуатации, 5 единиц находится на хранении и 2 единицы подлежат поверке после выхода из ремонта. Норма времени на поверку единицы средства измерения  $t_{nki}=16$  ч. Периодичность поверки приборов  $m_i=12$  раз в год. Годовой эффективный фонд времени одного поверителя  $F_2$ =1835 ч.

Определить общую трудоемкость поверки средств измерений и численность поверителей.

#### **Решение**

1. Определение трудоемкости поверки средств измерений (формула 1.1.3)

$$
T_{o6uq} = 16 \left[ 25 \cdot 12 \left( 1 + \frac{30}{100} \right) + 5 \cdot 12 + 2 \right] = 7232 \text{ y}.
$$

2. Определение численности поверителей

$$
H_n = \frac{T_{o6u}}{F_3} = \frac{7232}{1835} = 4
$$

Задача 1.1.3. Завод «Эталон» запланировал и фактически изготовил изделия, представленные в табл. 1.1.1.

Определить, какова связь между показателями-индексами физического объема продукции, качества и физического объема с учетом качества.

Таблица 1.1.1

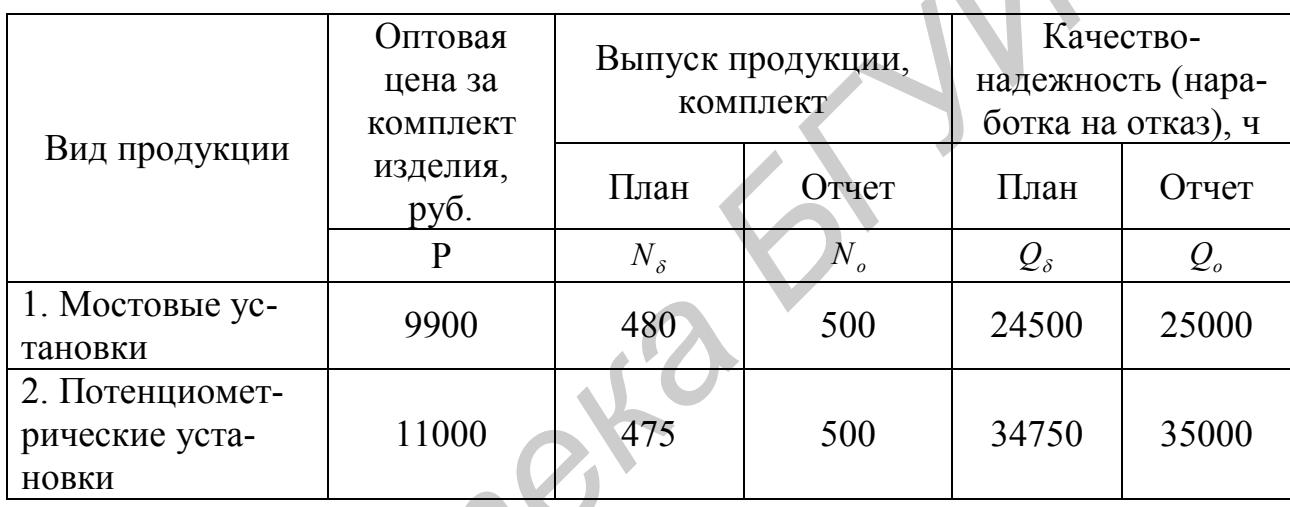

Исходные данные для расчета

#### Решение

1. Определение общего индекса физического объема продукции

 $\triangle$ 

$$
J_N = \frac{\sum_{i=1}^{n} N_{o \cdot i} \cdot P}{\sum_{i=1}^{n} N_{o \cdot i} \cdot P} \cdot 100 = \frac{500 \cdot 9900 + 500 \cdot 11000}{480 \cdot 9900 + 475 \cdot 11000} \cdot 100 = 104,7\%.
$$

2. Определение общего индекса повышения качества продукции

$$
J_{k} = \frac{\sum_{i=1}^{n} i_{k} \cdot N_{o \cdot i} \cdot P}{\sum_{i=1}^{n} N_{o \cdot i} \cdot P} \cdot 100 = \frac{\frac{25000}{24500} \cdot 500 \cdot 9900 + \frac{35000}{34750} \cdot 500 \cdot 11000}{500 \cdot 9900 + 500 \cdot 11000} \cdot 100 = \frac{10587500}{10450000} \cdot 100 = 101,3\%.
$$

3. Определение общего индекса физического объема продукции с учетом повышения качества:

$$
J_{n/k} = \frac{\sum_{i=1}^{n} i_k \cdot N_{o \cdot i} \cdot P}{\sum_{i=1}^{n} N_{o \cdot i} \cdot P} \cdot 100 = \frac{\frac{25000}{24500} \cdot 500 \cdot 9900 + \frac{35000}{34750} \cdot 500 \cdot 11000}{480 \cdot 9900 + 475 \cdot 11000} \cdot 100 = \frac{10587500}{9977000} 100 = 106,1\%.
$$

4. Определение экономического эффекта от изменения качества продукиии

$$
\mathcal{I} = \sum_{i=1}^{n} i_k \cdot N_{o \cdot i} \cdot P - \sum_{i=1}^{n} N_{o \cdot i} \cdot P = 10587500 - 10450000 = 137500 \text{ py6}.
$$

# Задачи для решения

Задача 1.1.4. Определить возможность выполнения одним контролёром данного объема работы.

Исходные данные. Программа выпуска деталей N=25000 шт. в месяц. Норма времени на выполнение одной контрольной операции  $t_{\mu\mu} = 0.5$  мин. Выборочность контроля  $P_B = 0.12$ . Число контрольных промеров на одну деталь  $n_{\rm ss} = 6$ . Коэффициент дополнительного времени контролёра  $R_k = 1,2$ . Эффективный фонд времени работы контролёра за месяц  $F_3 = 185$  ч.

Задача 1.1.5. Исходя из плановых и фактических данных поверки измерительных приборов ведомственной проверочной лаборатории (табл. 1.1.2), определить процент выполнения плана по объёму и ассортименту.

# Таблица 1.1.2

### Исходные данные для расчета

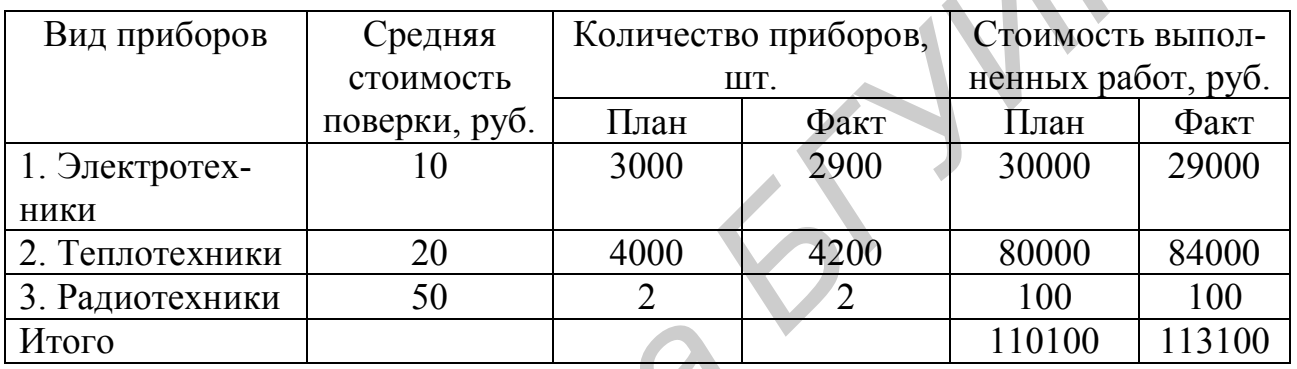

# 1.2. Определение экономического эффекта от повышения показателей качества продукции

# Методические указания

Величина годового экономического эффекта в сфере потребления от повышения показателей качества изделия определяется по формуле

$$
\mathcal{F} = (H_1 + E_u \cdot K_1)\gamma - (H_2 + E_u \cdot K_2). \tag{1.2.1.}
$$

где  $M_1$ ,  $M_2$  – себестоимость единицы работы (эксплуатационные издержки), выполняемой изделием, принятым за базу для сравнения вариантов и изделием с повышенными показателями качества, руб.;

- $K_1, K_2$  капитальные вложения (цена) потребителя, использующего изделие, принятое за базу для сравнения, и изделие с повышенными показателями качества, руб.;
- нормативный коэффициент экономической эффективности капитальных  $E_{\rm H}$  – вложений:
	- $\gamma$  коэффициент, учитывающий соотношение показателей качества изделия для определения тождества эффекта, определяется по формуле

$$
\gamma = \omega \cdot \alpha \cdot \beta \cdot \delta \tag{1.2.2}
$$

где  $\omega$  - коэффициент эквивалентности по техническим показателям (параметрам) базового и изделия с улучшенными показателями, определяется по формуле

$$
\omega = \frac{\omega_{\rm H}}{\omega_{\rm 6}},\tag{1.2.3}
$$

где  $\omega_{\sigma}$ ,  $\omega_{\mu}$  - коэффициенты технического уровня базового изделия и изделия с более высокими техническими показателями (параметрами) качества, определяются по формуле

$$
\omega_{\delta} = \sum_{i=1}^{n} a_i \cdot K_{i\delta}; \quad \omega_{\mu} = \sum_{i=1}^{n} a_i \cdot K_{i\mu}, \quad (1.2.4)
$$

- где  $a_i$  коэффициент весомости каждого i-го показателя (параметра) качества (в сумме все коэффициенты равны единице);
- $K_{i\sigma}$ ,  $K_{i\mu}$  значение каждого i-го показателя качества базового изделия и изделия более высокого качества по отношению к изделию, принятому за эталон, определяется по формуле

$$
K_{i\delta} = \frac{\epsilon_{i\delta}}{\epsilon_{i3}}; \quad K_{i\mu} = \frac{\epsilon_{i\mu}}{\epsilon_{i3}}, \quad (1.2.5)
$$

где в<sub>іб</sub>, в<sub>ін</sub>, в<sub>із</sub> - значение каждого і-го показателя качества (параметра) срав ниваемых базового, улучшенного и эталонного изделий.

Если сопоставляются только изделия с повышенными параметрами качества (новое) и изделия принятые за базу для сравнения, то значение  $K_{iH}$  определяется по формуле

$$
K'_{i\mu} = \frac{e_{i\mu}}{e_{i\delta}},
$$
 (1.2.6)

а коэффициент эквивалентности - по формуле

$$
\omega = \sum_{i=1}^{n} a_i \cdot K_{in} \,. \tag{1.2.7}
$$

 $\alpha$  - коэффициент, учитывающий дополнительные потребительские свойства изделия, определяемые экспертным путём в баллах, рассчитывается по формуле

$$
\alpha = \frac{\sum_{i=1}^{H} B_{\mu}}{\sum_{i=1}^{H} B_{\delta}} \tag{1.2.8}
$$

- где *Б<sup>б</sup> Б<sup>н</sup>* , оценка в баллах потребительских свойств изделий базового и с улучшенными показателями (параметрами) качества;
	- $\beta$  коэффициент, учитывающий надежность изделия в эксплуатации, определяется по формуле

$$
\beta = \frac{T_{\mu}}{T_{\delta}},\tag{1.2.9}
$$

где *Т<sup>б</sup> Т<sup>н</sup>* , - наработка на отказ базового и нового (с более высокими показателями качества) изделия, ч;

 $\delta$  - коэффициент, учитывающий срок службы изделия, определяется по формуле

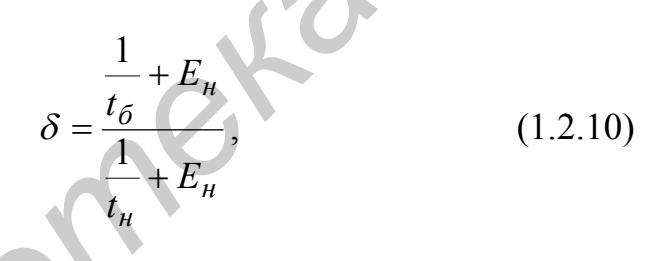

где *<sup>б</sup> t* и *<sup>н</sup> t* - соответственно срок службы базового и нового изделия, год.

# **Типовые задачи с решением**

**Задача 1.2.1.** Разработана новая высокочастотная головка громкоговорителя из титановой фольги вместо ранее используемой полимерной плёнки (изделия, принятого за базу для сравнения), что позволило повысить показатели качества (табл. 1.2.1) и расширить воспроизводимый диапазон частот в высокочастотную область до 40 кГц. Другие исходные данные представлены в табл. 1.2. Определить годовой экономический эффект от повышения технических параметров (показателей качества) изделия. *Бигии показателями (параметрами) качества*<br> *Библициент, учитывающий надежность изделия в эксплуатации ределяется по формуле<br>*  $\beta = \frac{T_n}{T_o}$ *, (12.9)*<br> **ГЛЕ**  $T_o, T_n$  **- паработка на отказ базового и пового (с более высокими** 

# Таблица 1.2.1

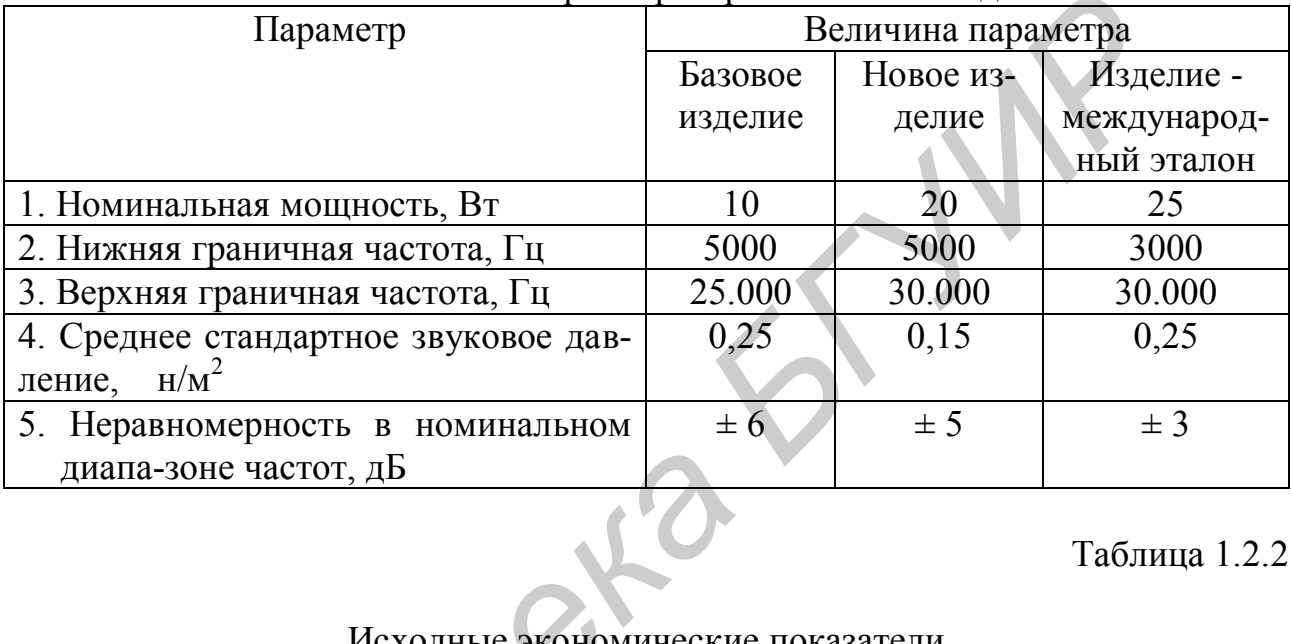

#### Технические параметры сравниваемых изделий

# Таблица 1.2.2

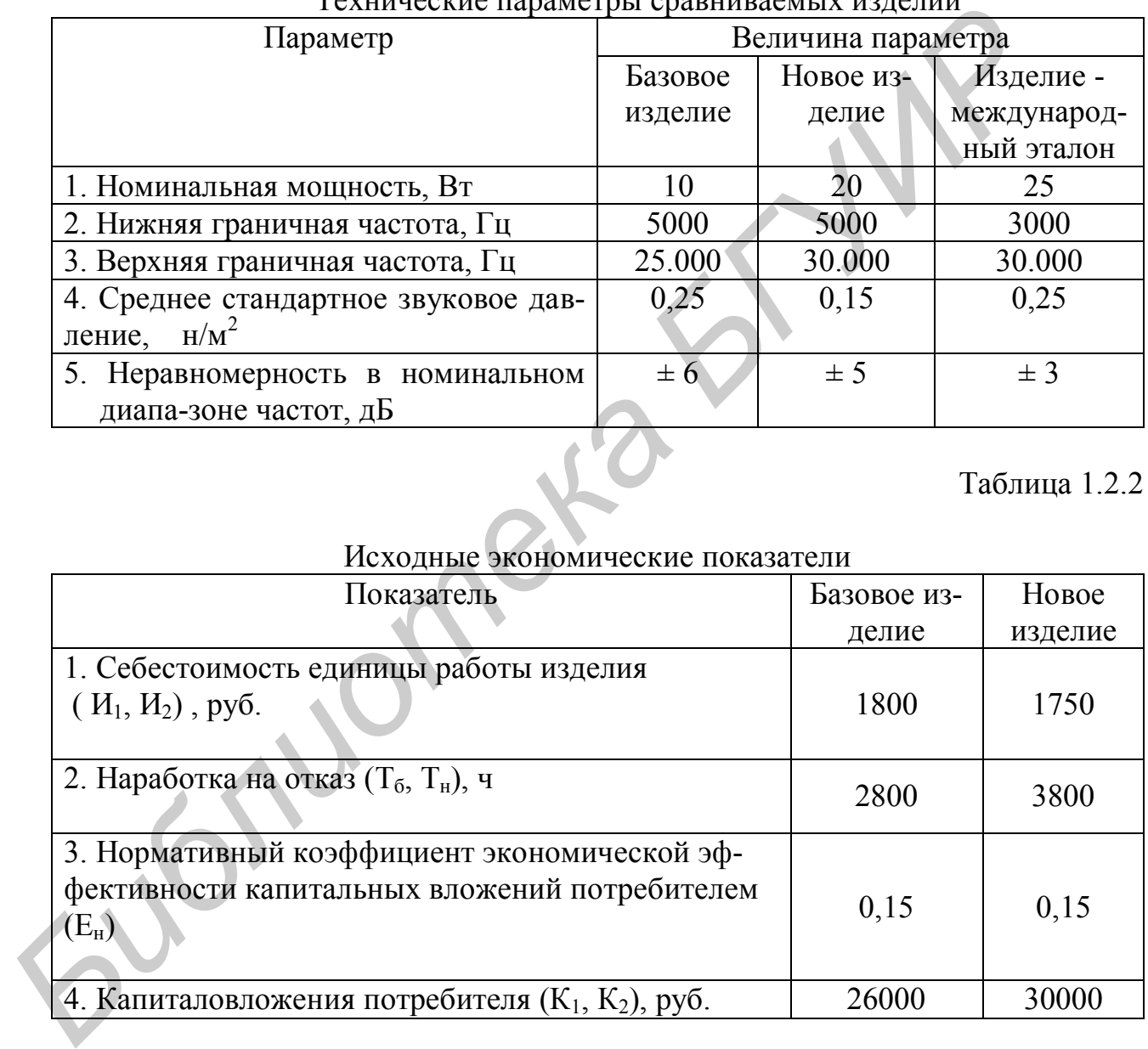

# **Решение**

1. Определение коэффициента технического уровня параметров нового и базового изделий и коэффициента весомости каждого параметра. Расчет ведется по формуле 1.5 в табличной форме (табл. 1.2.3).

|                                                                                                    | и вссомости нарамстров изделии                  |               |           |  |
|----------------------------------------------------------------------------------------------------|-------------------------------------------------|---------------|-----------|--|
| Параметр                                                                                                    | Коэффициент<br>Относительная величина параметра |               |           |  |
|                                                                                                    | Базовое изделие                                 | Новое изделие | весомости |  |
| 1. Номинальная мощность                                                                                                    | 0,4                                             | 0,8           | 0,30      |  |
| 2. Нижняя граничная частота                                                                                                    | 0,6                                             | 0,6           | 0,05      |  |
| 3. Верхняя граничная частота                                                                                                    | 0,8                                             | 1,0           | 0,30      |  |
| 4. Среднее стандартное звуковое                                                                                                    | 1,0                                             | 0,6           | 0,10      |  |
| давление                                                                                                    |                                                 |               |           |  |
| 5. Неравномерность в номиналь-                                                                                                    | 0,5                                             | 0,6           | 0,25      |  |
| ном диапазоне частот                                                                                                    |                                                 |               |           |  |
| Итого                                                                                                    |                                                 |               | 1,00      |  |
| го $\omega_{\mu}$ изделий (формула 1.2.4):<br>$\omega_6 = 0.4 \cdot 0.30 + 0.6 \cdot 0.05 + 0.8 \cdot 0.30 + 1 \cdot 0.10 + 0.5 \cdot 0.25 = 0.615$ ;                                                                    |                                                 |               |           |  |
| $\omega_{\mu} = 0.8 \cdot 0.30 + 0.6 \cdot 0.05 + 1.0 \cdot 0.30 + 0.6 \cdot 0.10 + 0.6 \cdot 0.25 = 0.780$ .<br>3. Определение коэффициента эквивалентности (формула 1.2.3):<br>$\omega = \frac{0,780}{0,615} = 1,27$ . |                                                 |               |           |  |
| 4. Определение коэффициента, учитывающего повышение надежности<br>изделия (формула 1.2.9):                                                                                                    |                                                 |               |           |  |
|                                                                                                    | $\beta = \frac{3800}{2800} = 1,36.$             |               |           |  |
| 5. Определение коэффициента, учитывающего повышение качества изде-                                                                                                    |                                                 |               |           |  |
| лия (формула 1.2.2):                                                                                                    |                                                 |               |           |  |
|                                                                                                    | $\gamma = 1,27 \cdot 1,36 = 1,73$               |               |           |  |
| 6. Определение годового экономического эффекта потребителя изделия с                                                                                                    |                                                 |               |           |  |

Расчет коэффициентов технического уровня и весомости параметров изделий

$$
\omega_{\tilde{o}} = 0.4 \cdot 0.30 + 0.6 \cdot 0.05 + 0.8 \cdot 0.30 + 1 \cdot 0.10 + 0.5 \cdot 0.25 = 0.615
$$
;

$$
\omega_{\scriptscriptstyle H} = 0.8 \cdot 0.30 + 0.6 \cdot 0.05 + 1.0 \cdot 0.30 + 0.6 \cdot 0.10 + 0.6 \cdot 0.25 = 0.780.
$$

$$
\omega = \frac{0,780}{0,615} = 1,27.
$$

$$
\beta = \frac{3800}{2800} = 1,36.
$$

$$
\gamma = 1,27 \cdot 1,36 = 1,73
$$

6. Определение годового экономического эффекта потребителя изделия с более высокими техническими параметрами (формула 1.2.1.)

$$
B = (1800 + 0.15 \cdot 26000)1.73 - (1750 + 0.15 \cdot 30000) = 3611 \text{ py6}.
$$

Задача 1.2.2. Разработан и освоен выпуск конденсаторного, электронного, высококачественного микрофона МКЭ-15, предназначенного для использования в студиях, театрах, концертных залах и открытых пространствах.

В отличие от ранее освоенного и принятого за базу для сравнения микрофона МКЭ-6 новый микрофон является хорошо защищенным от помех, образующихся при использовании в руках исполнителей, т.е. маловосприимчив к вибрации, ударам и ветровым помехам. Исходные данные приведены в табл. 1.2.4 - 1.2.6.

Определить годовой экономический эффект от использования микрофона с более высокими показателями качества.

Таблица 1.2.4

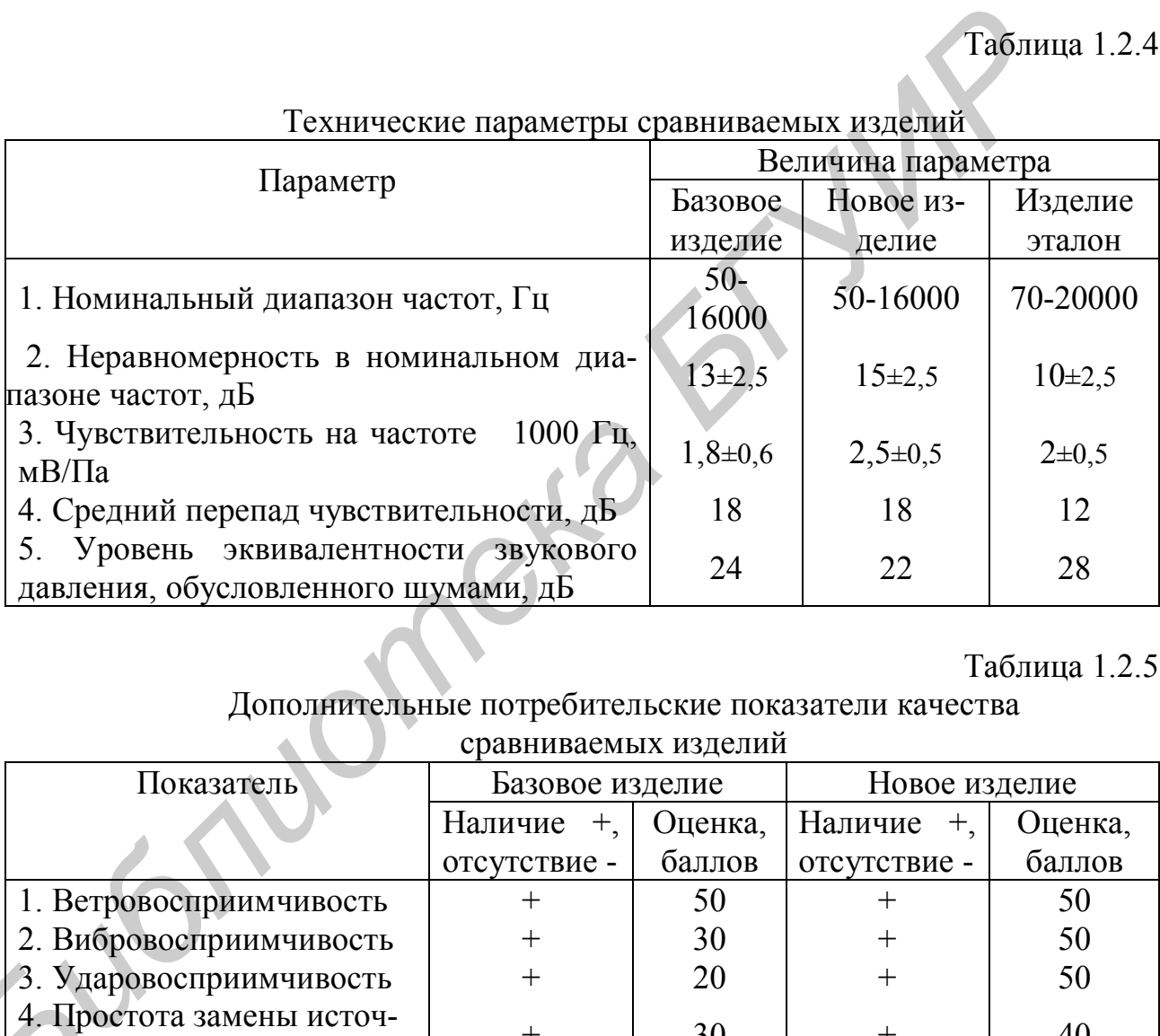

Технические параметры сравниваемых изделий

# Таблица 1.2.5

Дополнительные потребительские показатели качества

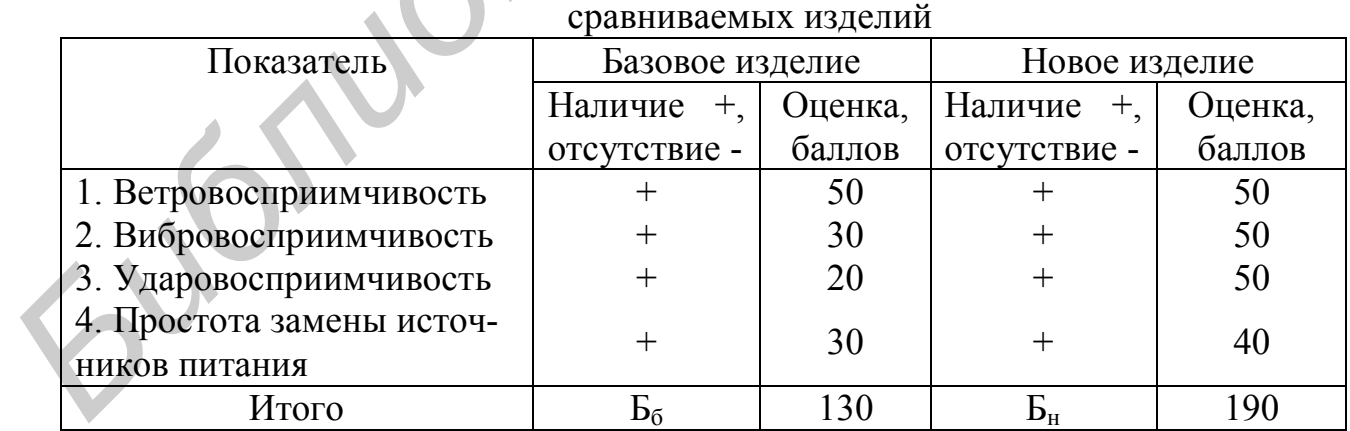

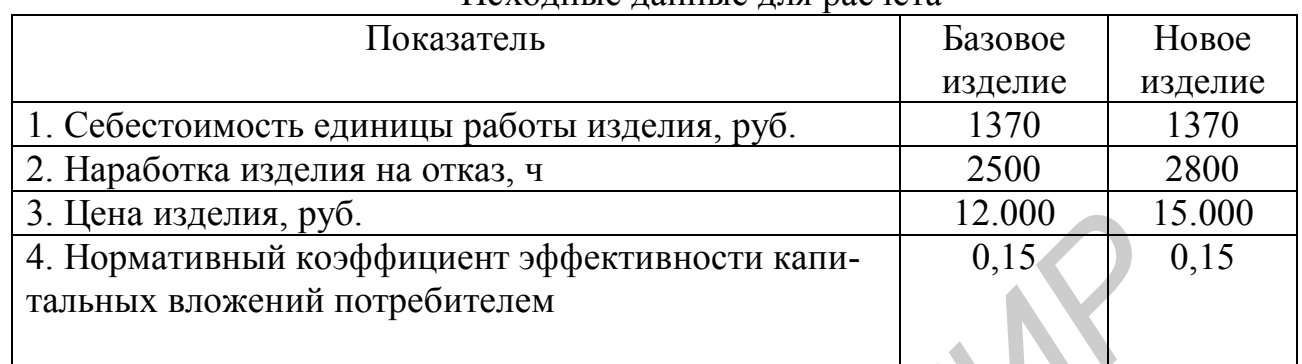

#### Исхолные ланные лля расчета

#### Решение

1. Определение коэффициента технического уровня параметров нового и базового изделий и коэффициента весомости. Расчет ведется по формуле 1.2.5 в табличной форме (табл. 1.2.7).

 $\blacksquare$ 

Таблица 1.2.7

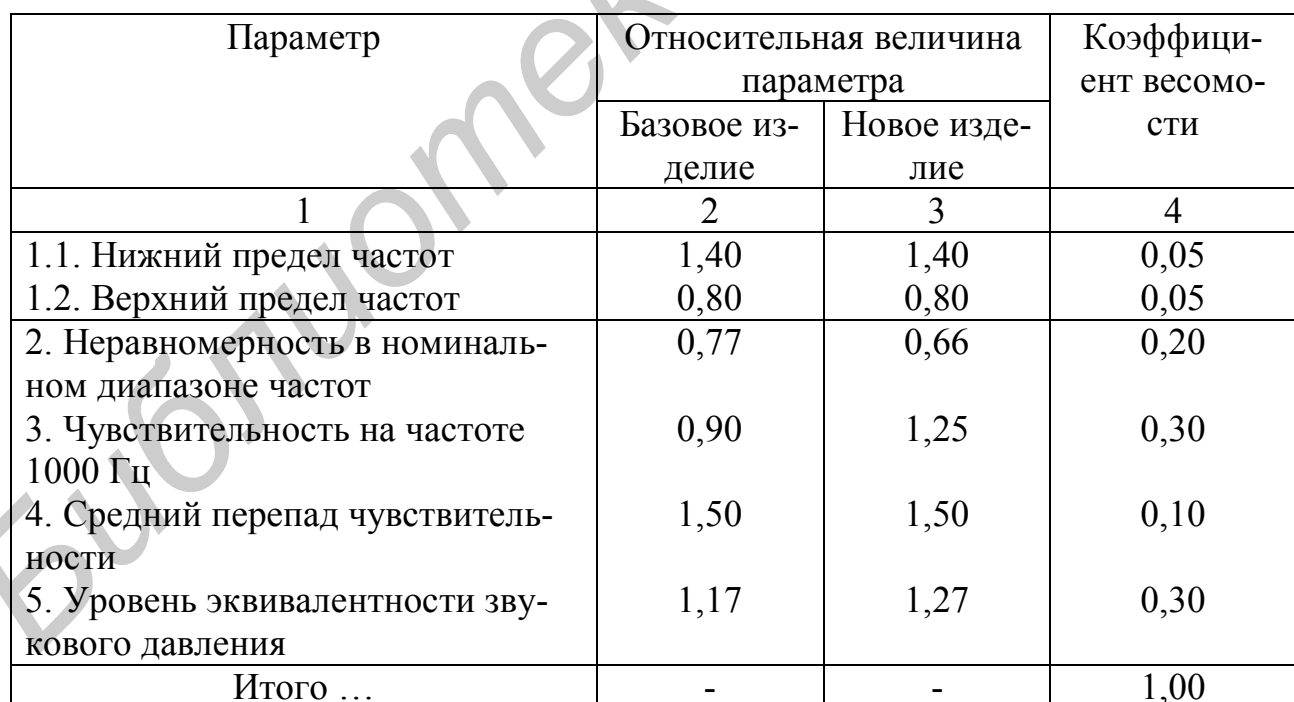

Расчет коэффициентов технического уровня и весомости параметров изделий

2. Определение коэффициентов технического уровня базового  $\omega_6$  и нового  $\omega_n$  изделий (формула 1.2.4.):

$$
\omega_6 = 1,40 \cdot 0,05 + 0,8 \cdot 0,05 + 0,77 \cdot 0,20 + 0,90 \cdot 0,30 + 1,50 \cdot 0,10 + 1,17 \cdot 0,30 = 1,035
$$
;

$$
\omega_{\rm H} = 1,40 \cdot 0,05 + 0,8 \cdot 0,05 + 0,66 \cdot 0,20 + 1,25 \cdot 0,30 + 1,50 \cdot 0,10 + 1,27 \cdot 0,30 = 1,148.
$$

3. Определение коэффициента эквивалентности (формула 1.2.3):

$$
\omega = \frac{1,148}{1,035} = 1,109
$$

4. Определение коэффициента, учитывающего повышение надежности изделия (формула 1.2.9):

$$
\beta = \frac{2800}{2500} = 1,120.
$$

5. Определение коэффициента, учитывающего дополнительные потребительские показатели качества изделия (формула 1.2.8):

$$
\alpha = \frac{190}{130} = 1,462.
$$

6. Определение коэффициента, учитывающего повышение качества изделия (формула 1.2.2):

$$
y = 1,109 \cdot 1,120 \cdot 1,462 = 1,816.
$$

7. Определение величины годового экономического эффекта от потребления изделия с более высокими показателями качества (техническими параметрами), формула 1.2.1:

$$
G = (1370 + 0.15 \cdot 12000) \cdot 1,816 - (1370 + 0.15 \cdot 15000) = 3170 \cdot 1,816 - 3620 = 2137 \text{ py6}.
$$

#### Задачи для решения

Задача 1.2.3. Определить годовой экономический эффект от использования универсального цифрового вольтметра.

Разработанный универсальный цифровой вольтметр заменяет серийно выпускаемый вольтметр В7-18. Новым вольтметром в отличие от вольтметра В7-18 можно производить измерение мгновенного значения входного напряжения в режиме «выборка - заполнение» и осуществлять выдачу информации на контрольный пункт.

Поскольку разработанный прибор по основным техническим показателям превосходит прибор, принятый за базу для сравнения, то для обеспечения сопоставимости вариантов необходимо рассчитать коэффициент эквивалентности

по техническим параметрам. Исходные данные для расчета коэффициента эквивалентности приведены в табл 1.2.8, графы 5, 6 заполняются по ходу расче-Ta.

Исходные данные для расчета годового экономического эффекта приведены в табл. 1.2.9.

Таблица 1.2.8

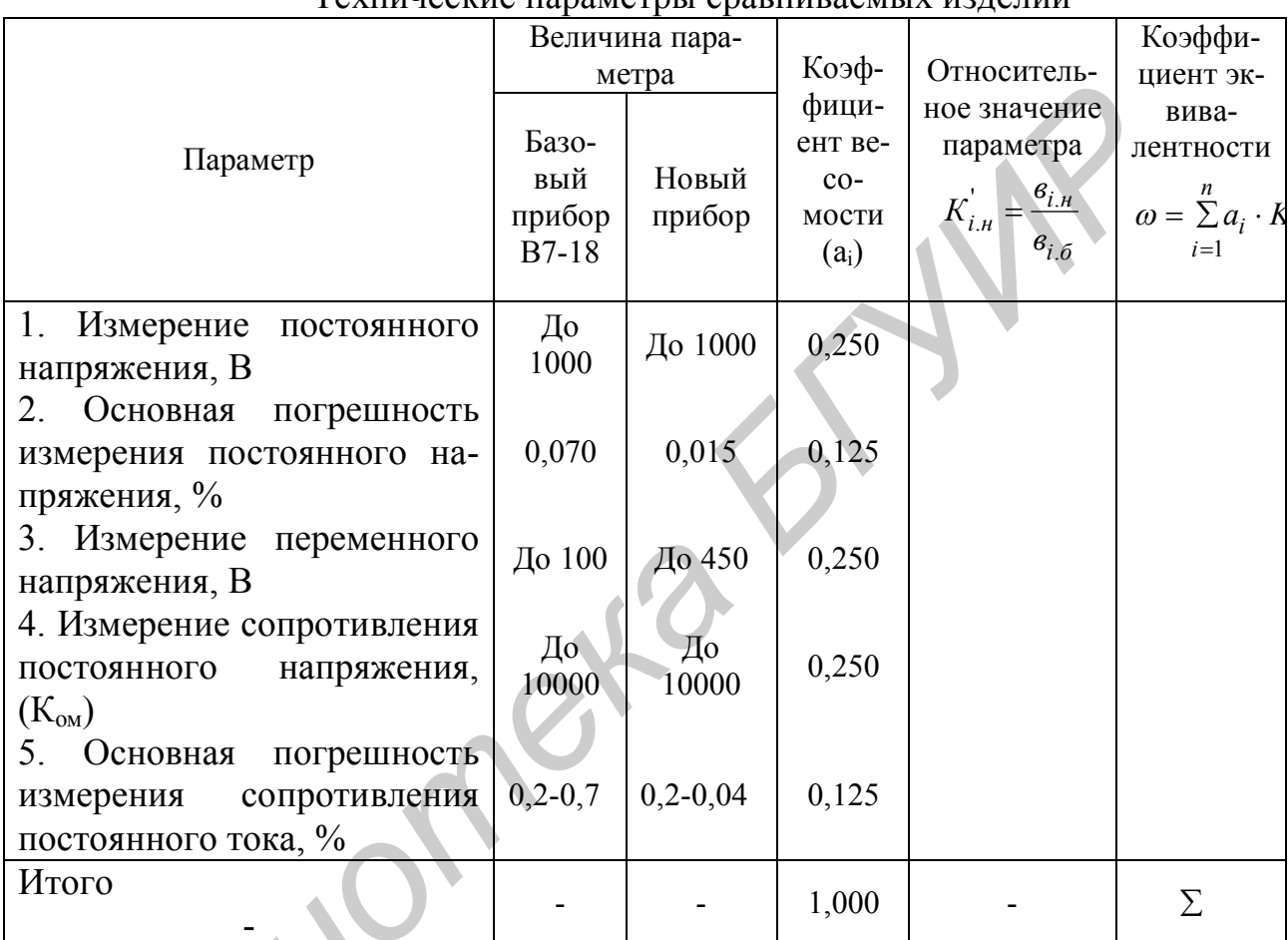

Технические параметры сравниваемых излепий

# Таблица 1.2.9.

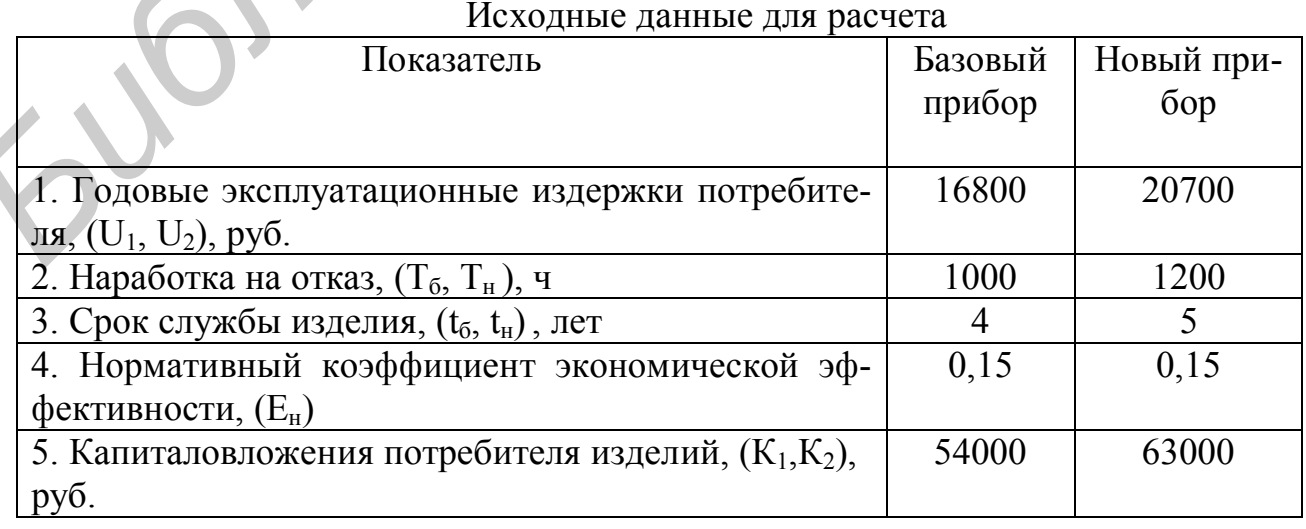

Задача 1.2.4. Определить годовой экономический эффект от использования автоматизированного измерителя добротности средних частот. Освоен выпуск автоматизированного измерителя добротности, который должен заменить серийно выпускаемый измеритель добротности Е4-7А, принятый за базу для сравнения при расчете годового экономического эффекта.

Конструктивно новый измеритель добротности выполнен в корпусе «Надел-75» с габаритными размерами 160х308х304 мм. Блочная конструкция, свободный доступ к регулировочным элементам обеспечивают высокую технологичность настройки и регулировки.

Поскольку разработанный прибор по основным техническим параметрам превосходит прибор, принятый за базу для сравнения вариантов, то для обеспечения сопоставимости вариантов необходимо рассчитать коэффициент эквивалентности по техническим параметрам. Исходные данные для расчета коэффициента эквивалентности приведены в табл. 1.2.10, графы 5, 6 заполняются по ходу расчета.

Исходные данные для расчета годового экономического эффекта приведены в табл. 1.2.11.

Таблица 1.2.10

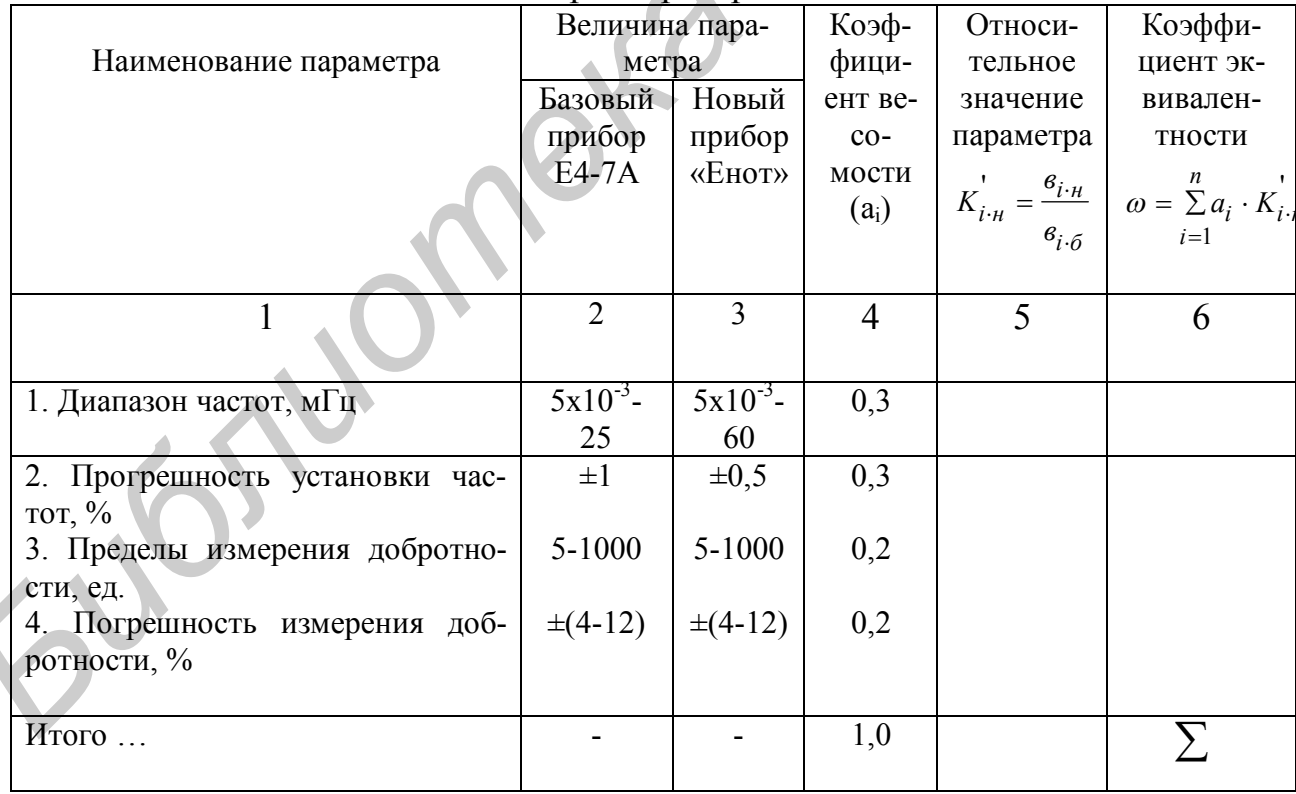

#### Технические параметры сравниваемых изделий

| исходные данные для расчета                                 |         |        |  |  |
|-------------------------------------------------------------|---------|--------|--|--|
| Показатель                                                  | Базовый | Новый  |  |  |
|                                                             | прибор  | прибор |  |  |
|                                                             | $E4-7A$ | «Енот» |  |  |
| 1. Годовые эксплуатационные издержки потребителя            | 16700   | 19500  |  |  |
| $(U_1, U_2)$ , pyő.                                         |         |        |  |  |
| 2. Наработка на отказ (Т <sub>б</sub> , Т <sub>н</sub> ), ч | 1200    | 1500   |  |  |
| 3. Нормативный коэффициент экономической эффек-             | 0,15    | 0,15   |  |  |
| тивности (E <sub>H</sub> )                                  |         |        |  |  |
| 4. Капиталовложения потребителя изделия $(K_1, K_2)$ ,      | 35000   | 40000  |  |  |
| py <sub>6</sub> .                                           |         |        |  |  |

# 1.3. Статистические методы контроля качества продукции

# Методические указания

Допустимая абсолютная величина отклонения измеряемого параметра изделия от номинала определяется по формуле

$$
\pm \Delta C = \frac{\delta^{\prime} \bullet C_{\mu}}{100} , \qquad (1.3.1)
$$

где С<sub>н</sub> – номинальный размер измеряемого параметра изделия;

 $\delta'$  - допустимая относительная величина измеряемого параметра от номинальной величины,  $\pm$  процентов.

Внешние границы, ограничивающие поле допуска, Тв (верхний технический допуск) и Т<sub>н</sub> (нижний технический допуск), за пределами которых зона брака, определяются исходя из допустимой относительной величины контролируемого параметра от номинальной величины.

Внутренние границы Р<sub>в</sub> (верхний предупредительный допуск) и Р<sub>н</sub> (нижний предупредительный допуск) определяются по формулам:

$$
P_e = T_e - \frac{\delta}{2} (1 - \frac{1}{\sqrt{n}}) ; \qquad (1.3.2)
$$

$$
P_n = T_n + \frac{\delta}{2} \left( 1 - \frac{1}{\sqrt{n}} \right) \tag{1.3.3}
$$

где  $\delta$  - поле допуска на величину изучаемого параметра.

Среднеарифметическое значение измеряемого параметра  $\overline{X_i}$  в j-й выборке определяется по формуле

$$
X_j = \frac{\sum_{i=1}^{n} X_i}{n},
$$
\n(1.3.4)

где  $X_i$  - значение контролируемого параметра i-го изделия в *j*-й выборке;

п - количество единиц изделия в выборке.

Среднеарифметическая величина параметра для всех исследуемых изделий определяется по формуле

$$
X = \frac{\sum_{i=1}^{K} X_i n_i}{n_u},
$$
\n(1.3.5)

где n<sub>i</sub> - число изделий в i-й выборке, шт.;

К – число выборок;

nи – общее число исследуемых изделий, шт.

Размах варьирования величины контролируемого параметра по каждой выборке определяется по формуле:

$$
R = X_{\text{max}} - X_{\text{min}} \tag{1.3.6}
$$

Положение контрольных границ диаграммы размахов принимается равным полю допуска:

нижний предел допуска (T<sub>HR</sub>) принимается равным нулю;

верхний предел допуска  $(T_{B}R)$  принимается равным размеру допуска (в рассматриваемом примере  $\delta = 4$ .

Положение контрольных линий регулирования размахов  $P_{BR}$  и  $P_{HR}$  определяется по формулам:

$$
P_{BR} = V_1 x \delta ; \tag{1.3.7}
$$
\n
$$
P_{HR} = V_2 x \delta , \tag{1.3.8}
$$

где  $V_1$ ,  $V_2$  - принимаются по таблицам, составленным на основе корреляционного анализа (при выборке, равной 10 шт., и поле допуска, равном 4 ед.,  $V_1 = 0.920$ ;  $V_2 = 0.114$ ). *ΓΙΗΝ* ΟΠΡΕΙΣΕΙΣΤΕΙΣΤΟΣ ΤΟ ΦΟΡΜΥΠΕ<br> *Κ* =  $\frac{r}{n_{H}}$ ,<br> *ΓΙΕ* η<sub>1</sub> - число изделий в 1-*H* выборке, шт.;<br> *K* — число выборке, и системуемых изделий, шт.<br> *R<sub>1</sub>* — общее число исследуемых изделий, шт.<br> *Pa3MAX варьирован* 

Расчет точности настройки процесса (Е) производится по формуле

$$
E = X - X_{cp},\tag{1.3.9}
$$

где  $X_{cp} = \frac{X_{\text{max}} + X_{\text{min}}}{2}$ , средний размер по ТУ.

Здесь  $X_{max}$  и  $X_{min}$  – наибольшая и наименьшая предельные величины параметра по ТУ.

Фактический коэффициент точности настройки процесса производства определяется по формуле

$$
\lambda_{\phi} = \frac{X - X_{cp}}{\delta}.
$$
\n(1.3.10)

Среднеквадратическая величина отклонения параметра от  $\overline{X}$  (значения качественного параметра, характеризующего величину поля фактического рассеивания размеров контролируемого параметра) рассчитывается по формуле

$$
\sigma = \sqrt{\frac{\sum_{i=1}^{k} (X_i - X)^2 n_i}{n_u}},
$$
\n(1.3.11)

где n<sub>u</sub> - общее количество исследуемых изделий.

Коэффициент точности настройки процесса определяется по формуле

$$
\mu = \frac{6 \bullet \sigma}{\delta},\tag{1.3.12}
$$

где о - среднеквадратическая величина отклонения контролируемого пара-MeTpa or  $\overline{X}$ .

При  $\mu$  = 1 точность настройки процесса является удовлетворительной, при  $\mu$ < 1 - хорошей, при  $\mu$  > 1 – неудовлетворительной.

Допустимый коэффициент точности настройки производственного процесса определяется по формуле

$$
\lambda_{\partial} = \frac{1 - \mu}{2}.
$$
\n(1.3.13)

Если  $\lambda_{\phi}$   $\langle \lambda_{\phi} \rangle$ , то настройка процесса хорошая, если  $\lambda_{\phi}$   $\lambda_{\phi}$ , то настройка неудовлетворительная.

#### Типовая залача с решением

Задача 1.3.1. Построить карту статистического контроля качества конденсаторов МБГП-2-2000-А-111 ГОСТ 7112-97 методом средних арифметических величин. Определить поле допуска исходя из номинальной емкости конденсатора и допускаемой величины отклонения. Установить внешние границы, ограничивающие поле допуска, и внутренние границы верхнего и нижнего предупредительного допуска. Определить среднеарифметическое значение емкости конденсаторов (X) в каждой *ј*-й выборке и нанести точками на карту. Определить среднеарифметическое значение для всех исследуемых конденсаторов.

Определить положение контрольных линий на диаграмме размахов, рассчитать величину размахов по каждой выборке и нанести ее точками на диаграмму. Рассчитать коэффициенты точности настройки процесса производства.

Исходные данные для расчета. Номинальная емкость конденсатора  $C_{\text{HOM}}$  = =10 мкФ. Допустимая относительная величина отклонения емкости конденсатора ( $\delta$ ) от номинальной величины составляет  $\pm 20$ %. Фактическая величина емкости конденсаторов по выборкам представлена в табл. 1.3.1.

# Таблица 1.3.1

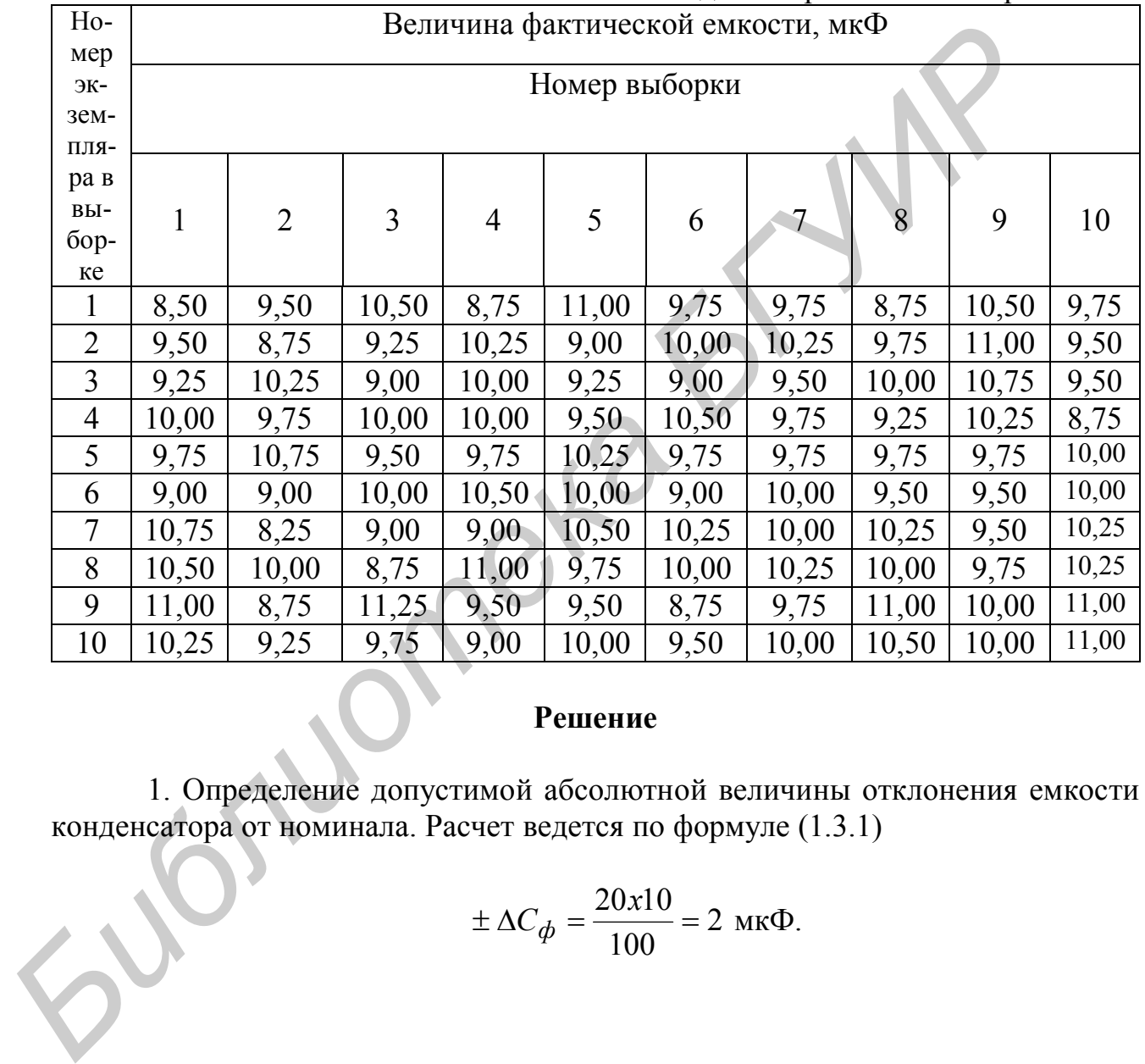

# Фактическая величина емкости конденсаторов после замеров

# **Решение**

1. Определение допустимой абсолютной величины отклонения емкости конденсатора от номинала. Расчет ведется по формуле (1.3.1)

$$
\pm \Delta C_{\phi} = \frac{20x10}{100} = 2 \text{ mK}\Phi.
$$

Поле допуска ( $\delta$ ) на величину данного параметра составляет 4 мкФ (2 мкФ по нижнему пределу и 2 мкФ по верхнему пределу от номинала).

2. Определение внешних границ карты статистического контроля качества (рис. 1.3.1, а), ограничивающих поле допуска:

верхний технический допуск составляет величину

$$
T_{B} = C_{H} + \Delta C_{\phi} = 10 + 2 = 12 \text{ mK}\Phi;
$$

нижний технический допуск составляет величину

$$
T_{\rm H} = C_{\rm H} - \Delta C_{\phi} = 10 - 2 = 8
$$
 mK $\Phi$ .

3. Определение внутренних предупредительных границ карты статистического контроля качества (см. рис. 1.3.1, а):

верхний предупредительный допуск (формула 1.3.2) составляет величину

$$
P_{\rm g} = 12 - \frac{4}{2} (1 - \frac{1}{\sqrt{10}}) = 10,632 \text{ mK}\Phi;
$$

Нижний предупредительный допуск (формула 1.3.3) составляет величину

$$
P_{\mu} = 8 + \frac{4}{2}(1 - \frac{1}{\sqrt{10}}) = 9,368
$$
 мкФ.

4. Определение среднеарифметического значения емкости конденсатора по первой выборке, расчет ведется по формуле (1.3.4):

$$
X_1 = \frac{8,50+9,50+9,25+10,00+9,75+9,00+10,75+10,50+11,00+10,25}{10} = 9,850
$$
  
 
$$
= 9,850
$$

Аналогично определяются средние арифметические значения емкостей конденсаторов по всем остальным выборкам:

 $X_2 = 9,425$  мк $\Phi$ ;  $X_3 = 9,700$  мк $\Phi$ ;  $X_4 = 9,775$  мк $\Phi$ ;<br> $X_5 = 9,875$  мк $\Phi$ ;  $X_6 = 9,650$  мк $\Phi$ ;  $X_7 = 9,900$  мк $\Phi$ ;  $X_5 = 9,875$  мк $\Phi$ ;  $X_6 = 9,650$  мк $\Phi$ ;<br> $X_8 = 9,875$  мк $\Phi$ ;  $X_9 = 10,100$  Фк $\Phi$ ;  $X_9 = 10,100 \text{ } \Phi \text{K} \phi$ ;  $X_{10} = 10,000 \text{ mK} \Phi$ .

5. Определение среднеарифметического значения емкости всех исследованных конденсаторов, расчет ведется по формуле (1.3.5):

$$
P_e = 12 - \frac{4}{2}(1 - \frac{1}{\sqrt{10}}) = 10,632 \text{ mK}\Phi;
$$
  
\nHuxний предупредительный допуск (формула 1.3.3) составiber величин  
\n
$$
P_n = 8 + \frac{4}{2}(1 - \frac{1}{\sqrt{10}}) = 9,368 \text{ mK}\Phi.
$$
  
\n4. Определение среднеарифметически емкости конденсатор  
\nпо первой высóрке, расчет ведегся по формуле (1.3.4):  
\n
$$
X_1 = \frac{8,50 + 9,50 + 9,25 + 10,00 + 9,75 + 9,00 + 10,75 + 10,50 + 11,00 + 10,25}{10} =
$$
  
\n= 9,850*mk* $\Phi$ .  
\nАналогично определяются средние арифметические значения емкостк  
\nконденсаторов по бем останным выборкам:  
\n
$$
X_2 = 9,425 \text{ mK}\Phi; X_3 = 9,700 \text{ mK}\Phi; X_4 = 9,775 \text{ mK}\Phi; X_5 = 9,875 \text{ mK}\Phi; X_6 = 9,650 \text{ mK}\Phi; X_7 = 9,900 \text{ mK}\Phi;
$$
\n
$$
X_8 = 9,875 \text{ mK}\Phi; X_9 = 10,100 \text{ OK}\phi; X_{10} = 10,000 \text{ mK}\Phi.
$$
  
\n5. Опременене средне арлнедарифметического значения емкости век исслед  
\nванных конленсаторов, расчет ведется по формуле (1.3.5):  
\n
$$
X = \frac{9,850 + 9,425 + 9,700 + 9,775 + 9,875 + 9,650 + 9,900 + 9,875 + 10,100}{10} +
$$

6. Определение положения контрольных линий на диаграмме размахов (рис. 1.3.1, б):

нижний предел допуска (T<sub>HR</sub>) принимается равным нулю;

верхний предел допуска ( $T_{BR}$ ) принимается равным полю допуска ( $\delta$ =4);

верхняя граница регулирования размахов ( $P_{BR}$ ) определяется по формуле  $(1.3.7):$ 

$$
P_{BR} = 0.920 \text{ x } 4 = 3.69 \text{ mK} \Phi;
$$

нижняя граница регулирования размахов ( $P_{HR}$ ) определяется по формуле (1.3.8):

$$
P_{HR} = 0,114 \times 4 = 0,456
$$
 MK $\Phi$ .

7. Построение карты статистического контроля качества продукции (см. рис. 1.3.1) и нанесение на карту точек среднеарифметических значений емкости конденсаторов. Из рис. 1.3.1, а видно, что все точки попали в зону 1; это свидетельствует о том, что производственный процесс налажен хорошо, брак отсутствует. В зоне П, которая служит зоной предупреждения о начавшейся разладке технологического процесса, нет ни одной точки. В случае выхода точки в зону П необходимо произвести подналадку технологического процесса, а изделия данной выборки подвергнуть 100%-му контролю. 7. Построение карты статистического контроля качества дродукции. 1.3.1) и нанесение на карту точек среднеарифметических значений контекторов. Из рис. 1.3.1, а видио, что по все точки попали в золути для ствере технологич

Если величина размаха превысила в какой-либо выборке допустимое значение  $P_{BR}$  (см. рис.1.3.1, 6), то несмотря на то, что X не выходит из зоны 1, производится подналадка технологического процесса.

В рассматриваемом варианте (см. рис. 1.3.1, б) по всем выборкам величина размаха не превышает допустимое значение  $P_{BR}$ , что свидетельствует о хорошо отлаженном технологическом процессе.

8. Расчет точности настройки процесса производится по формуле (1.3.9) и составляет величину

$$
E = 9{,}815 - 10000 = -0{,}185
$$
 m $\kappa$ Φ.

9. Расчет фактического коэффициента точности настройки производится по формуле (1.3.10) и составляет величину

$$
\lambda_{\phi} = \frac{-0.185}{4} = -0.046.
$$

10. Среднеквадратическая величина  $\sigma$  определяется в данном случае с помощью табл. 1.3.2. В качестве величины  $\alpha$  можно принять любое численное значение, но лучше всего принять  $\alpha$  равным  $x_i$ , имеющему наибольшую частоту повторения. В примере  $\alpha = 9.75$ . Величина С есть величина разряда или интервала. В примере принимается  $C = 0.50$ .

Таблина 1.3.2

| Емкость конден- | Средняя          | Trendamine annibio anni può foru opoatronduapuriti foonofi bonni fillibi<br>Число<br>KOH- |                           |              |                            |
|-----------------|------------------|-------------------------------------------------------------------------------------------|---------------------------|--------------|----------------------------|
| саторов, мкФ    | величина         | денсаторов                                                                                | $X_i - a$<br>$\epsilon =$ | $b_{\rm mi}$ | $\mathfrak{b}_{\text{mi}}$ |
|                 | $X_i$ , $MK\Phi$ | (частота при-                                                                             | $\mathcal{C}$             |              |                            |
|                 |                  | знака) $m_i$                                                                              |                           |              |                            |
| 8,00-8,50       | 8,25             |                                                                                           | $-3$                      | -6           | 18                         |
| 8,50-9,00       | 8,75             | 16                                                                                        | $-2$                      | $-32$        | 64                         |
| $9.00 - 9.50$   | 9,25             | 18                                                                                        | $-1$                      | $-18$        | 18                         |
| 9,50-10,00      | 9,75             | 35                                                                                        | $\theta$                  | $\bf{0}$     | $\boldsymbol{0}$           |
| 10,00-10,50     | 10,25            | 18                                                                                        | $+1$                      | $+18$        | 18                         |
| $10,50-11,00$   | 10,75            | 10                                                                                        | $+2$                      | $+20$        | 40                         |
| 11,00-11,50     | 11,25            |                                                                                           | $+3$                      | $+3$         | 9                          |
| 11,50-12,00     | 11,75            |                                                                                           | $+4$                      | $\theta$     | $\theta$                   |
| Итого           |                  | 100                                                                                       | $+4$                      | $-15$        | 167                        |

Исхолные ланные лля расчета срелнеквалратической величины

$$
\sigma = C \sqrt{\frac{\sum b^2 m_i}{\sum m_i} - (\frac{\sum bm_i}{\sum m_i})^2} = 0.50 \sqrt{\frac{167}{100} - (\frac{-15}{100})^2} = 0.64 \text{ mK}\Phi.
$$

11. Расчет коэффициента точности процесса производится по формуле (1.3.12) и составляет величину

$$
\mu = \frac{6 \bullet 0,64}{4} = 0,96.
$$

Так как  $\mu$ <1, то точность процесса является достаточно хорошей.

12. Расчет допустимого коэффициента точности настройки процесса производится по формуле (1.3.13) и составляет величину

$$
\lambda_g = \frac{1 - 0.96}{2} = 0.02.
$$

Так как  $\lambda_{d}$  ( $\lambda_{g}$ , то настройка процесса является хорошей, вероятность появления брака низкая.

# Задачи для решения

Задача 1.3.2. На участке изготавливается шлицевой валик. Номинальный  $O = 5,50$  мм. Допустимое отклонение размера диаразмер диаметра валика метра валика  $\pm$  O = 0,03 мм. Построить карту статистического контроля качества продукции методом средних арифметических величин. Определить внешние  $(T_B, T_H)$  и внутренние предупредительные  $(P_B, P_H)$  границы карты. Рассчитать среднеарифметические значения измеряемой величины по каждой *j*-й выборке  $(X_i)$  (фактические значения измеряемой величины представлены в

табл. 1.3.3) и нанести их точками на карту. Рассчитать среднеарифметическое значение по всем исследуемым изделиям (X). Определить размах варьирования величины контролируемого параметра (R) по каждой выборке и нанести его точкой на диаграмме, установить положение контрольных границ диаграммы размахов (T<sub>HR</sub>, T<sub>BR</sub>) и контрольных линий регулирования размахов (P<sub>BR</sub>, P<sub>HR</sub>). Определить точность настройки процесса производства (Е), фактический коэффициент точности настройки процесса производства  $(\lambda_{d})$ , среднеквадратическую величину отклонения параметра от X ( $\sigma$ ), коэффициент точности настройки процесса ( $\mu$ ), допустимый коэффициент точности настройки ( $\lambda$ ,).

Таблица 1.3.3

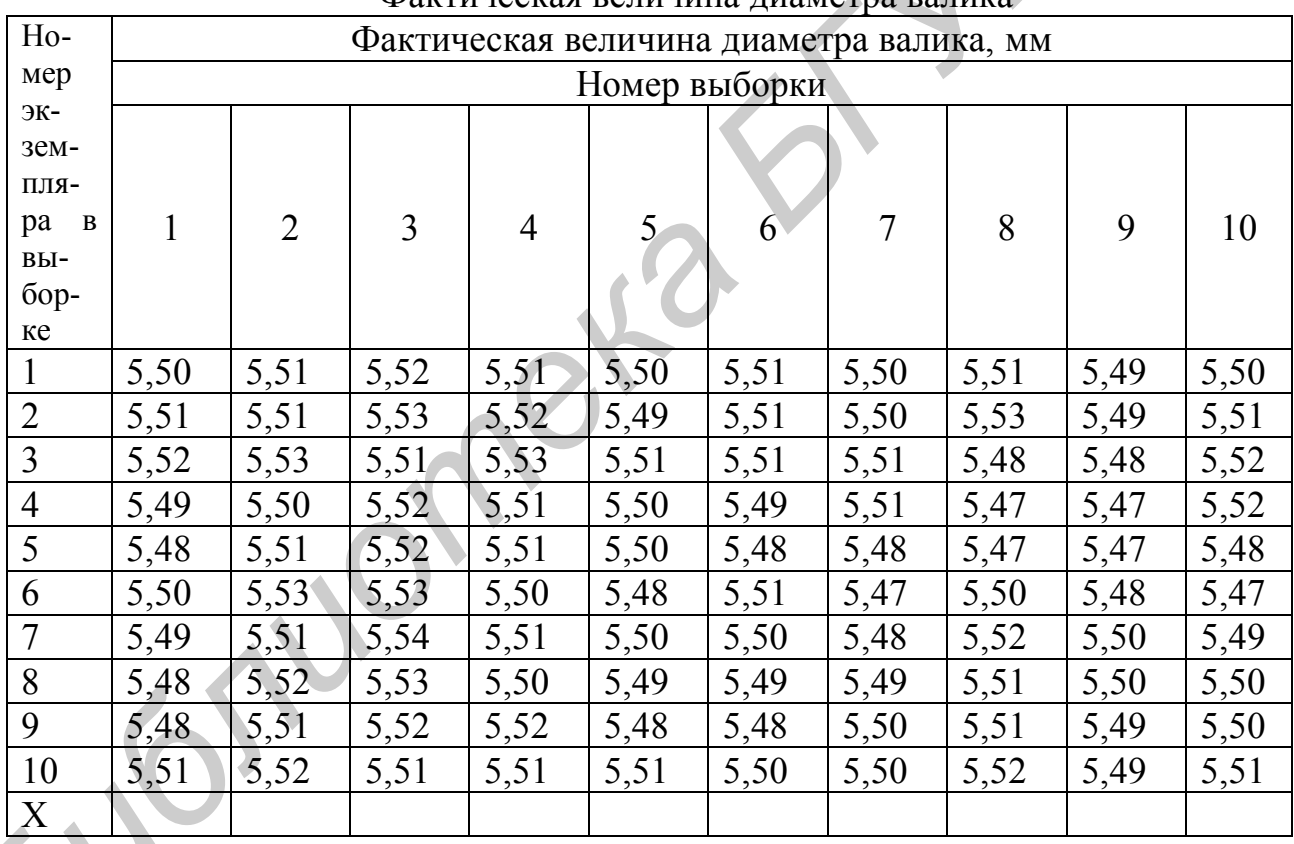

Помпинастра репицица пизметна рапита

Задача 1.3.3. Построить карту статистического контроля качества резисторов ВС-1-1-30000-П-А методом средних арифметических величин. Номинальная величина сопротивления резистора Ч<sub>н</sub> = 30 кОм. Допустимая величина отклонения сопротивления резистора от номинала составляет  $\pm \Delta$  Ч = 3,00 кОм. Фактическая величина сопротивлений резисторов по выборкам представлена в табл. 1.3.4.

Определить процент допустимого отклонения сопротивления резисторов от номинальной величины. Определить внешние  $(T_B, T_H)$  и внутренние предупредительные (P<sub>B</sub>, P<sub>H</sub>) границы карты статистического контроля качества. Рассчитать среднеарифметические значения измеряемой величины по каждой j-й

выборке  $(X_i)$  и нанести их точками на карту. Рассчитать среднеарифметическое значение сопротивления резистора по всем исследуемым изделиям (Х). Определить размах варьирования величины контролируемого параметра (R )по каждой выборке и нанести его точкой на диаграмму, установить положение контрольных границ диаграммы размахов ( $T_{HR}$ ,  $T_{BR}$ ) и контрольных линий регулирования размахов (P<sub>BR</sub>, P<sub>HR</sub>). Определить точность настройки процесса производства (Е), фактический коэффициент точности настройки ( $\lambda_{\phi}$ ), среднеквадратическую величину отклонения параметра от  $X(\sigma)$ , коэффициент точности настройки процесса  $(\mu)$ , допустимый коэффициент точности настройки  $(\lambda_{g})$ .

Таблица 1.3.4

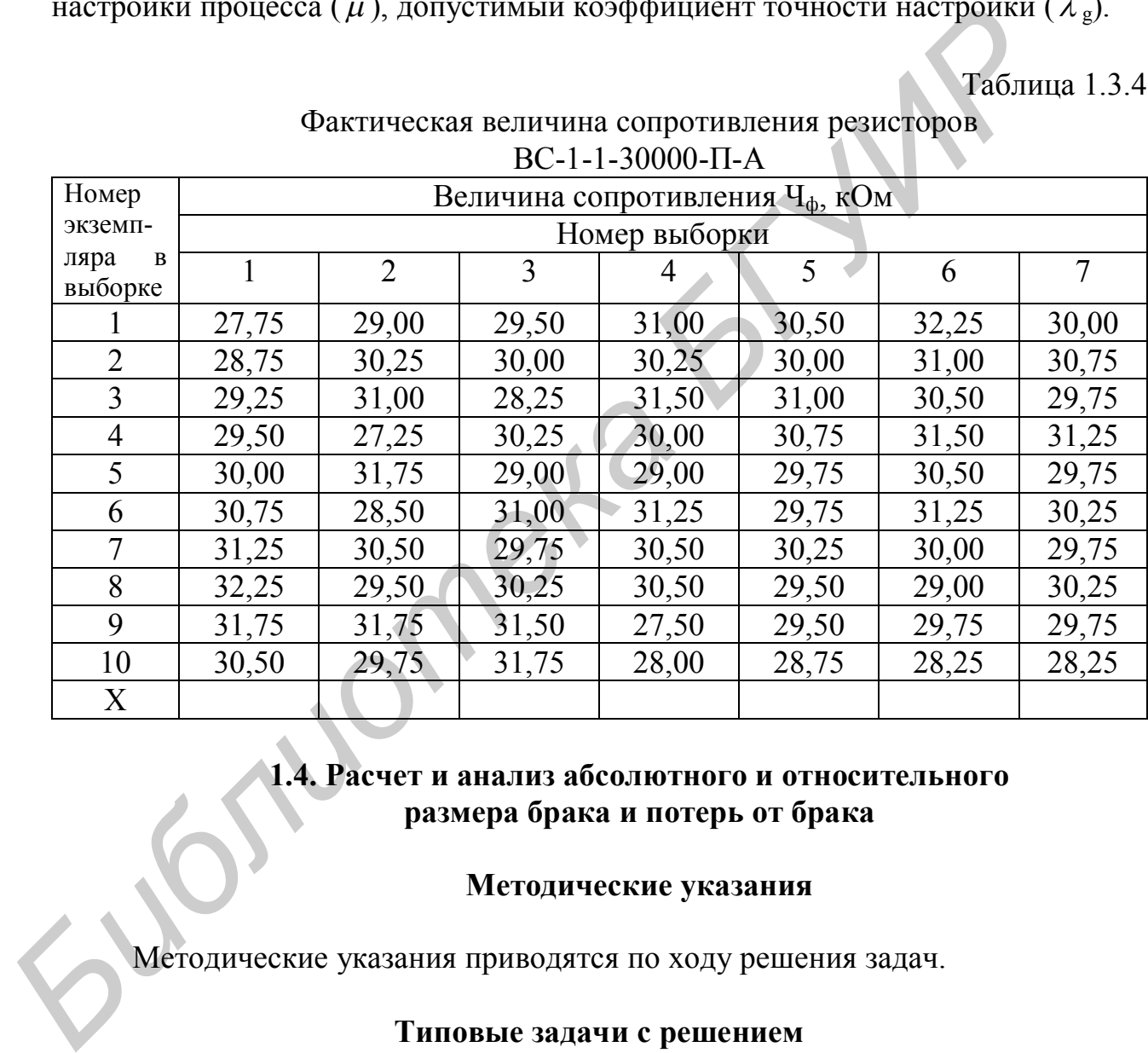

#### Фактическая величина сопротивления резисторов  $BC_{1}$  1-20000  $\overline{H}$  A

# **1.4. Расчет и анализ абсолютного и относительного размера брака и потерь от брака**

#### **Методические указания**

Методические указания приводятся по ходу решения задач.

# **Типовые задачи с решением**

**Задача 1.4.1**. Определить абсолютный и относительный размер брака, абсолютный и относительный размер потерь от брака, а также фактическое отклонение потерь от брака по сравнению с плановыми.

Исходные данные для расчета:

производственная себестоимость валовой (товарной) продукции предприятия – 200 млн руб.;

себестоимость полностью забракованной продукции – 15 млн руб.;

затраты на устранение дефектов по исправимому браку – 2 млн руб.;

стоимость реализованной продукции с неисправимым браком по цене использования – 1,5 млн руб.;

сумма, удержанная с лиц – виновников брака , 3 млн руб.;

стоимость планируемых потерь от забракованной продукции – 4 млн руб.

# **Решение**

1. Определение абсолютного размера брака:

$$
A_6 = 15 + 2 = 17
$$
 *min py6*.

2. Определение абсолютного размера потерь от брака:

$$
A_{\text{n.}6} = 17 - 1, 5 - 3 = 12, 5 \text{ mJH py6}.
$$

3. Определение относительного размера брака:

$$
O_6 = \frac{17}{200}100 = 8,5\%.
$$

4. Определение относительного размера потерь от брака:

$$
O_{n.6.} = \frac{12.5}{200}100 = 6,25\%.
$$

5. Определение фактических потерь от брака по сравнению с плановыми:  $Q_{\phi} = 12{,}50$ :  $4 = 3.1$  раза.

Фактические потери от брака превысили плановые в 3,1 раза.

6. Определение экономии затрат на 1% снижения брака:

$$
9 = \frac{12.5}{6.25} = 2
$$
 *MH py6.*

**Задача 1.4.2.** Определить абсолютный и относительный размер брака, абсолютный и относительный размер потерь от брака за предыдущий и отчетный годы, провести анализ, сделать выводы.

Исходные данные и расчет показателей представлены в табл. 1.4.1.

Таблица 1.4.1

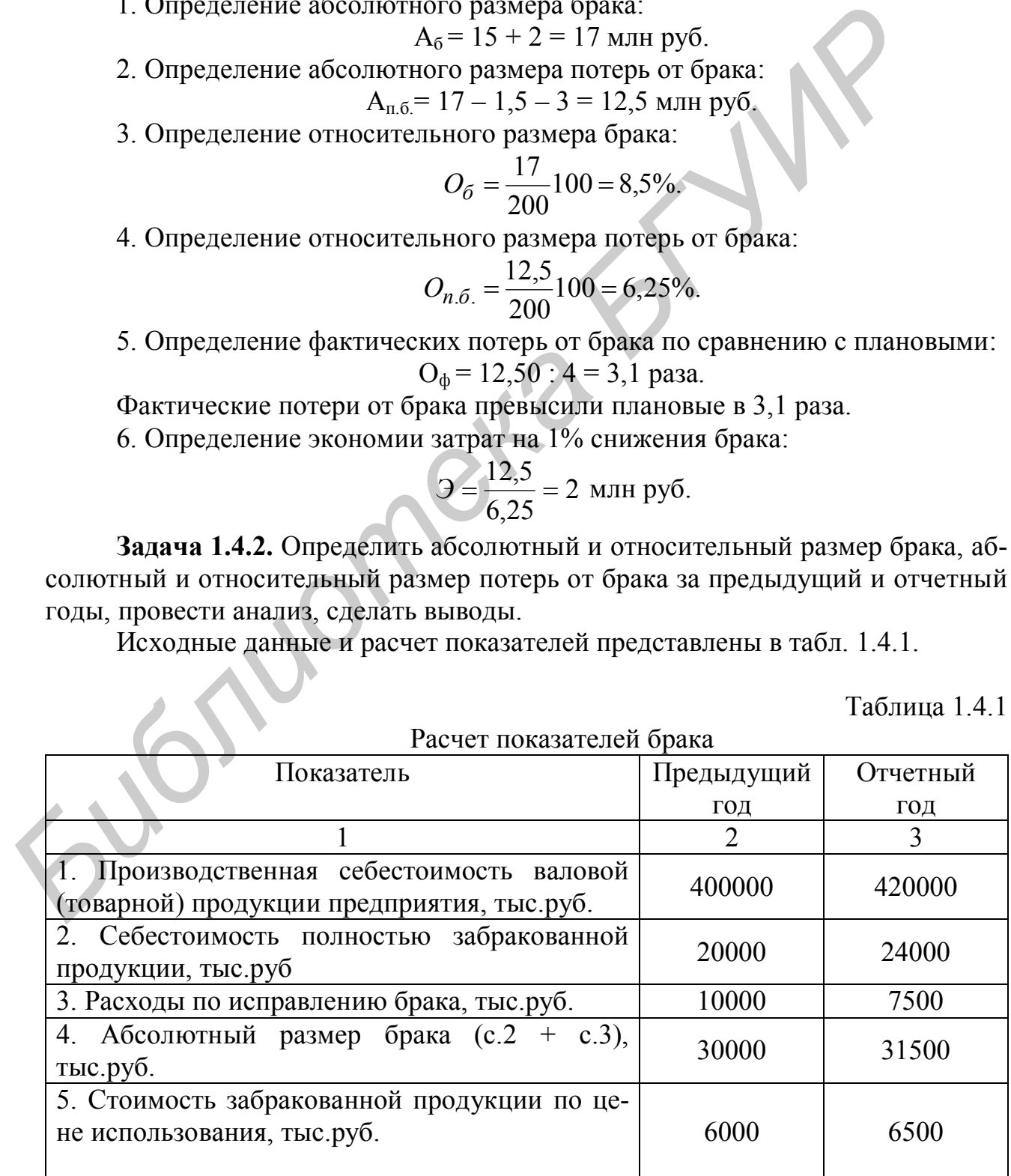

Окончание табл. 1.4.1

| 6. Сумма, удержанная с лиц – виновников бра-   |       | 1500  |  |
|------------------------------------------------|-------|-------|--|
| ка, тыс.руб.                                   |       |       |  |
| 7. Сумма, взысканная с поставщиков некачест-   |       | 8000  |  |
| венного материала, тыс.руб.                    |       |       |  |
| 8. Абсолютный размер потерь от брака (с.4 -    | 24000 | 15500 |  |
| $c.5 - c.6 - c.7$ ), THC.pyo                   |       |       |  |
| 9. Относительный размер брака (с.4/с.1х100), % | 7,5   | 7.5   |  |
| 10. Относительный размер потерь от брака       |       |       |  |
| $(c.8/c.1x100)$ , %                            | 6,0   | 3,7   |  |

Из табл. 1.4.1 можно сделать вывод, что основной причиной брака явилась поставка некачественного сырья или иных видов материальных ресурсов. В отчетном году, основываясь на опыте предыдущего года, производитель составил договор на поставку материалов, предусматривающий компенсацию в случае их низкого качества, которая и позволила сократить абсолютный размер потерь от брака на **9. Относительный размер брака (с.4/с.1x100), %**<br>
10. Относительный размер потерь от брака (6.4) 3,<br>
(е. 8/с.1x100), %<br>
24 табл. 1.4.1 можно сделать вывод, что основной причиной бра<br>
дає воставка некачественного сырья ил

$$
(24000 - 15500) = 8500
$$
 **THE.py6.**,

или на

Тогда

 $)100 = 35,42\%$ . 24000  $(1-\frac{15500}{24000})100=$ 

Относительный размер потерь от брака снизился на  $6 - 3.7 = 2.3\%$ .

Если известен фактический объем товарной продукции в плановых ценах (N х Ц<sub>пл</sub>), то можно определить стоимость годной продукции, которая могла бы быть получена при отсутствии брака  $\Delta$  g.

Пусть для нашего примера N х  $\text{H}_{\text{nn}}$  = 500000 тыс. руб.

28570тыс.руб. 420000  $\Delta g = 500000 \frac{24000}{420000} = 28570$ тыс.руб

**Задача 1.4.3.** Выявить резервы роста объема производства за счет сокращения и устранения производственного брака.

Исходные данные. В 2000 г. в цехе потери от брака составили 105 млн руб. при себестоимости валовой (товарной) продукции 1500 млн руб. В 2001 г. планируется сократить потери от брака до 102 млн руб. при увеличении себестоимости валовой продукции до 1700 млн руб. Объем валовой продукции в 2000 г. составлял 1800 млн руб., план на 2001 г. составляет 2200 млн руб.

#### **Решение**

1. Определение относительного размера брака: в 2000 г.

$$
O_6 = \frac{105}{1500} 100 = 7\%;
$$

в 2001 г.

$$
O_6 = \frac{102}{1700}100 = 6\%.
$$

Можно отметить, что в плане предусмотрено незначительное сокращение размера брака и потерь от брака.

2. Определение объема продукции, недополученной из-за брака по фактическому его проценту:

в 2000 г.

$$
\Delta g = 1800 \times 7 : 100 = 126 \text{ mJH py6.};
$$

в 2001 г.

 $\Delta$  g = 2200 х 6 : 100 = 132 млн руб.

Таким образом, несмотря на абсолютное и относительное уменьшение потерь от брака в 2001 г. потери объема производства по причине брака возрастут. Объясняется это недостаточными темпами сокращения потерь от брака в условиях, когда вес каждого процента увеличился: в 2000 г. 1% брака был равнозначен потере продукции на 18 млн руб (1800:100), а в 2001 г. на 22 млн руб. (2200:100). Moжно отметить, что в впане предукции, недополученной из-за брака и<br>passepa брака и потерь от брака.<br>2. Определение объема продукции, недополученной из-за брака и<br>rическому его проценту:<br> $\Delta g = 1800 \times 7 : 100 = 126$  млн руб

3. Для того чтобы уменьшить потери продукции по причине производственного брака, надо существенно сократить процент брака, хотя бы в 2 раза с 6 до 3; это позволило бы увеличить выпуск продукции на тех же производственных площадях и с помощью того же оборудования примерно на 66 млн руб.  $(132:2)$ .

**Задача 1.4.4.** Определить удельный вес недоброкачественной продукции, отгруженной потребителям. В 1999 г. общий объем выпуска изделий составил  $N = 3600$  шт., а в 2000 г.  $N = 4000$  шт. Исходные данные по дефектам представлены в табл. 1.4.2.

Таблица 1.4.2

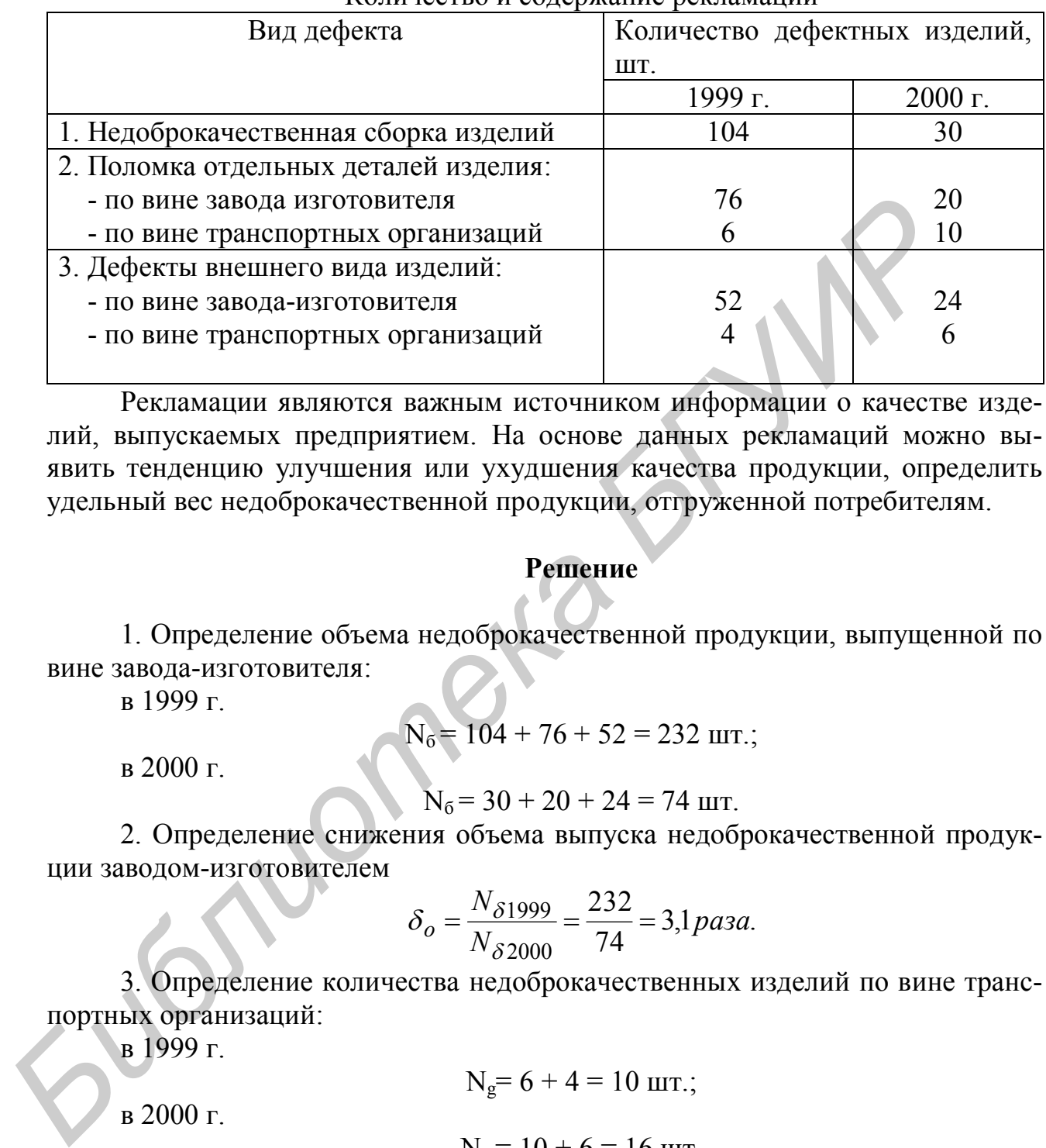

Количество и содержание рекламаций

Рекламации являются важным источником информации о качестве изделий, выпускаемых предприятием. На основе данных рекламаций можно выявить тенденцию улучшения или ухудшения качества продукции, определить удельный вес недоброкачественной продукции, отгруженной потребителям.

#### **Решение**

1. Определение объема недоброкачественной продукции, выпущенной по вине завода-изготовителя:

в 1999 г.

$$
N_6 = 104 + 76 + 52 = 232
$$
 *unr*

в 2000 г.

$$
N_6 = 30 + 20 + 24 = 74
$$
 **III**

2. Определение снижения объема выпуска недоброкачественной продукции заводом-изготовителем

$$
\delta_o = \frac{N_{\delta 1999}}{N_{\delta 2000}} = \frac{232}{74} = 3.1 \text{ p} \text{ a} \text{ s}.
$$

3. Определение количества недоброкачественных изделий по вине транспортных организаций:

в 1999 г.

 $N_g = 6 + 4 = 10$  шт.;

в 2000 г.

 $N_g = 10 + 6 = 16$  шт.

4. Определение изменения удельного веса недоброкачественной продукции в общем объеме производства:

в 1999 г.

$$
V_e = \frac{104 + 76 + 6 + 52 + 4}{3600}100 = 6{,}72\%.
$$

Из них по вине завода-изготовителя –  $6,44\%$  (232:3600x100) и по вине транспортных организаций – 0,28% (10:3600х100);

в 2000 г.

$$
V_e = \frac{30 + 20 + 10 + 24 + 6}{4000} 100 = 2{,}25\%.
$$

Из них по вине завода-изготовителя -  $1,85\%$  (74:4000x100) и по вине транспортных организаций – 0,4% (16:4000х100).

Таким образом, из расчета видно, что заводом-изготовителем проделана значительная работа по улучшению качества продукции. Удельный вес недоброкачественной продукции снизился с 6,44% в 1999 г. до 1,85% в 2000 г., а вот по вине транспортных организаций произошел рост объема продукции, имеющей дефекты с 0,28% в 1999 г. до 0,4% в 2000 г. Следовательно транспортным организациям должны быть предъявлены серьезные претензии, вплоть до применения санкций материального характера.

**Задача 1.4.5.** Определить коэффициент реализации продукции повышенного качества в плановом периоде.

Исходные данные. В отчетном периоде реализовано продукции всего на сумму 24000 тыс. руб., из которой экспортная продукция (повышенного качества) составила 3000 тыс. руб. В плановом периоде предусматривается увеличить весь объем реализации продукции на 2400 тыс. руб., а объем экспорта – на 5000 тыс. руб. по вине транспортных организаций произошеп рост объема продукции,<br>meii дефекты с 0,28% в 1999 г. до 0,4% в 2000 г. Следовательной гранспол<br>организация масериального характера.<br>Mercinia cancerum cancerum масериального хар

#### **Решение**

1. Определение коэффициента реализации продукции повышенного качества в отчетном периоде:

$$
\delta_{\text{om}} = \frac{3000}{24000} = 0,125, \text{ with } 12,5\%.
$$

2. Определение коэффициента реализации продукции повышенного качества в плановом периоде:

$$
\delta_{n\pi} = \frac{3000 + 5000}{24000 + 2400} = 0,303, \text{ with } 30,3\%.
$$

3. Определение того, насколько возрастает коэффициент реализации продукции повышенного качества в плановом периоде:

$$
\delta' = \frac{\delta_{n\pi}}{\delta_{om}} = \frac{0,303}{0,125} = 2,4 \text{ p}a3a.
$$

Можно сделать вывод, что продукции повышенного качества в отчетном периоде выпускалось на 1 руб. реализованной продукции только на 12,5 коп., а в плановом периоде будет выпускаться на 30,3 коп., т.е. в 2,4 раза больше.

#### **Задачи для решения**

**Задача 1.4.6.** Определить абсолютные и относительные размеры брака и потери от брака. Исходные данные представлены в табл. 1.4.2.

Таблица 1.4.2

Исходные данные для расчета

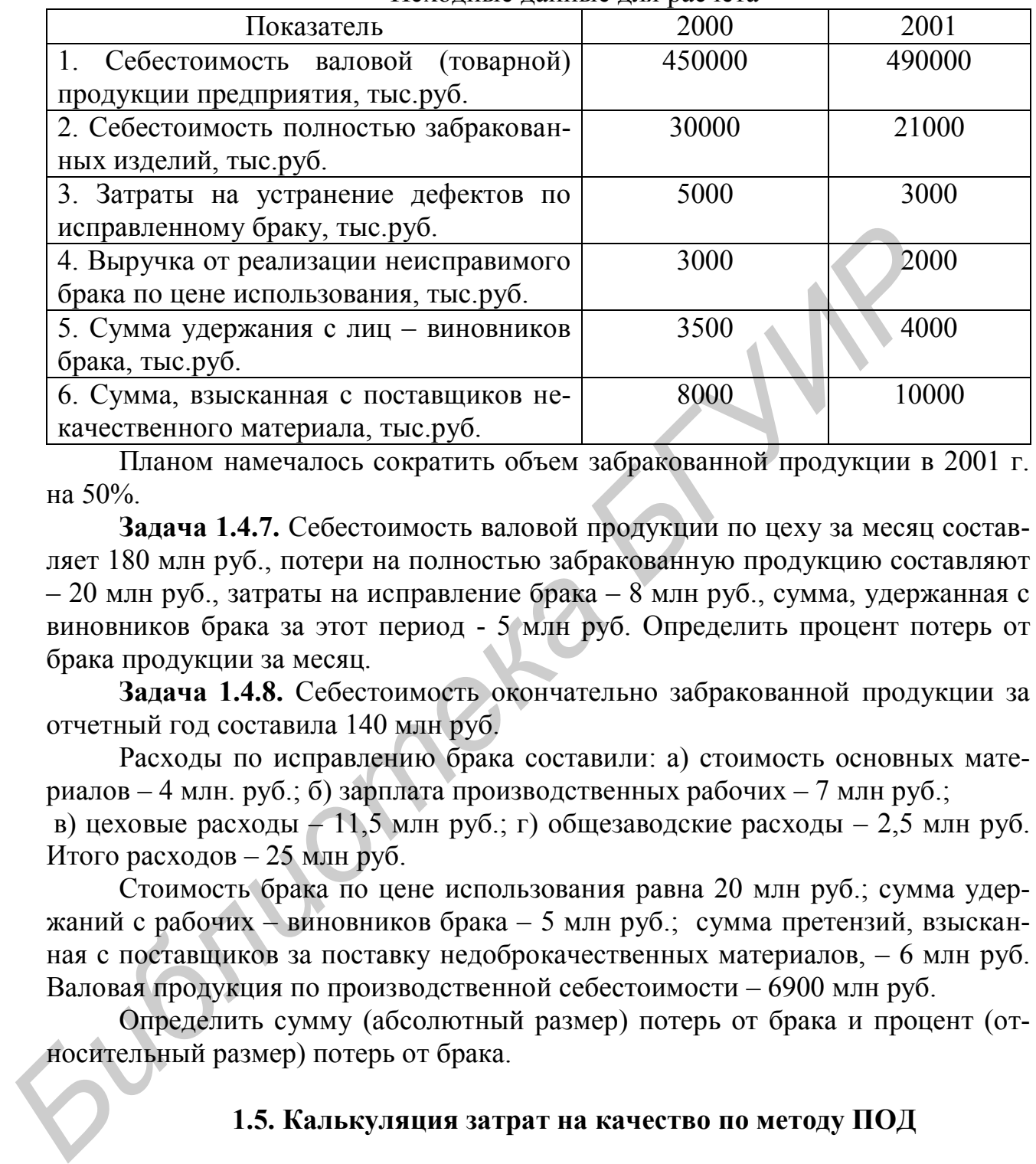

Планом намечалось сократить объем забракованной продукции в 2001 г. на 50%.

**Задача 1.4.7.** Себестоимость валовой продукции по цеху за месяц составляет 180 млн руб., потери на полностью забракованную продукцию составляют – 20 млн руб., затраты на исправление брака – 8 млн руб., сумма, удержанная с виновников брака за этот период - 5 млн руб. Определить процент потерь от брака продукции за месяц.

**Задача 1.4.8.** Себестоимость окончательно забракованной продукции за отчетный год составила 140 млн руб.

Расходы по исправлению брака составили: а) стоимость основных материалов – 4 млн. руб.; б) зарплата производственных рабочих – 7 млн руб.; в) цеховые расходы – 11,5 млн руб.; г) общезаводские расходы – 2,5 млн руб.

Итого расходов – 25 млн руб.

Стоимость брака по цене использования равна 20 млн руб.; сумма удержаний с рабочих – виновников брака – 5 млн руб.; сумма претензий, взысканная с поставщиков за поставку недоброкачественных материалов, – 6 млн руб. Валовая продукция по производственной себестоимости – 6900 млн руб.

Определить сумму (абсолютный размер) потерь от брака и процент (относительный размер) потерь от брака.

# **1.5. Калькуляция затрат на качество по методу ПОД**

# **Методические указания**

Этот метод касается определения затрат на качество (ЗК), которые в целом подразделяются на затраты, являющиеся результатом внутренней хозяйственной деятельности  $(B_v)$  и внешней работы  $(B_m)$ , рис. 1.1.5

Составляющие затрат, связанных с хозяйственной деятельностью, анализируются на основе модели калькуляции затрат ПОД (профилактика (П), оценивание (О), дефекты (Д).

Затраты на профилактику и оценивание считаются выгодными капиталовложениями, а затраты на устранение дефектов считаются убытками.

В соответствии с приведенной классификацией к затратам относятся:

а) профилактика: деятельность по предотвращению дефектов (например, обучение персонала, совершенствование технологических процессов, метрологическое обеспечение производства и др.);

б) оценивание: испытания и сертификация изделия, контроль и обследования для оценки выполнения к качеству;

в) дефекты: продукция не отвечает требованиям к качеству (например, внутренние дефекты - брак в процессе производства, повторные испытания изделия, переделка, вторичная обработка и др.; внешние дефекты – продукция не отвечает требованиям к качеству в процессе ее использования-гарантии, технического обслуживания, ремонта, эксплуатационных затрат, издержек, связанных с несением юридической ответственности за качество и др.)

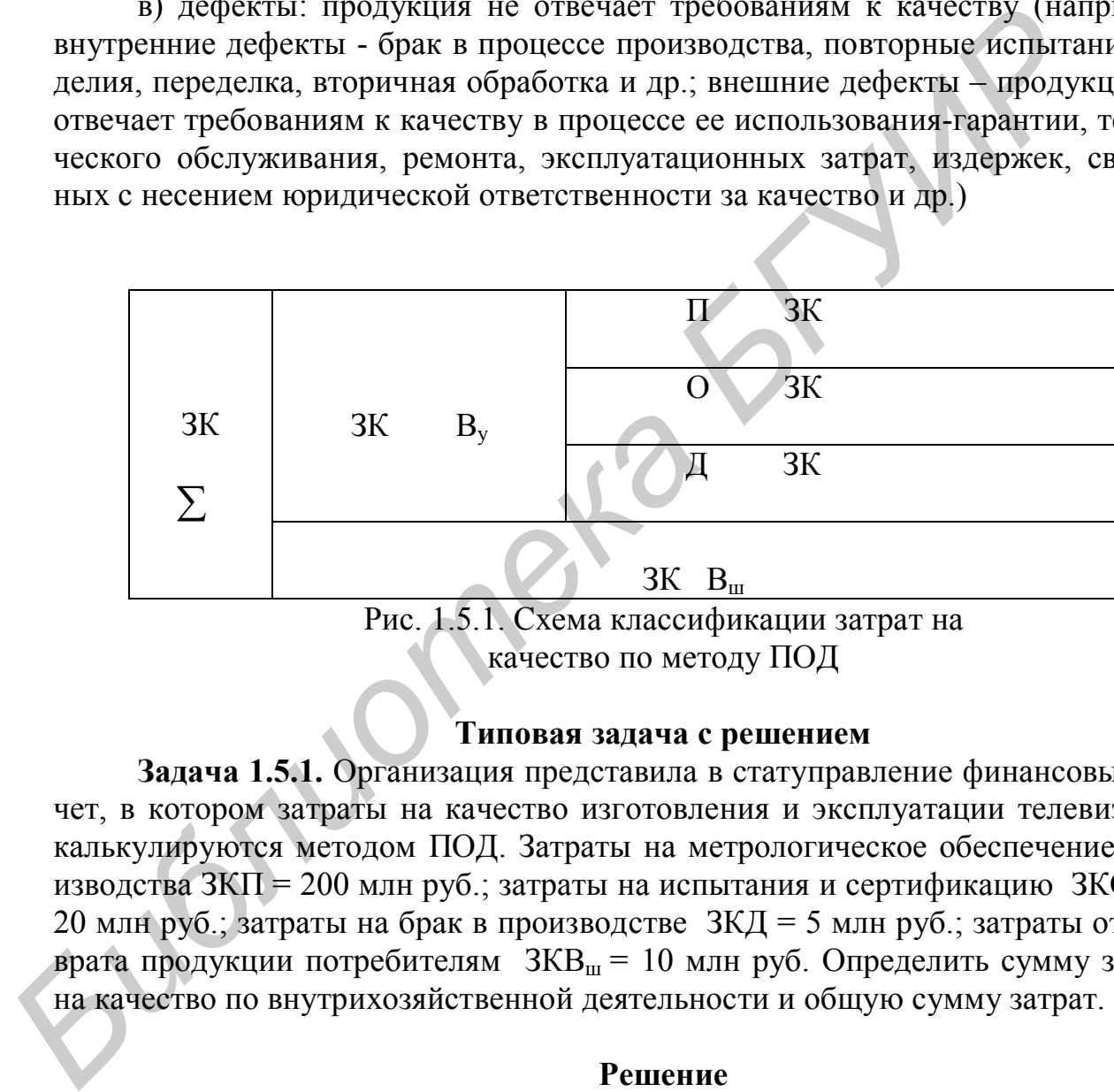

Рис. 1.5.1. Схема классификации затрат на качество по методу ПОД

# **Типовая задача с решением**

**Задача 1.5.1.** Организация представила в статуправление финансовый отчет, в котором затраты на качество изготовления и эксплуатации телевизоров калькулируются методом ПОД. Затраты на метрологическое обеспечение производства  $3K\Pi = 200$  млн руб.; затраты на испытания и сертификацию  $3KO =$ 20 млн руб.; затраты на брак в производстве ЗКД = 5 млн руб.; затраты от возврата продукции потребителям  $3KB_{\text{III}} = 10$  млн руб. Определить сумму затрат на качество по внутрихозяйственной деятельности и общую сумму затрат.

# **Решение**

- 1. Определение затрат по внутрихозяйственной деятельности:  $3KB_y = 3KH + 3KO + 3K\mu = 200 + 20 + 5 = 225$  млн руб.
- 2. Определение общей суммы затрат предприятия на качество продукции:

ЗК $_{\sum}$  = ЗКВ<sub>у</sub>+3КВ<sub>ш</sub>= 225 + 10 = 235 млн руб.

### **Задачи для решения**

**Задача 1.5.2.** На предприятии изготавливаются сверхбольшие интегральные схемы (СБИС). Затраты на качество СБИС включают: а) затраты, связанные с использованием технологического оборудования, оснастки и рабочего инструмента, – 120 млн руб.; б) затраты на метрологическое обеспечение производства – 100 млн руб.; в) затраты на обучение персонала предприятия – 10 млн руб.; г) затраты на организационно-техническое обеспечение производства – 25 млн руб.; д) затраты на лабораторные испытания схем – 35 млн руб.; е) затраты на сертификацию – 50 млн руб.; ж) затраты, связанные с браком в производстве, – 5 млн руб., з) затраты, связанные с внешним браком, – 10 млн руб.

Определить методом ПОД затраты на профилактику (ЗКП), оценивание (ЗКО), дефекты (ЗКД), сумму затрат на качество по внутрихозяйственной деятельности и общую сумму затрат.

**Задача 1.5.3.** На предприятии изготавливается изделие А. Затраты на качество, связанные с профилактической деятельностью, составляли – ЗКП = 150 млн руб., оцениванием – ЗКО = 25 млн руб., дефектами - ЗКД = 7 млн руб.;  $3KB_{\text{m}} = 10$  млн руб. После проведения мероприятий по повышению качества затраты, связанные с профилактикой, – ЗКП = 125 млн руб., оцениванием –  $3KO = 30$  млн.руб., дефектами –  $3K\overline{A} = 2$  млн руб.;  $3KB_m = 5$  млн руб. Определить, как изменилась сумма затрат на качество по внутрихозяйственной деятельности и общая сумма затрат после внедрения мероприятий. **БИЗИРИ НА СРЕТИРИМЕЛЬ НИЗ СРЕТИРОНИЕ НА ПРОДУКЦИИ**<br> **БИБЛИЗ СРЕТИРИЕЛЬ НА СРЕТИРИЕЛЬ С СВЕТЕНИЛЬ С СРЕТИРОВА СРЕТИРОВА СРЕТИРОВА СРЕТИРОВА СРЕТИРОВА С СРЕТИРОВА СВЕТЕЛЬ (ЗКГЈ), сумму затрат на качество о внутрихозяйствен** 

# **ОРГАНИЗАЦИОННО-МЕТОДИЧЕСКИЕ ОСНОВЫ СЕРТИФИКАЦИИ ПРОДУКЦИИ**

# **2.1. Экономическая оценка работы по сертификации продукции, услуг и систем качества**

# **Методические указания**

Несмотря на значительный конечный эффект, проведение работ по сертификации продукции требует определенных затрат. В соответствии с законом РФ «О сертификации продукции и услуг» оплата работ по обязательной сертификации конкретной продукции производится заявителем (предприятием, организацией, физическим лицом, обратившимся с заявкой на проведение соответствующих работ) за счет собственных средств (кроме случаев, когда финансирование осуществляется из госбюджета), причем сумма средств, израсходованных заявителем на проведение сертификации, относится на себестоимость сертифицированной продукции (услуг).

С другой стороны, важным элементом в условиях рыночной экономики становится вопрос финансирования органов по сертификации (ОС) и испытательных лабораторий (ИЛ). Поэтому определение стоимости работ по сертификации является актуальной задачей как для заявителя, так и для органов по сертификации.

При обязательной сертификации продукции оплате подлежат:

- работы, выполняемые ОС, связанные с экспертизой документов, принятием решений по организации работ, оформлению сертификата соответствия;

- работы, связанные с испытанием продукции;

- сертификация систем качества (производства), если она предусмотрена схемой сертификации продукции;

- инспекционный контроль за соответствием сертифицированной продукции требованиям нормативных документов (НД);

- лицензии на применение знака соответствия.

Оплата всех работ по сертификации основывается на следующих принципах:

- уровень рентабельности работ по обязательной сертификации не должен превышать 35%:

- прибыль от работ по обязательной сертификации, остающаяся в распоряжении ОС и ИЛ, должна использоваться на цели совершенствования и развития нормативно-технической и испытательной базы, а также на обучение специалистов.

Стоимость первоначальной сертификации определяется по формуле

$$
C = C_{\text{oc}} + C_{\text{HJ}} \tag{2.1.1}
$$

где С<sub>ил</sub> - стоимость испытаний продукции в аккредитованной испытательной лаборатории, руб.;

С<sub>ос</sub> - стоимость работ (услуг), проводимых ОС при обязательной сертификации конкретной продукции (услуг), может быть выражена в виде общей зависимости  $C_{oc} = f(T_{oc,i}, \Pi, K_1, K_2, P_{H})$  и определена по формуле

$$
C_{oc} = t_{oc,i} \cdot 3_{3} \cdot (1 + \frac{K_1 + K_2}{100})x(1 + \frac{P_{\mu}}{100}).
$$
 (2.1.2)

# где t<sub>oc.i</sub> - трудоемкость обязательной сертификации конкретной продукции

по і-й схеме сертификации, чел.-дн.;

- 3<sub>3</sub> средняя дневная ставка специалиста, руб.:
- $K_1$  норматив начислений на заработную плату, установленный действующим законодательством;
- К<sub>2</sub> процент накладных расходов;
- Р<sub>н</sub> уровень рентабельности, %.

Из приведенного соотношения следует, что стоимость всей работы, выполняемой органом по сертификации, в существенной степени зависит от трудоемкости отдельных видов работ и средней дневной тарифной ставки специалистов.

В общем случае суммарные затраты заявителя на сертификацию конкретной продукции (услуг) С определяются по формуле

$$
C = C_{oc} + C_{o6} + C_{u\pi} + C_{c\kappa} + \sum_{i=1}^{n} C_{u\kappa,i} + \sum_{j=1}^{m} C_{u\kappa,j} + C_{pc} + C_{B},
$$
 (2.1.3)

- где С<sub>об</sub> стоимость образцов (по факту), отобранных для сертификационных испытаний (разрушающихся), руб.;
	- С<sub>ск</sub> стоимость сертификации (по факту) системы качества (производства),  $pv6$ .
	- С<sub>икі</sub> стоимость одной поверки, проводимой в рамках инспекционного контроля за соответствием сертифицированной в обязательном порядке продукции (услуг) требованиям научной документации (НД),  $py6$ ;
	- n число проверок, предусмотренных программой инспекционного контроля за сертифицированной продукцией;
	- С<sub>искі</sub> стоимость одной проверки, проводимой в рамках инспекционного контроля за соответствием сертифицированной системы качества (производства) требованиям НД, руб.;
	- число проверок соответствия сертифицированной системы качества  $m -$ (производства) требованиям НД, предусмотренных схемой инспекционного контроля;
	- $C_{nc}$  расходы на упаковку и транспортировку образцов (по факту) к месту испытаний, руб.;
	- C<sub>B</sub> стоимость работ, выполняемых при обязательной сертификации ввозимой продукции, руб.

В зависимости от конкретной ситуации в формулу для расчета стоимости работ по сертификации включаются только элементы, соответствующие составу фактически проводимых работ.

Стоимость инспекционного контроля С<sub>ик</sub> за соответствием сертифицированной продукции (услуг) требованиям НД определяется по формуле

$$
C_{\text{HK}} = C_{\text{a}_{\text{A}}} + \sum_{i=1}^{\mu} C_{\text{HII},i} + C_{\text{KM}}, \qquad (2.1.4)
$$

где С<sub>ад</sub> - стоимость работ по сбору и анализу данных о качестве сертифицированной продукции (услуг), руб.;

- стоимость одной проверки, проведенной в рамках инспекционного  $C_{\text{HII},i}$ контроля, руб.;
	- число проверок, проведенных в рамках инспекционного контроля в течение срока действия сертификата соответствия;

Скм - стоимость разработки корректирующих мероприятий, руб.

Стоимость обязательной сертификации ввозимой продукции С<sub>в</sub>определяется по формуле

$$
C_{\mathbf{e}} = \left(\sum_{i=1}^{I} t_{\mathbf{e},i}\right) \cdot 3_{3} \cdot \left(1 + \frac{K_{1} + K_{2}}{100}\right) \cdot \left(1 + \frac{p_{\mu}}{100}\right) + \sum_{j=1}^{n} C_{\mathbf{e},j} \cdot O_{p,j},\tag{2.1.5}
$$
- где  $t_{B,i}$  трудоемкость выполнения i-й работы при обязательной сертификации ввозимой продукции, чел.-дн.;
	- д число работ, выполняемых ОС при обязательной сертификации ввозимой продукции;
	- $C_{\text{B}i}$  норматив оплаты *j*-й работы, проводимой ОС при обязательной сертификации ввозимой продукции, руб.;
	- $O_{pi}$  фактический объем *j*-й работы, выполненной при обязательной сертификации ввозимой продукции;
		- $\eta$  число видов работ, выполняемых при обязательной сертификации ввозимой продукции.

### **Типовые задачи с решением**

**Задача 2.1.1.** Определить стоимость сертификации изделия на предприятии, произведенной по схеме сертификации №7 (Испытание типа).

Исходные данные. Трудоемкость конкретной работы ОС с учетом ИК  $t_{oc}$  – - 12 чел.-дн.; средняя дневная ставка специалиста  $3<sub>3</sub> = 250$  руб.; норматив начислений на заработную плату, установленный действующим законодательством,  $K_1 = 39.5\%$ ; процент накладных расходов  $K_2 = 200\%$ ; уровень рентабельности  $P_{H} = 35\%$ ; стоимость сертификационных испытаний изделия в аккредитованной испытательной лаборатории  $C_{\text{min}} = 45000$  руб. *п*<sup>2</sup> число видов раюот, выполняемых при оозаательной сертификации.<br> **Библион сертификации.**<br> **Библион сертификации и с решением**<br> **Библион сертификации и сертификации и зательи в при сертификации и зателия на при произ** 

В общую стоимость работ по сертификации продукции, предъявляемой ОС, не включаются стоимость образца изделия, расходы на упаковку и транспортировку к месту испытания, другие затраты, так как эти работы проводятся самим заводом.

### **Решение**

1. Определение стоимости работ, проводимых ОС (расчет производится по формуле 2.1.2):

$$
C_{oc} = 12 \cdot 250(1 + \frac{39,5 + 200}{100}) \cdot (1 + \frac{35}{100}) = 13750 \, py6.
$$

2. Определение стоимости первоначальной сертификации продукции (расчет производится по формуле 2.1.1):

$$
C = 13750 + 45000 = 58750 \text{ py6}.
$$

**Задача 2.1.2.** Определить стоимость первоначальной сертификации изделия А (не разрушающегося) и инспекционного контроля (ИК) за продукцией завода.

Исходные данные. С учетом серийного характера производства изделия А, при сертификации целесообразно выбрать схему сертификации №3а (Испытания типа. Анализ состояния производства. Испытания образцов, взятых у изготовителя). При положительных результатах первоначальной сертификации ОС выдает заводу сертификат соответствия на три года. ИК за сертифициро-

ванной продукцией устанавливается 2 раза в год комиссией экспертов в составе 2 чел. Трудоемкость работ по сбору и анализу данных о качестве сертифицированной продукции составляет  $t_a = 10$  чел.-дн. Средняя дневная ставка специалиста ОС  $3_2 = 250$  руб. Норматив начислений на заработную плату  $K_1 = 39.5\%$ . Накладные расходы  $K_2 = 200\%$ . Уровень рентабельности  $P<sub>H</sub> = 35\%$ . Стоимость сертифицированных испытаний изделия А в аккредитованной испытательной лаборатории  $C_{\text{min}}$  = 50000 руб. Стоимость работ корректирующих мероприятий  $C_{\kappa M} = 0$ .

В общую стоимость работ по сертификации продукции не включаются стоимость образцов, отобранных для испытаний, а также расходы по их упаковке, и транспортировке к месту испытаний, так как эти работы проводятся самим заводом. **Библиоте работ по сертификации продукции:**<br> **Библиотека работ по сертификации в или и продукции:**<br> **Библиотека в сертификации в сертификация в сертификация в сертификация в сертификации:<br>
<b>Figure 1.** Определение общей т

#### **Решение**

1. Определение трудоемкости ИК за состоянием сертифицированной продукции:

$$
t_{\text{HK}} = (3x2-1)x2 = 10
$$

2. Определение общей трудоемкости для обязательной сертификации ИК качества продукции:

$$
t_{oc} = t_{HK} + t_a = 10 + 10 = 20
$$

3. Определение стоимости работ, проводимых ОС (расчет производится по формуле 2.1.2):

$$
C_{oc} = 20.250 \cdot (1 + \frac{39.5 + 200}{100}) \cdot (1 + \frac{35}{100}) = 22920
$$
py6.

4. Определение стоимости первоначальной сертификации продукции (расчет производится по формуле 2.1.1):

 $C = 22920 + 50000 = 72920$  руб.

5. Определение стоимости ИК (расчет ведется по формуле 2.1.4):  $C_{\text{wK}}$  = 10 x 250 + 6 x 2 x 250 = 5500 py6.

**Задача 2.1.3**. Определить стоимость работ по проведению обязательной сертификации телевизора на соответствие требованиям безопасности, ГОСТ РФ. Исходные данные (условные) приведены в табл. 2.1.1 - 2.1.3.

Таблица 2.1.1

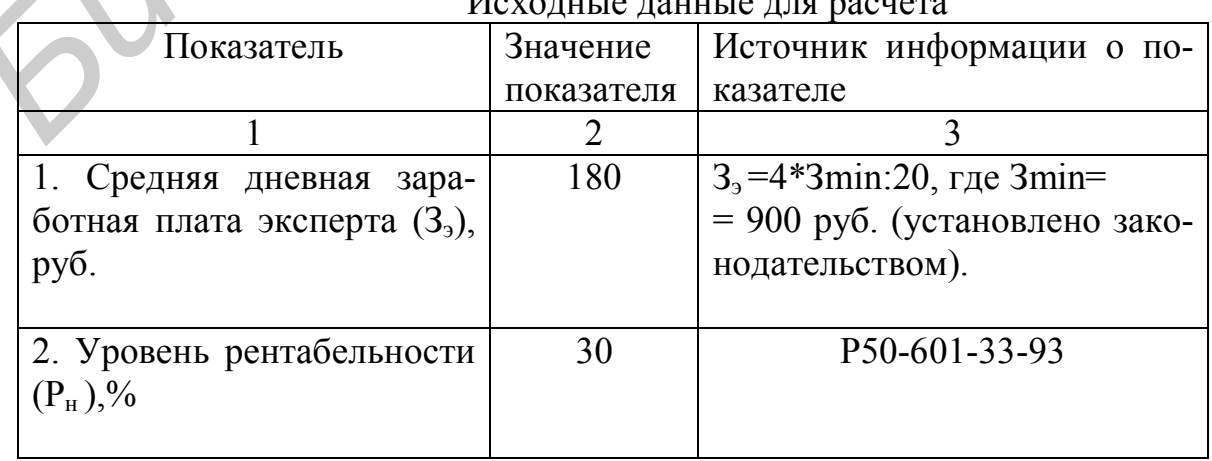

 $U_{\text{max}} = 1$ 

Окончание табл. 2.1.1

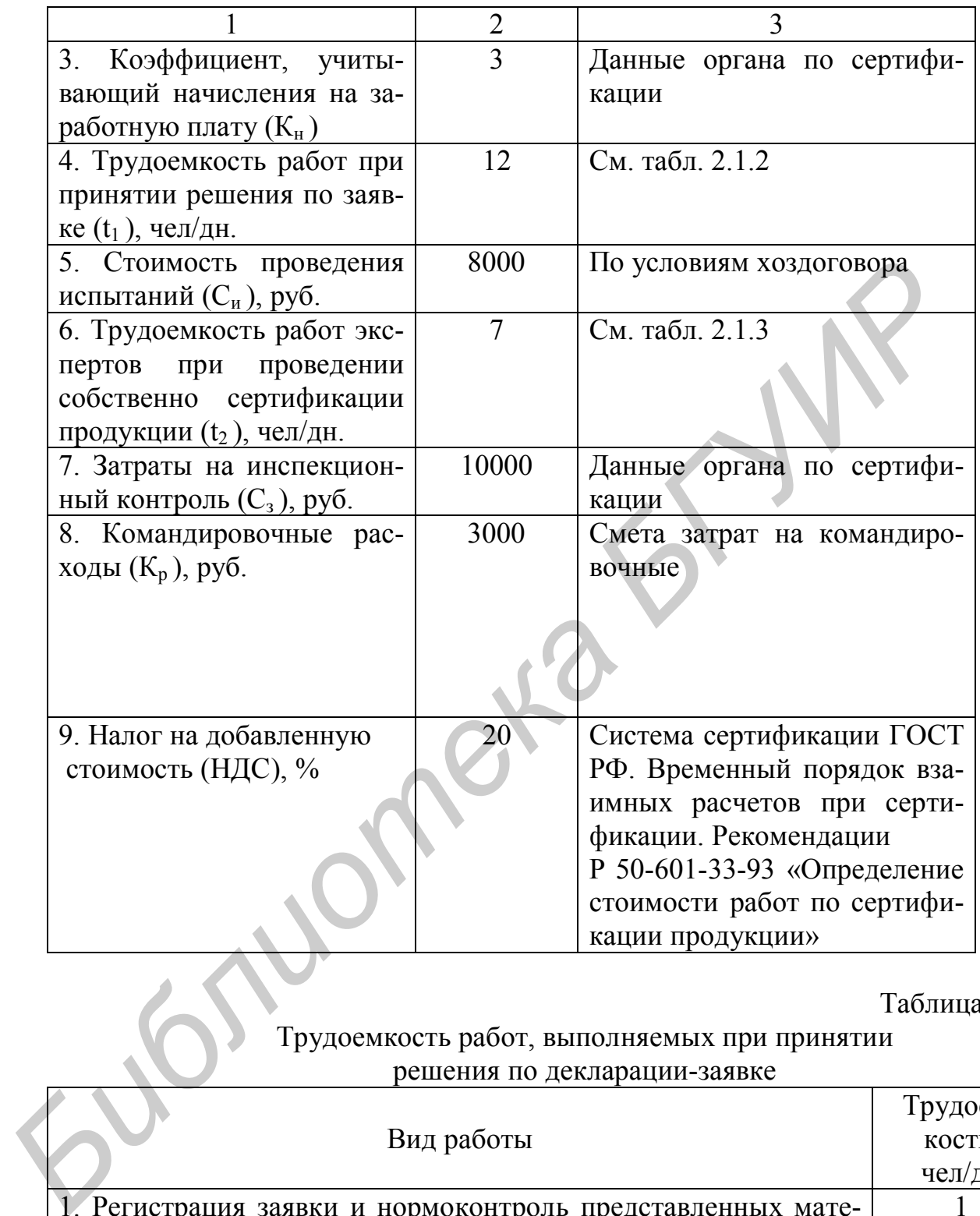

# Таблица 2.1.2

Трудоемкость работ, выполняемых при принятии решения по декларации-заявке

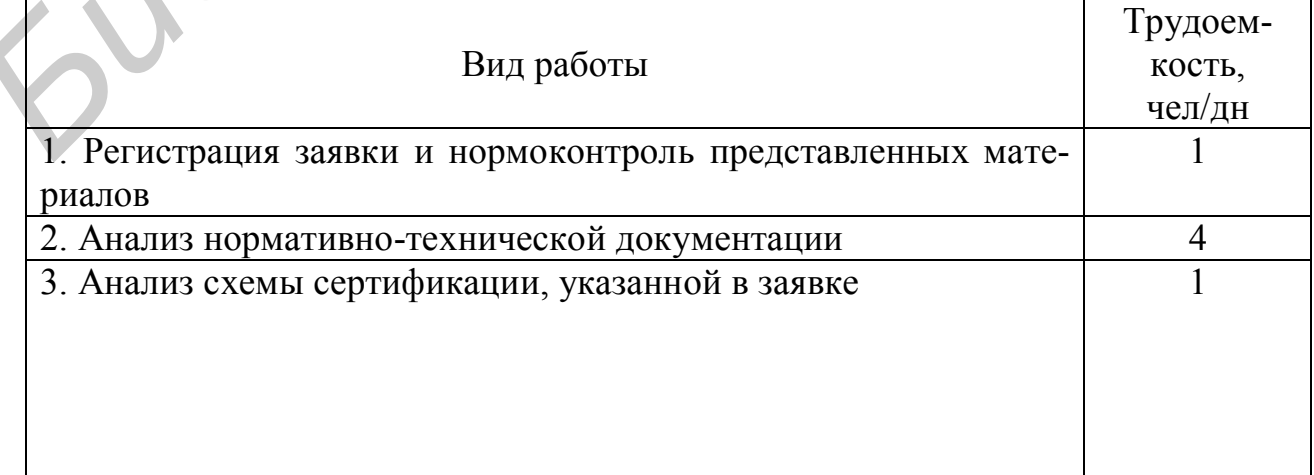

## Окончание табл. 2.1.2

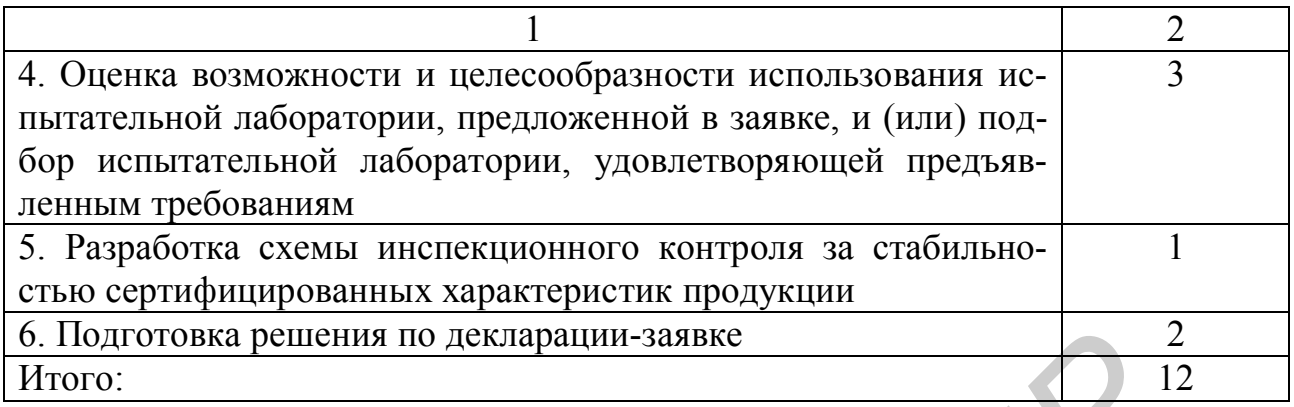

### Габлица 2.1.3

Трудоемкость работ, выполняемых экспертами при проведении собственно сертификации продукции

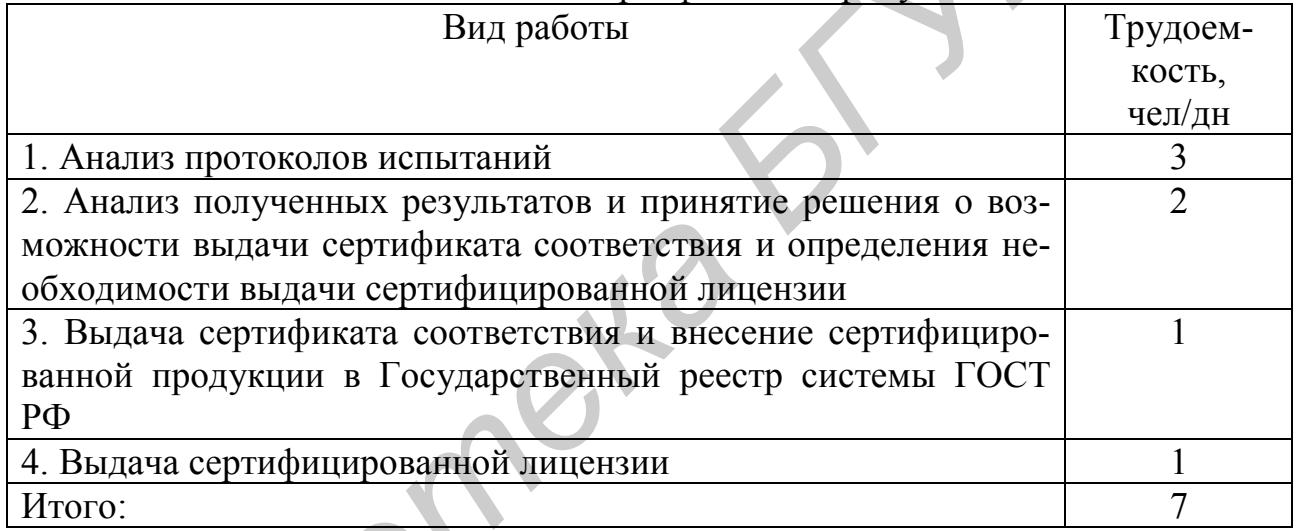

### Решение

1. Определение стоимости работ по сертификации, выполняемых при принятии решения по декларации-заявке, (C<sub>1</sub>):

$$
C_1 = 3_9(1 + \frac{P_\mu}{100}) \cdot K_\mu \cdot t_1 = 180(1 + \frac{30}{100}) \cdot 3 \cdot 12 = 8424 \text{ py6}.
$$

2. Определение стоимости работ, выполняемых при собственно сертификации,  $(C_2)$ :

$$
C_2 = C_{\rm H} + C_{\rm K} + C_{\rm b},
$$

где  $C_n$  – стоимость проведения испытаний телевизора для сертификации (устанавливается в соответствии с тарифами ИЛ по условиям хоздоговора);

С<sub>к</sub> – стоимость сертификации систем качества и производства (определяется по тарифам организации, производящей эти работы, в рассматриваемом примере  $C_k = 0$ );

С<sub>э</sub> - стоимость работ, выполняемых экспертами на заданном этапе:

$$
C_9 = 3_9 \left(1 + \frac{P_{\mu}}{100}\right) \cdot K_{\mu} \cdot t_2 = 180 \left(1 + \frac{30}{100}\right) \cdot 3 \cdot 7 = 4914 \text{ py6}.
$$

Следовательно,

$$
C_2 = 8000 + 4914 = 12914
$$
 py6.

3. Определение стоимости сертификации телевизора на соответствие требованиям ГОСТ РФ

$$
C = (C_1 + C_2 + C_3 + K_p) \cdot (1 + \frac{HAC}{100}) = (8424 + 12914 + 10000 + 3000)x
$$
  

$$
x(1 + \frac{20}{100}) = 41206 \, py6.
$$

**Задача 2.1.4.** Предприятие заключило договор с ОС на проведение сертификации услуг связи. Исходя из трудоемкости работ основная заработная плата основных исполнителей составила 7590 тыс.руб. Заработная плата технического руководства составляет 29.1%, а вспомогательного персонала – 8% от заработной платы основных исполнителей. Дополнительная заработная плата составляет 20% от основной заработной платы. Отчисления в фонд социальной защиты 35%. Отчисления в фонд занятости населения 1%. Чрезвычайный налог для ликвидации последствий катастрофы на ЧАЭС 4%. Прочие прямые расходы 30,1%. Накладные расходы 100%. Прибыль 30%. Налог на добавленную стоимость 20%. Отчисления для поддержки и стабилизации производителей сельскохозяйственной продукции 4% (в республиканский бюджет 1,5%, в местный 2,5%). **ГИФИКАЦИИ УСЛУГ СВЯЗИ. ИСХОЛЯ ИЗ ТРУЛОСКИСТИ РАФОТ ОСНОВИЯ ЗАРИ<br>
ТЕЛЕСИО РУКОВОДСТВА ОСТОВНИХ ИСПОЛЬНЕНИЕ ОСТАВЛЯ 7500 ТИСС ГУДО ЗАРОБОТНАЯ В ПРОБИТЕЛЬ ЗАРАБОТНА ЗАГИРОБОБНЫХ ИСПОЛЬНЕНИЕ В ФОНД ЗАНИТЕЛЬ ЗАГИРОВИТЕЛЬ ЗАГ** 

Определить стоимость выполнения работ по процедуре сертификации.

#### **Решение**

1. Расчет основной заработной платы на осуществление технического руководства:

 $P_{3.0 \text{ T}} = P_{3.0 \text{ W}} \overline{X} H_{\text{F}} = 7590 \text{ x } 29,1/100 = 2209 \text{ TbIC}$ .

2. Расчет основной заработной платы вспомогательного персонала:

 $P_{3.0,B} = P_{3.0,H} \times H_{B,H} = 7590 \times 8/100 = 607 \text{ } \text{THC}$ .руб.

3. Расчет основной заработной платы всех работающих:

 $P_{3.0} = P_{3.0 \text{ N}} + P_{3.0 \text{ N}} + P_{3.0 \text{ N}} = 7590 + 2209 + 607 = 10406 \text{ TbIC.}$ руб.

4. Расчет дополнительной заработной платы работающих:

 $P_{3n} = P_{30}$  x H<sub>n</sub><sub>3</sub> = 10406 x 20 / 100 = 2081 тыс.руб.

5. Расчет отчислений в фонд социальной защиты населения РБ:

 $P_{c,3} = (P_{3,0} + P_{3,\pi}) \times H_{c,3} = (10406 + 2081) \times 0,35 = 4370 \text{ TbIC.}$ руб.

6. Расчет отчислений в фонд занятости населения РБ:

 $P_{3H} = (P_{30} + P_{3H})$  x H<sub>3H</sub> = (10406 + 2081) x 0,01 = 125 тыс.руб.

7. Расчет отчислений в фонд чрезвычайного налога для ликвидации последствий аварии на ЧАЭС:

 $P_{\text{y}_{\text{H}}}= (P_{\text{3.0}} + P_{\text{3.4}}) \times H_{\text{y}_{\text{H}}} = (10406 + 2081) \times 0.04 = 500 \text{ } \text{THC} \cdot \text{py6}.$ 

8. Расчет прочих прямых затрат (расшифровка - см. табл. 2.1.4):

 $P_{\text{ID}} = P_{3.0} \times H_{\text{ID}} = 10406 \times 30, 1 / 100 = 3132 \text{ TbIC}$ .

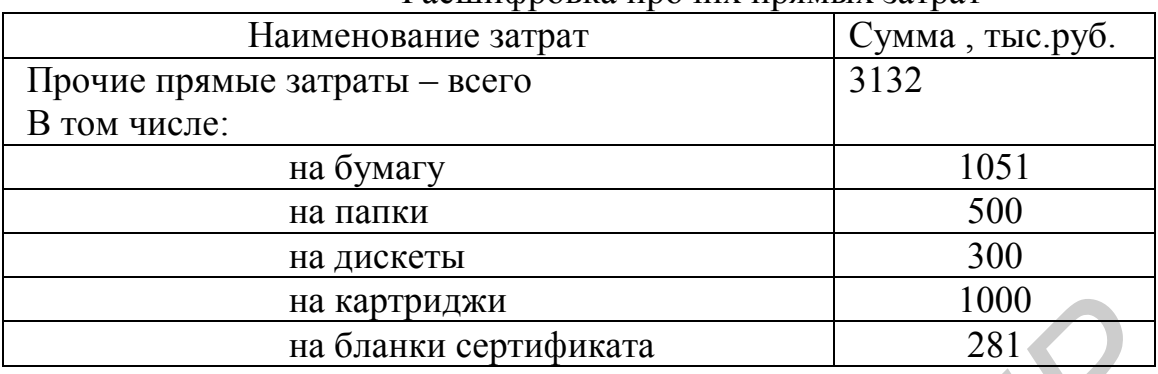

Расшифровка прочих прямых затрат

9. Расчет накладных расходов (расшифровка - см. табл. 2.1.5):  $P_{H,p} = P_{3.0}$  х Н<sub>н.р</sub> = 10406 х 100 /100 = 10406 тыс.руб.

## Таблица 2.1.5

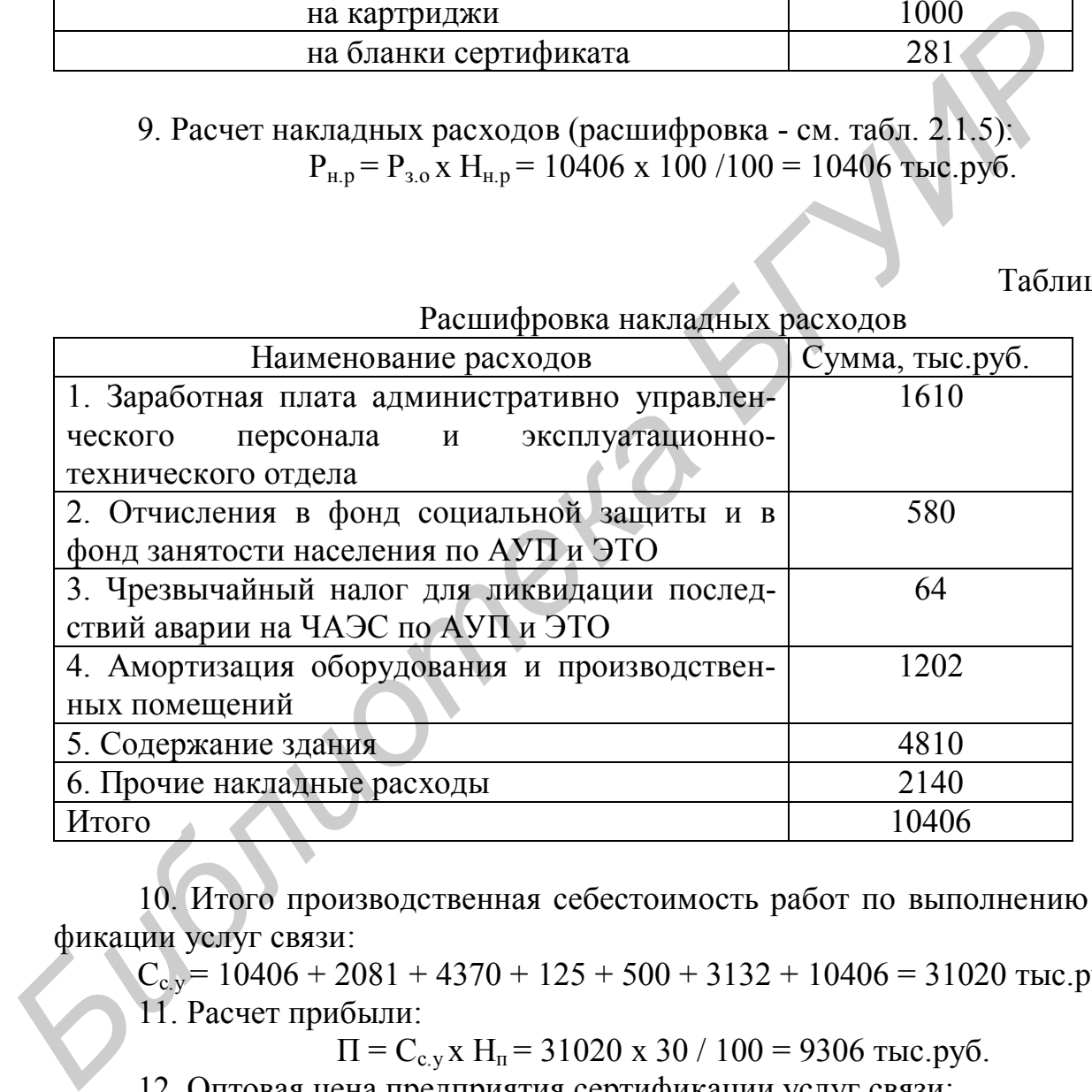

6. Прочие накладные расходы 2140 Итого 10406

10. Итого производственная себестоимость работ по выполнению сертификации услуг связи:

 $C_{c,v}$  = 10406 + 2081 + 4370 + 125 + 500 + 3132 + 10406 = 31020 тыс.руб.

11. Расчет прибыли:

 $\Pi = C_{c,y}$ х Н<sub>п</sub> = 31020 х 30 / 100 = 9306 тыс.руб.

12. Оптовая цена предприятия сертификации услуг связи:

 $H_{\text{onr}} = C_{c,y} + \Pi = 31020 + 9306 = 40326 \text{ } \text{th} \text{cm}$ .

13. Расчет отчислений в фонд поддержки производителей сельскохозяйственной продукции (местный бюджет):

$$
O_{cx}^{M} = \frac{H_{onm} \cdot H_{cx}^{M}}{100 - H_{c.x}^{M}} = \frac{40326 \cdot 2.5}{100 - 2.5} = 1034 \text{ TbIC.py6}.
$$

14. Расчет отчислений в фонд поддержки производителей сельскохозяйственной продукции (республиканский бюджет):

$$
O_{c.x}^p = \frac{(H_{onm} + O_{c.x}^M) \cdot H_{c.x}^p}{100 - H_{c.x}^p} = \frac{(40326 + 1034) \cdot 1.5}{100 - 1.5} = 420 \text{ Tbic.py6}.
$$

15. Расчет производственной цены сертификации услуг связи:

 $\mathbf{H}_{\rm n} = \mathbf{H}_{\rm onr} + \mathbf{O}_{\rm c.x}^{\rm M} + \mathbf{O}_{\rm c.x}^{\rm p} = 40326 + 1034 + 420 = 41780$  тыс.руб.

16. Расчет налога на добавленную стоимость:

$$
HAC = \frac{H_n \cdot H_{\partial c}}{100} = \frac{41780 \cdot 20}{100} = 8356 \text{ Tbic.py6}.
$$

17. Расчет договорной цены проведения сертификации услуг связи:  $\text{H}_{\text{H}} = \text{C}_{\text{c},\text{y}} + \text{H} + \text{O}_{\text{c},\text{x}} + \text{O}_{\text{c},\text{x}} + \text{H}_{\text{A}} = 31020 + 9306 + 1034 + 420 + 8356 =$ =50136 тыс.руб.

Результаты расчетов всех видов затрат сводятся в табл. 2.1.6.

Таблица 2.1.6

Калькуляция стоимости (договорной цены) выполнения процедур сертификации услуг связи

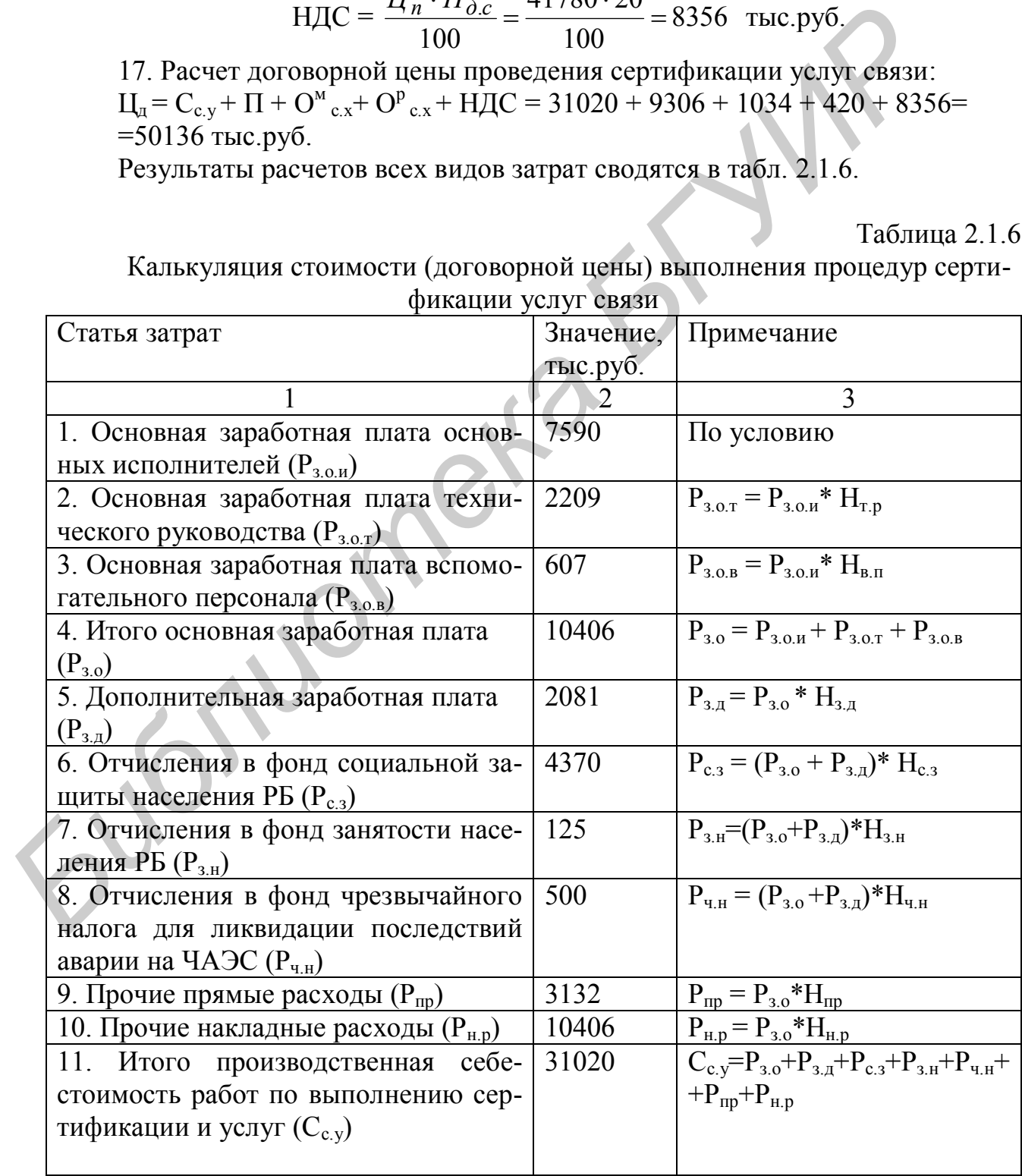

Окончание табл. 2.1.6

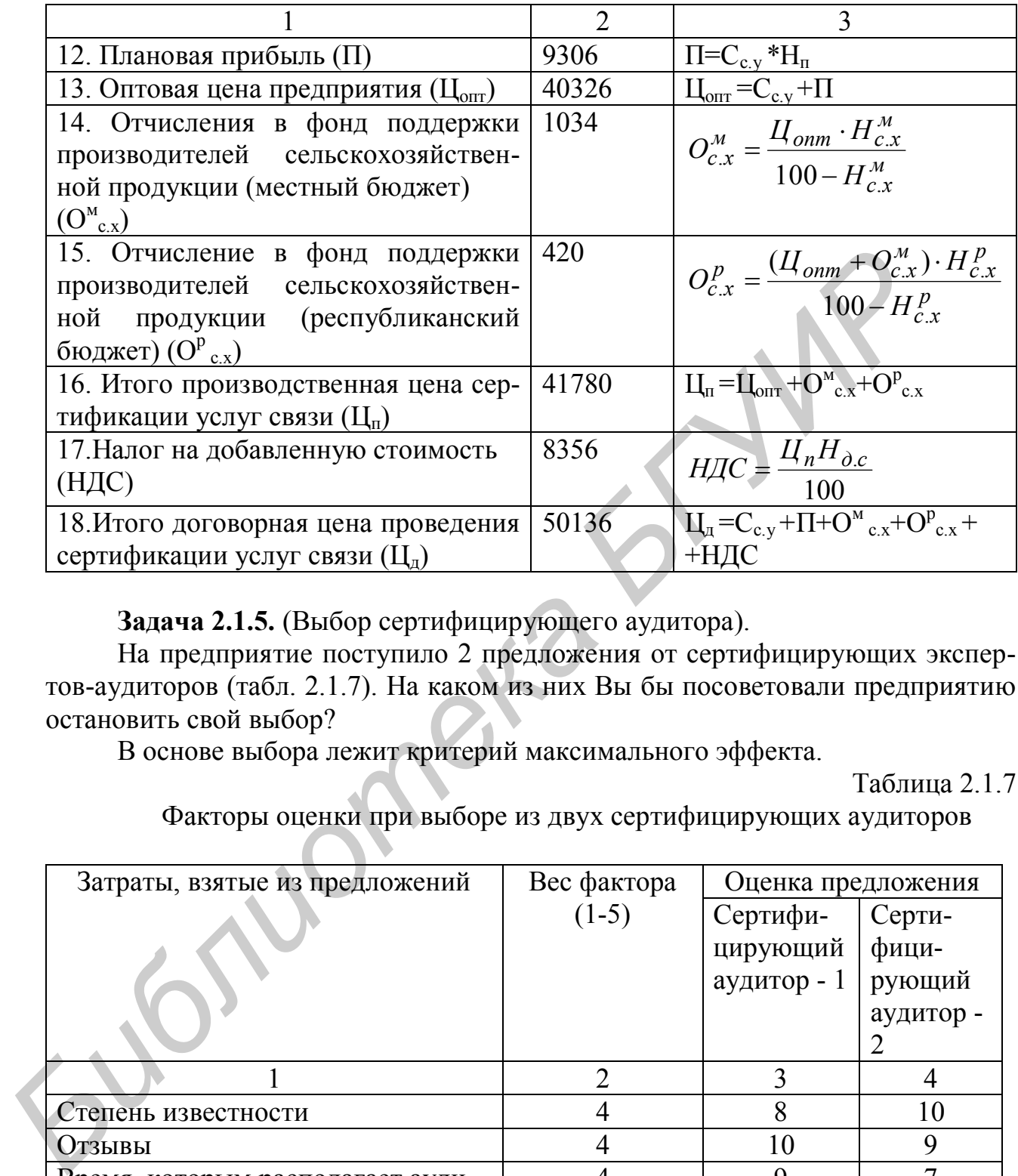

**Задача 2.1.5.** (Выбор сертифицирующего аудитора).

На предприятие поступило 2 предложения от сертифицирующих экспертов-аудиторов (табл. 2.1.7). На каком из них Вы бы посоветовали предприятию остановить свой выбор?

В основе выбора лежит критерий максимального эффекта.

Таблица 2.1.7

# Факторы оценки при выборе из двух сертифицирующих аудиторов

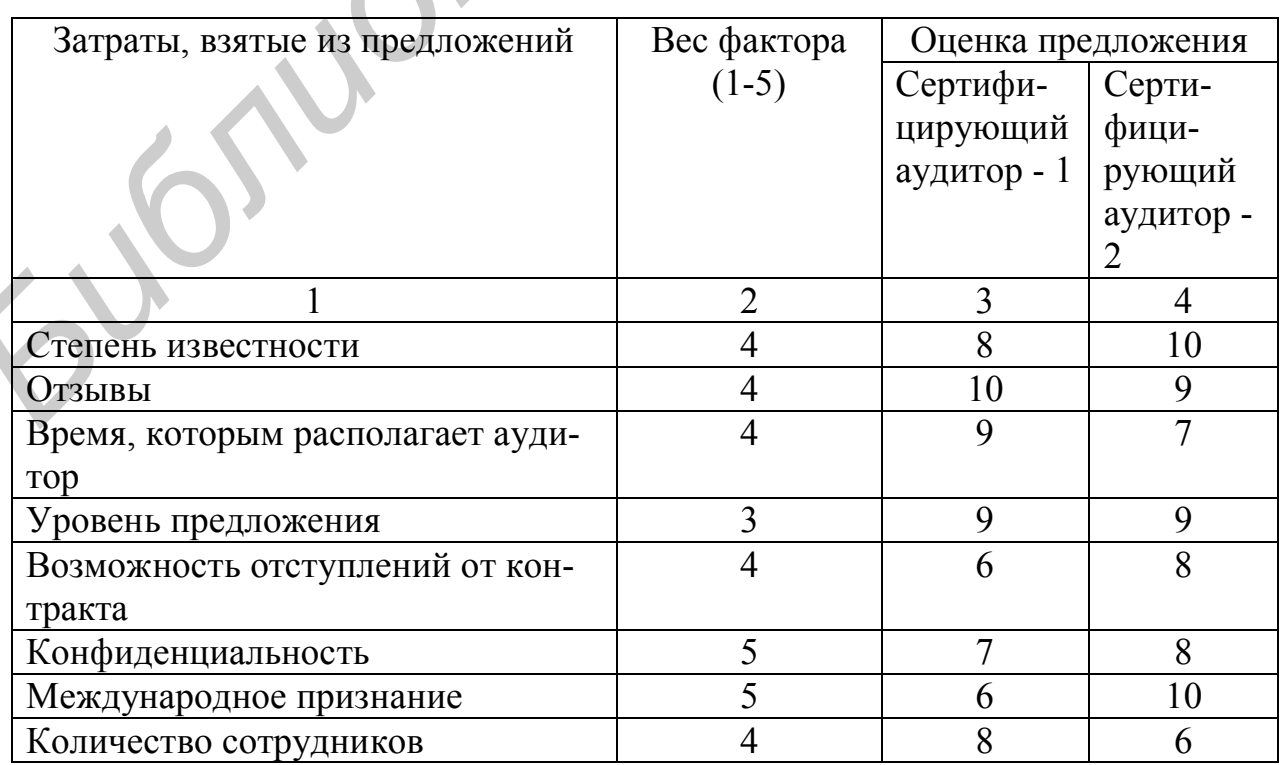

Окончание табл. 2.1.7

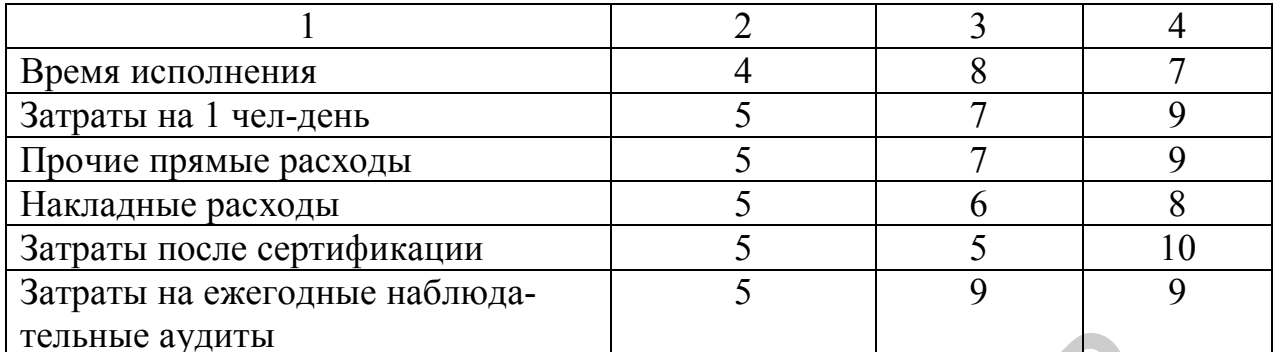

Примечание! Оценочные баллы находятся по шкале 1-10, причем 10 наивысшее значение (лучшая оценка).

#### Решение

Сводный параметрический индекс рассчитывается по формуле

# $H_n = \sum [a_i \cdot e_i],$

где а - удельный вес *i-го* параметра в их общем числе;

в<sub>і</sub> – оценка величины і-го параметра.

1. Определение сводного параметрического индекса предложения 1-го сертифицирующего аудитора:

 $\text{M} \Pi$ 1 = 4\*8+4\*10+4\*9+3\*9 и т.д. = 458 баллов.

2. Определение сводного параметрического индекса предложения 2-го сертифицирующего аудитора:

Ип2= 4\*10+4\*9+4\*7+3\*9 и т.д. = 530 баллов.

Предложение 2-го аудитора предпочтительнее, так как имеет более высокий параметрический индекс.

Задача 2.1.6. Руководство ГП «Телевизор», производящего телевизоры марки А, приняло решение сертифицировать систему управления качеством выпускаемой продукции. В целях проведения предварительной оценки системы управления качеством орган по сертификации запросил у предприятия информацию о качестве продукции за последний календарный год, определив для отчета следующие показатели качества: коэффициент дефектности, коэффициент сдачи продукции с первого предъявления, коэффициент рекламаций, уровень гарантийных ремонтов, уровень предторгового обслуживания.

Для расчета указанных показателей качества исходные данные представлены в табл. 2.1.8 - 2.1.11. Число изделий в выборке n = 10647 шт.

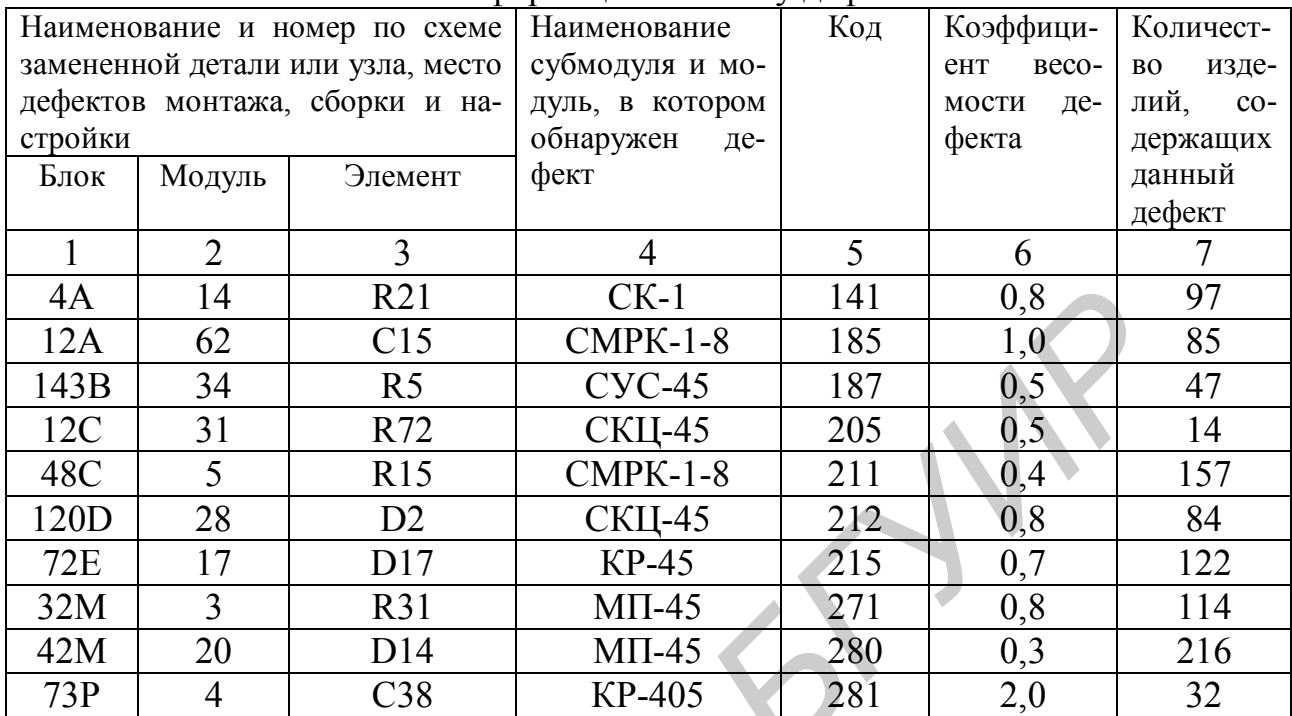

# Информация по месту дефектов

# Таблица 2.1.9

Информация по предъявлению и принятию продукции

| 4A                                                                                           | 14                 | R21                                                                             |                |              | $CK-1$        |           |     | 141        |               | 0,8            | 97  |     |
|----------------------------------------------------------------------------------------------|--------------------|---------------------------------------------------------------------------------|----------------|--------------|---------------|-----------|-----|------------|---------------|----------------|-----|-----|
| 12A                                                                                          | 62                 |                                                                                 | C15            |              | $CMPK-1-8$    |           |     | 185        | 1,0           |                | 85  |     |
| 143B                                                                                         | 34                 |                                                                                 | R <sub>5</sub> |              | $CYC-45$      |           |     | 187        | 0,5           |                | 47  |     |
| 12C                                                                                          | 31                 |                                                                                 | R72            |              | <b>СКЦ-45</b> |           |     | 205        | 0,5           |                | 14  |     |
| 48C                                                                                          | 5                  |                                                                                 | R15            |              | $CMPK-1-8$    |           |     | 211        | 0,4           |                | 157 |     |
| 120D                                                                                         | 28                 |                                                                                 | D <sub>2</sub> |              | <b>СКЦ-45</b> |           |     | 0,8<br>212 |               | 84             |     |     |
| <b>72E</b>                                                                                   | 17                 |                                                                                 | D17            |              | <b>KP-45</b>  |           |     | 215<br>0,7 |               |                | 122 |     |
| 32M                                                                                          | 3                  |                                                                                 | R31            |              | $MII-45$      |           |     | 271        |               | 0,8            | 114 |     |
| 42M                                                                                          | 20                 |                                                                                 | D14            |              |               | $M\Pi-45$ |     | 280        |               | 0,3            |     | 216 |
| 73P                                                                                          | $\overline{4}$     |                                                                                 | C38            |              |               | KP-405    |     | 281        | 2,0           |                | 32  |     |
|                                                                                              |                    | Таблица 2.1.9<br>Информация по предъявлению и принятию продукции<br>Месяцы года |                |              |               |           |     |            |               |                |     |     |
|                                                                                              | Я                  | $\Phi$                                                                          | M              | $\mathbf{A}$ | M             | Ин        | Ил  | A          | $\mathcal{C}$ | $\overline{O}$ | H   | Д   |
| Общее<br>количест-<br>во предъ-<br>явленных<br>изделий                                       | 889                | 878                                                                             | 886            | 886          | 886           | 890       | 886 | 890        | 890           | 890            | 890 | 890 |
| Количест-<br><b>BO</b><br>изде-<br>лий, при-<br><b>НЯТЫХ</b><br>первого<br>предъяв-<br>ления | 800<br>$\mathbf c$ | 798                                                                             | 802            | 800          | 800           | 805       | 806 | 800        | 797           | 803            | 806 | 806 |
|                                                                                              |                    |                                                                                 |                |              |               |           |     |            |               |                |     |     |

Таблица 2.1.10

|             |     | Месяцы года |     |              |     |     |     |     |               |          |     |     |
|-------------|-----|-------------|-----|--------------|-----|-----|-----|-----|---------------|----------|-----|-----|
|             | Я   | Φ           | M   | $\mathbf{A}$ | M   | Ин  | Ил  | A   | $\mathcal{C}$ | $\Omega$ | H   | Д   |
| Общее       | 815 | 820         | 825 | 825          | 826 | 830 | 880 | 885 | 890           | 860      | 890 | 900 |
| количест-   |     |             |     |              |     |     |     |     |               |          |     |     |
| про-<br>BO. |     |             |     |              |     |     |     |     |               |          |     |     |
| данных      |     |             |     |              |     |     |     |     |               |          |     |     |
| изделий     |     |             |     |              |     |     |     |     |               |          |     |     |
| Количест-   | 18  | 17          | 16  | 17           | 17  | 14  | 15  | 14  | 15            | 15       | 15  | 14  |
| изде-<br>BO |     |             |     |              |     |     |     |     |               |          |     |     |
| лий, под-   |     |             |     |              |     |     |     |     |               |          |     |     |
| вергших-    |     |             |     |              |     |     |     |     |               |          |     |     |
| ся ремон-   |     |             |     |              |     |     |     |     |               |          |     |     |
| перед<br>Ty |     |             |     |              |     |     |     |     |               |          |     |     |
| продажей    |     |             |     |              |     |     |     |     |               |          |     |     |
| Число из-   | 50  | 49          | 49  | 48           | 50  | 47  | 50  | 52  | 53            | 48       | 49  | 50  |
| делий, на   |     |             |     |              |     |     |     |     |               |          |     |     |
| которые     |     |             |     |              |     |     |     |     |               |          |     |     |
| получены    |     |             |     |              |     |     |     |     |               |          |     |     |
| реклама-    |     |             |     |              |     |     |     |     |               |          |     |     |
| ЦИИ         |     |             |     |              |     |     |     |     |               |          |     |     |

Информация о ремонте и рекламации продукции

# Таблица 2.1.11

Гарантийное обслуживание (гарантия на один телевизор составляет 24 месяца)

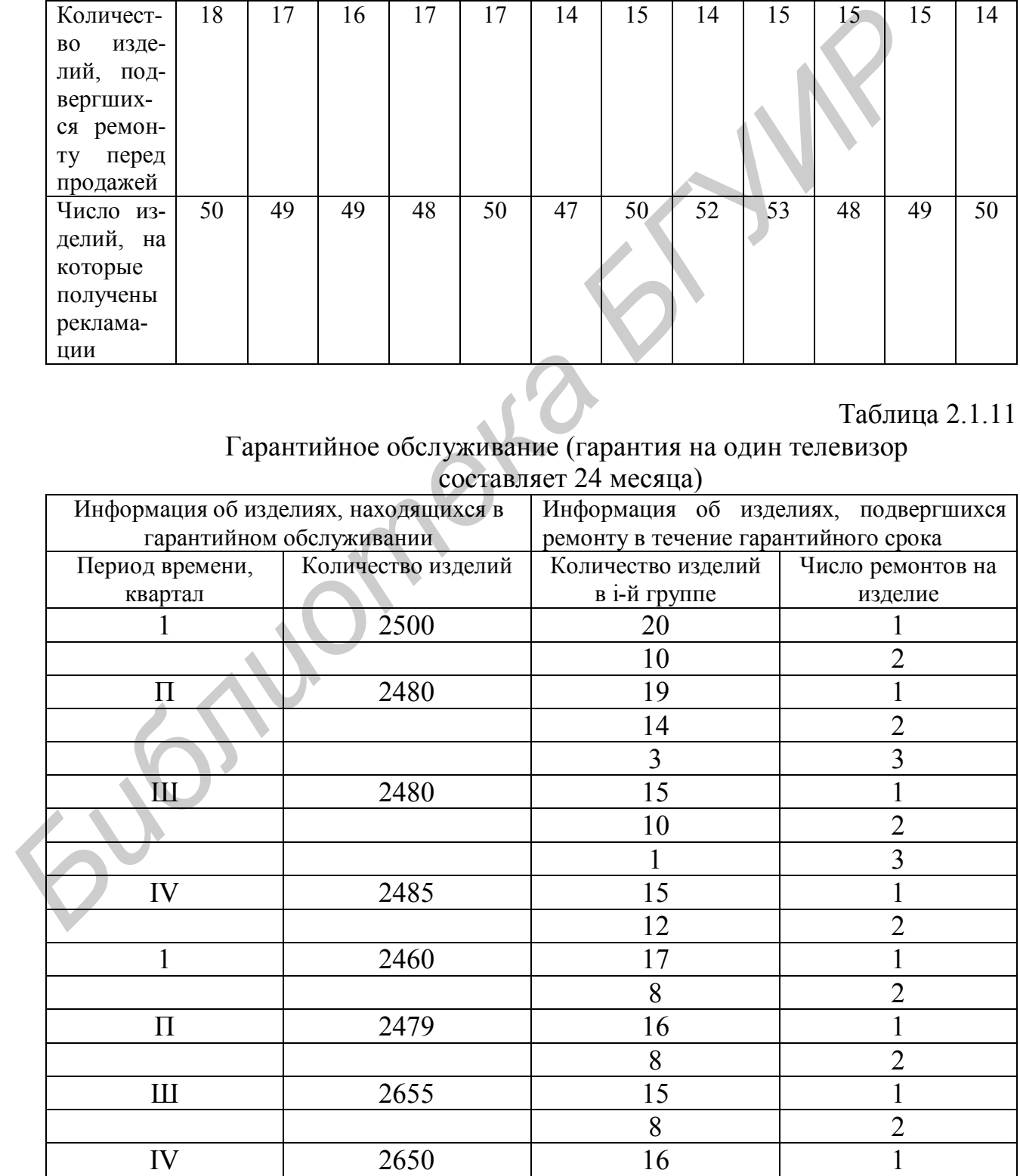

#### **Решение**

1. Расчет коэффициента дефективности:

$$
K_g = \frac{1}{n} \sum_{i=1}^d M_i \cdot Z_i ,
$$

где n – число изделий в выборке, шт.;

d – число видов дефектов по классификатору;

М<sub>i</sub> – число дефектов в выборке;

Z<sup>i</sup> – коэффициент весомости дефекта i-го вида.

114 0,8 216 0,3 32 2,0) 0,0613. (97 0,8 85 1,0 47 0,5 14 0,5 157 0,4 84 0,8 122 0,7 10647 1 *К<sup>g</sup> Библиотека БГУИР*

2. Расчет коэффициента сдачи продукции с первого предъявления в общем количестве предъявленных изделий за последний год:

$$
K_{nn} = \sum_{u=1}^{12} n_i / \sum_{i=1}^{12} n_i ,
$$

где  $n_i'$  - помесячное количество принятых с первого предъявления изделий, шт.;

 $n_i$  – общее помесячное количество предъявленных изделий, шт.

$$
K_{nn} = \frac{800 + 798 + 802 + 800 + 800 + 805 + 806 + 800 + 797 + 803 + 806 + 806}{889 + 878 + 886 + 886 + 886 + 890 + 886 + 886 + 890 + 890 + 890 + 890 + 890 + 890}
$$
  
= 0,9038.

3. Расчет коэффициента рекламаций в общем объеме изготовленной и реализованной продукции:

$$
K_p = \sum_{i=1}^{12} P_i / \sum_{i=1}^{12} n_i^p,
$$

- где  $P_i$  помесячное количество изготовленной и реализованной продукции, на которую получены рекламации, шт.;
	- *p*  $n_i^P$  - общее помесячное количество изготовленной и реализованной продукции, шт.

 $= 0,0581.$  $815 + 820 + 825 + 826 + 830 + 880 + 885 + 890 + 825 + 860 + 890 + 900$  $50 + 49 + 49 + 48 + 50 + 47 + 50 + 52 + 53 + 48 + 49 + 50$  $=$  $+820+825+826+830+880+885+890+825+860+890+$  $+49+49+48+50+47+50+52+53+48+49+$ *К <sup>р</sup>*

4. Расчет уровня гарантийного ремонта, характеризующего долю изделий, подвергшихся хотя бы одному ремонту в течение гарантийного срока, в общем числе изделий, находящихся в гарантийном обслуживании:

$$
V_{\nu} = n^2_{\nu} e^{\mu / n^2},
$$

где *<sup>г</sup> nрем* - количество изделий, подвергшихся хотя бы одному ремонту в течение гарантийного срока, шт.;

*г n* – общее число изделий, находящихся в гарантийном обслуживании, шт.

$$
V_{zp} = n^2_{peak} / n^2,
$$
  
\nгде  $n_{peak}^2$ - количество изделий, подвергшихся хотя бы олному ремонту в гечение гарантийного срока, шт.;  
\n $n^2$  – обшее число изделий, находящихся в гарангийном обслуживании,  
\nшт.  
\n
$$
V_{cp} = \frac{20 \cdot 1 + 10 \cdot 2 + 19 \cdot 1 + 14 \cdot 2 + 3 \cdot 3 + 15 \cdot 1 + 10 \cdot 2 + 1 \cdot 3 + 15 \cdot 1 + 12 \cdot 2 + 17 \cdot 1 + 20 \cdot 2500 + 2480 + 2480 + 2480 + 2485 + 2460 + 2479 + 2480 + 2480 + 2480 + 2485 + 2460 + 2479 + 2655 + 2650
$$
  
\n5. Paсчет уровня ператортового обслукивания издений, подвергшихся  
\nxотя был одному ремонту перед продажей, из общего числа проданных изделий  
\n
$$
V_{no} = \sum_{i=1}^{12} P_i^m / \sum_{i=1}^{12} n_i^p,
$$
\nгде P<sup>n</sup> i – помесячное количество издений, подвергшихся хотя бы одному ремонту неред продажей, шт.;  
\n
$$
n_i^p
$$
 - общее количество проданных изделий за рассматриваемый период, шт:  
\n
$$
V_{no} = \frac{18 + 17 + 16 + 17 + 17 + 14 + 15 + 14 + 15 + 15 + 14}{815 + 820 + 820 + 825 + 825 + 825 + 826 + 830 + 880 + 880 + 880 + 880 + 880 + 800 + 900} =
$$

5. Расчет уровня предторгового обслуживания изделий, подвергшихся хотя бы одному ремонту перед продажей, из общего числа проданных изделий

$$
V_{no} = \sum_{i=1}^{12} P_i^n / \sum_{i=1}^{12} n_i^p,
$$

где Р<sup>n</sup><sub>i</sub> – помесячное количество изделий, подвергшихся хотя бы одному ремонту перед продажей, шт.;

*p i n* - общее количество проданных изделий за рассматриваемый период, шт.

 $= 0,018.$  $815 + 820 + 825 + 825 + 826 + 830 + 880 + 885 + 890 + 860 + 890 + 900$  $18 + 17 + 16 + 17 + 17 + 14 + 15 + 14 + 15 + 15 + 14$  $=$  $+820+825+825+826+830+880+885+890+860+890+$  $+17+16+17+17+14+15+14+15+15+$ *Уno*

#### **Задачи для решения**

**Задача 2.1.7.** Определить стоимость работ по сертификации радиоэлектронной продукции на основе исходных данных, приведенных в табл. 2.1.12 – 2.1.20.

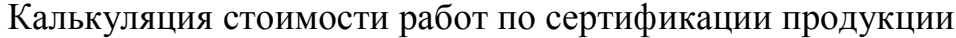

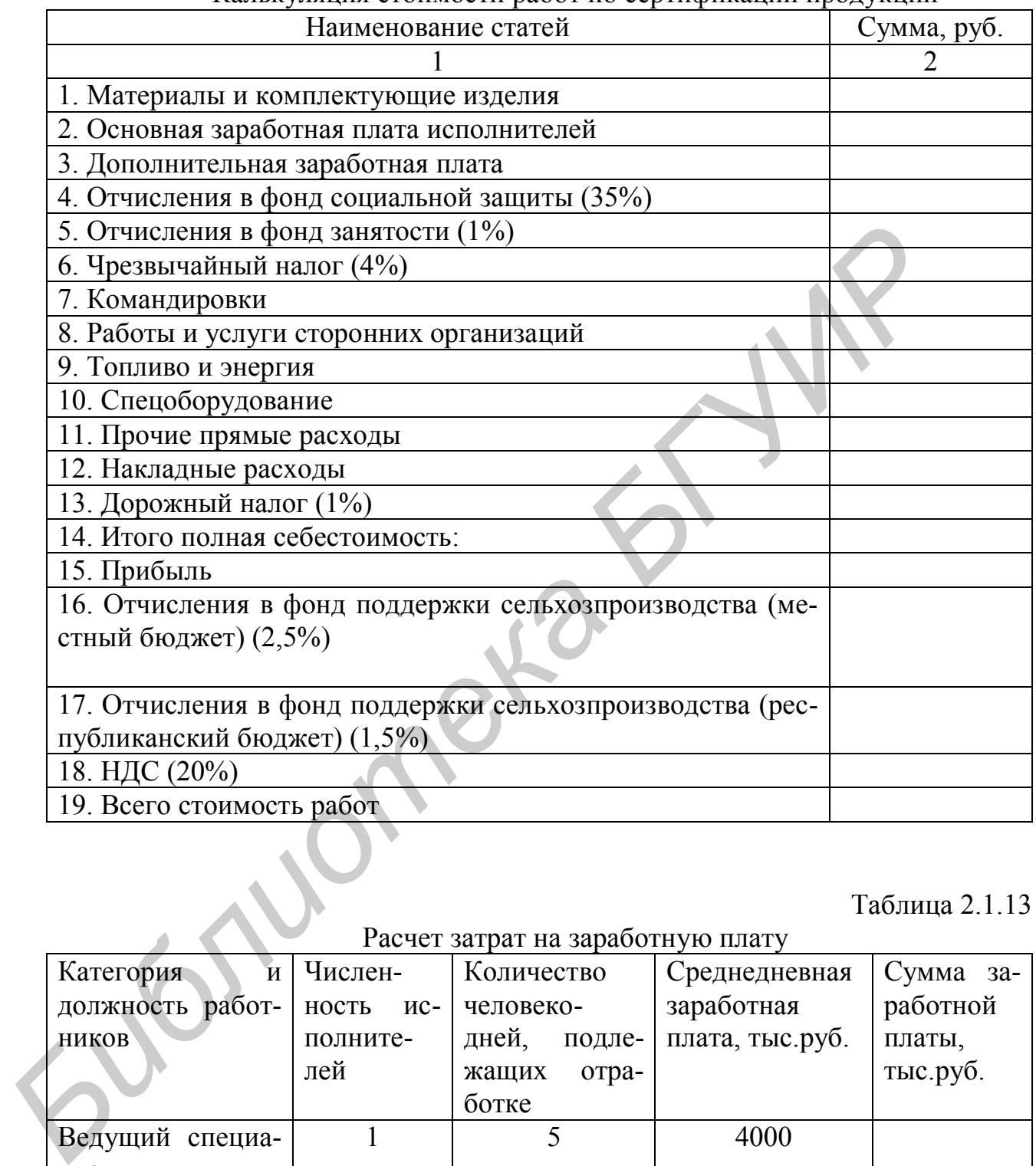

# Таблица 2.1.13

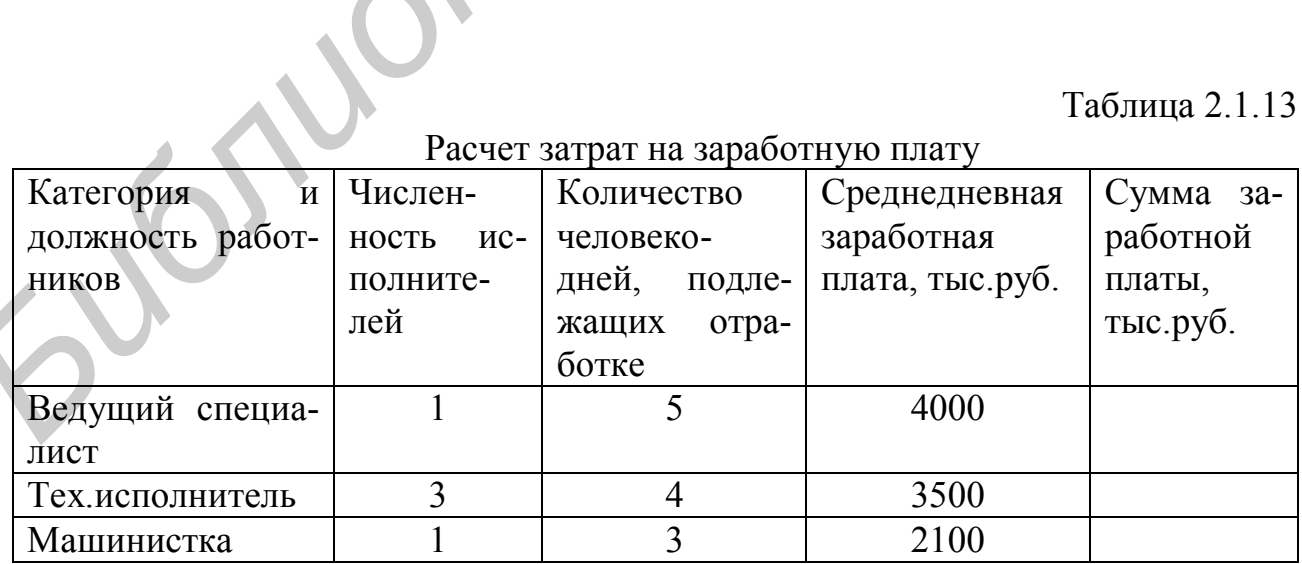

Расчет затрат по статье «Прочие прямые расходы»

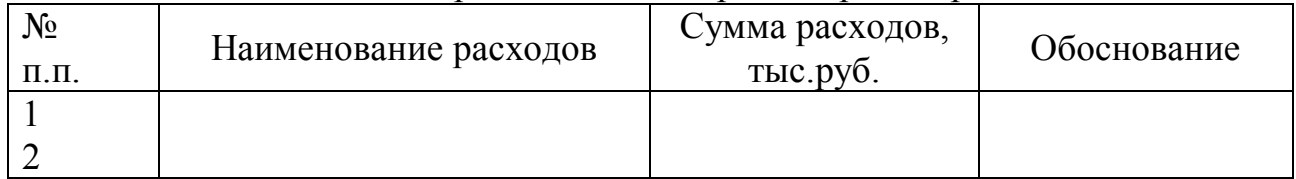

# Таблица 2.1.15

# Расчет затрат по статье «Накладные расходы»

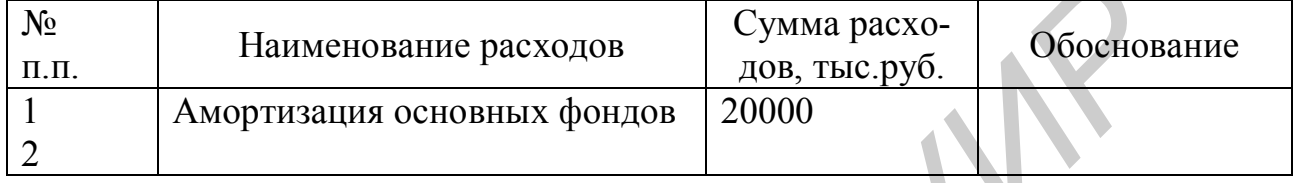

# Таблица 2.1.16

# Расчет затрат на оплату работ, выполненных сторонними организациями

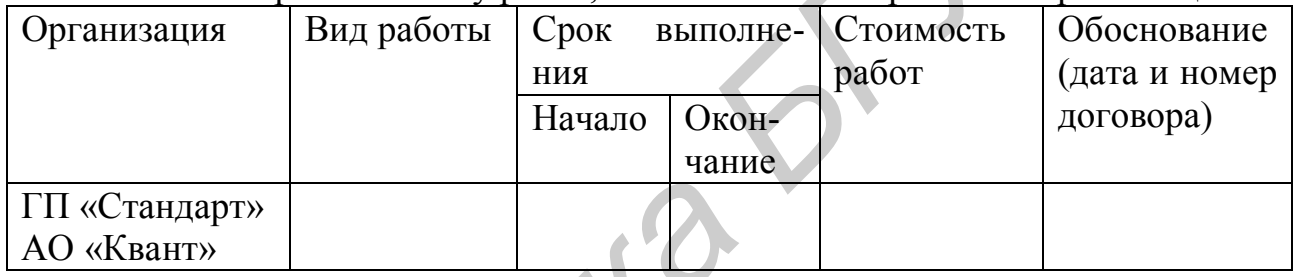

# Таблица 2.1.17

# Расчет затрат по статье «Спецоборудование»

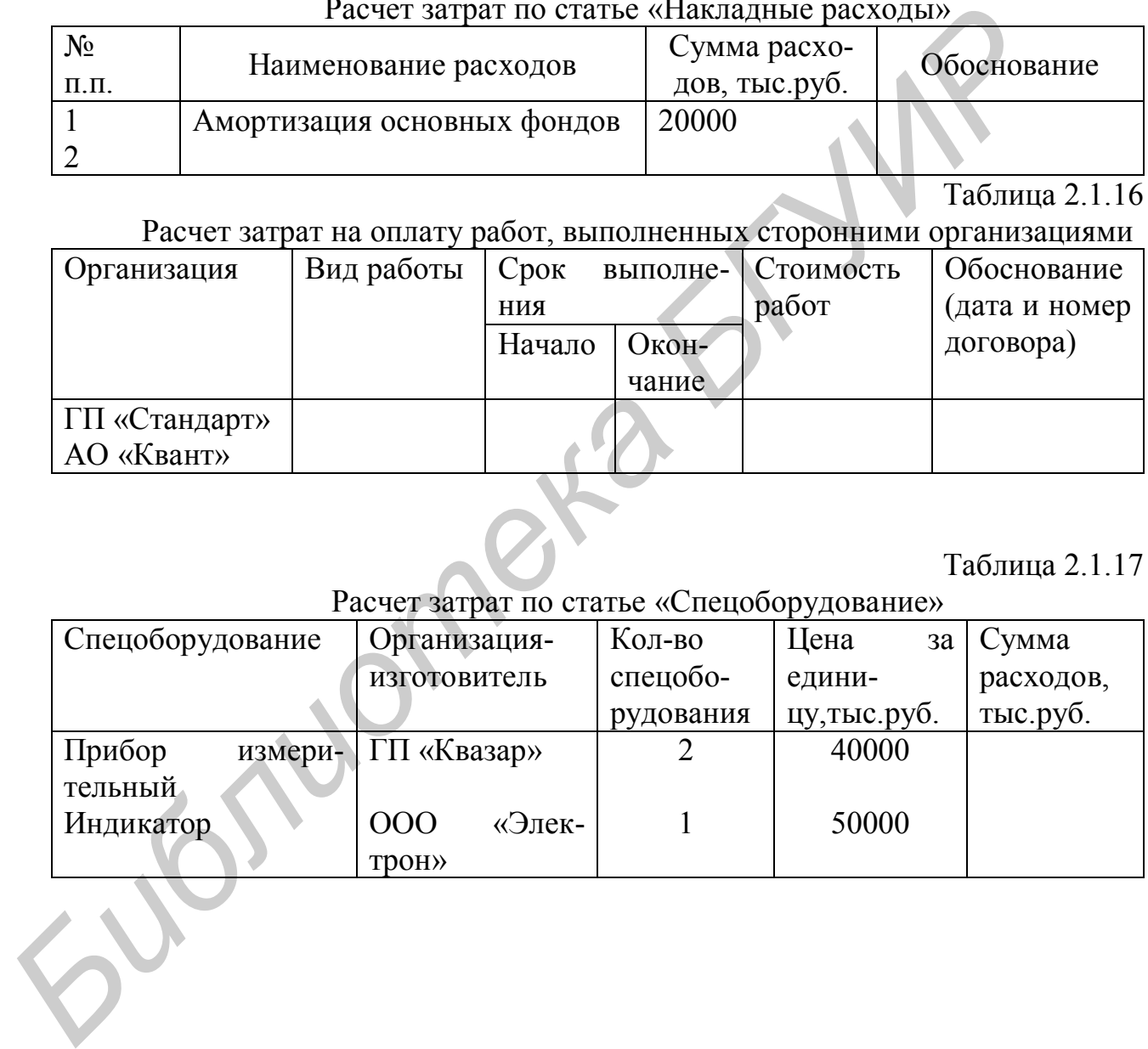

Таблица 2.1.18

|  | Расчет затрат по статье «Топливно-энергетические ресурсы» |  |
|--|-----------------------------------------------------------|--|
|  |                                                           |  |

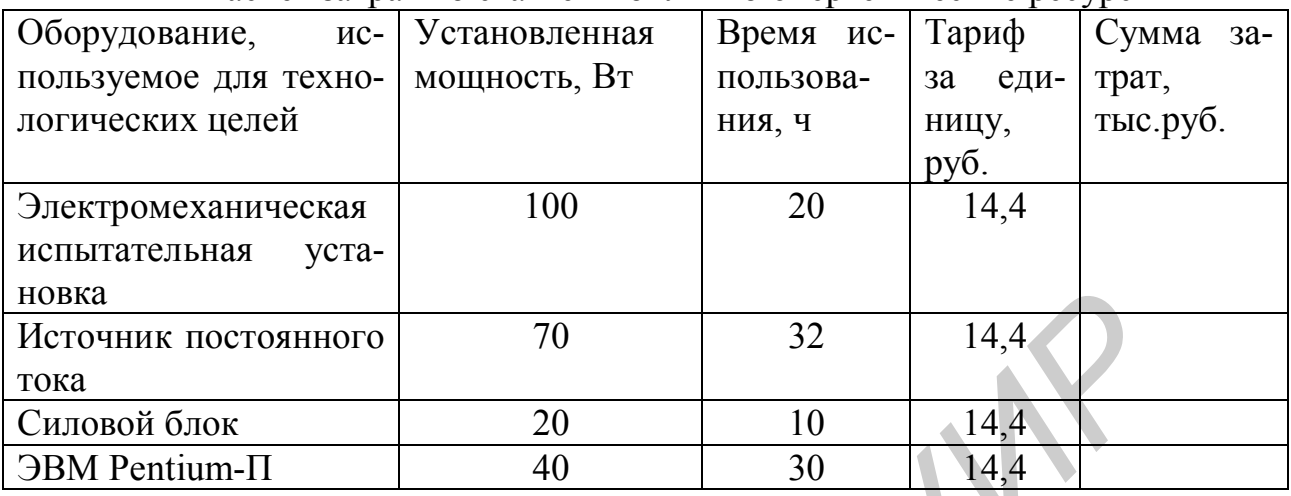

# Расчет затрат по статье «Командировки»

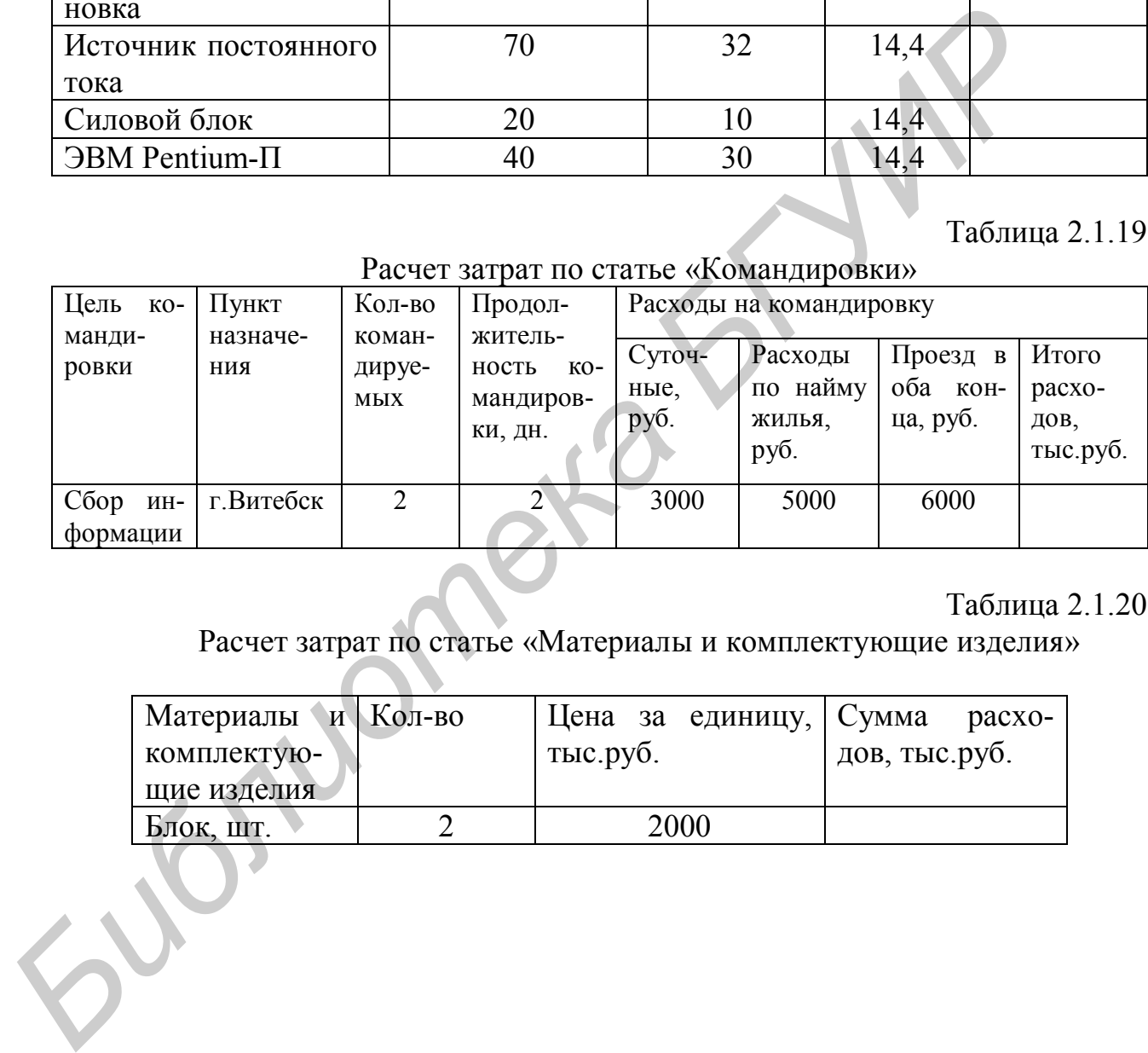

# Таблица 2.1.20

# Расчет затрат по статье «Материалы и комплектующие изделия»

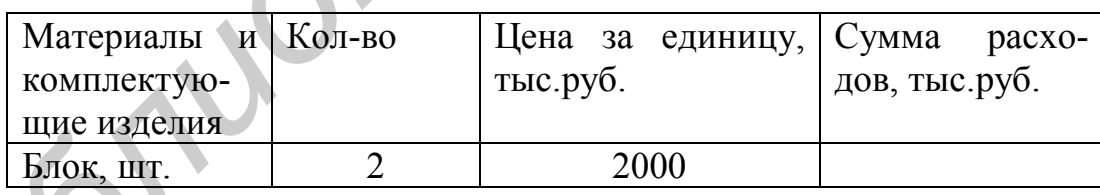

## ОРГАНИЗАЦИОННО-МЕТОДИЧЕСКИЕ ОСНОВЫ МЕТРОЛОГИИ В УПРАВЛЕНИИ КАЧЕСТВОМ ПРОДУКЦИИ

### 3.1. Измерение физических величин

#### Методические указания

Измерение - нахождение значения физической величины опытным путём с помощью специальных технических средств. Измерения различаются по способу получения информации, по характеру изменений измеряемой величины в процессе измерений, по количеству измерительной информации, по отношению к основным единицам.

По способу получения информации измерения разделяются на прямые. косвенные, совокупные и совместные.

Прямые измерения - это непосредственное сравнение физической величины с её мерой. Например, при определении длины предмета линейкой происходит сравнение искомой величины с мерой. Формально без учета погрешности измерения прямые измерения могут быть описаны выражением

$$
Q=X,\tag{3.1.1}
$$

где Q - измеряемая величина;

Х - измеренное значение физической величины.

Косвенные измерения - измерения, при которых искомое значение величины находится на основании известной зависимости между этой величиной и величинами, подвергаемыми прямым измерениям. Например, измерение площади геометрической фигуры, объема детали, плотности материала, мощности электрической цепи и др. Формальная запись такого измерения

$$
Q = F(x, y, z,...),
$$
 (3.1.2.)

где x, y, z, ... - результаты прямых измерений.

Совокупные измерения сопряжены с решением системы уравнений. составленной по результатам одновременных измерений нескольких однородных величин. Например: определение совокупных измерений углов трехгранной призмы.

Совместные измерения - это измерения двух или более неоднородных физических величин для определения зависимости между ними. Часто они применяются в измерениях различных параметров и характеристик в области электротехники.

По характеру изменения измеряемой величины измерения подразделяются на статистические, динамические и статические.

Статистические измерения связаны с определением характеристик случайных процессов, звуковых сигналов, уровня шумов и т.д.

**Динамические измерения** связаны с такими величинами, которые в процессе измерений претерпевают те или иные изменения.

**Статические измерения** имеют место тогда, когда измеряемая величина практически постоянна. Например: измерение длины детали при постоянной температуре.

По количеству измерительной информации различают однократные и многократные измерения.

**Однократные измерения** – это одно измерение одной физической величины, т.е. число измерений равно числу измеряемых величин. Практическое применение такого вида измерений всегда сопряжено с большими погрешностями, поэтому следует проводить не менее трех однократных измерений и находить конечный результат как среднее арифметическое значение.

**Многократные измерения** характеризуются превышением числа измерений количества измеряемых величин. Обычно минимальное число измерений в данном случае больше трех.

По отношению к основным единицам измерения делят на абсолютные и относительные.

**Абсолютные измерения** – это такие измерения, при которых используются прямое измерение одной (иногда нескольких) основной физической величины и физическая константа. Так, в формуле  $E=mv^2$  масса (m) – основная физическая величина, которая может быть измерена прямым путём (взвешиванием), а скорость света (V) – физическая константа. ини, т.е. число измерении равно числу измерения равно постичины, постолительно измерения и измерения и измерения и и много измерения и и много кратить конечний результат как с реднее арифичическое значение. Многократные и

**Относительные измерения** базируются на установлении отношения измеряемой величины к однородной, применяемой в качестве единицы. Естественно, что искомое значение зависит от используемой единицы измерений.

В зависимости от точности измерения подразделяются на равноточные и неравноточные, равно рассеянные и неравно рассеянные. Оценка этих видов измерений зависит от выбранной предельной меры различия погрешности или их случайных составляющих.

### **Типовые задачи с решением**

**Задача 3.1.1.** В механическом цехе изготавливаются детали (типа прямоугольного параллелепипеда), рис. 3.1.1. Номинальные размеры прямых измерений по торцу: в=20 мм; h=25 мм; l=200 мм. Допустимая абсолютная величина отклонения измеряемых параметров  $\pm \Delta = 0.03$  мм. Плотность стали q=82 г/см<sup>3</sup>. Выполнить прямые и косвенные измерения физических величин (ФВ). Определить методики измерений. Результаты измерений и расчеты параметров представить в табличной форме.

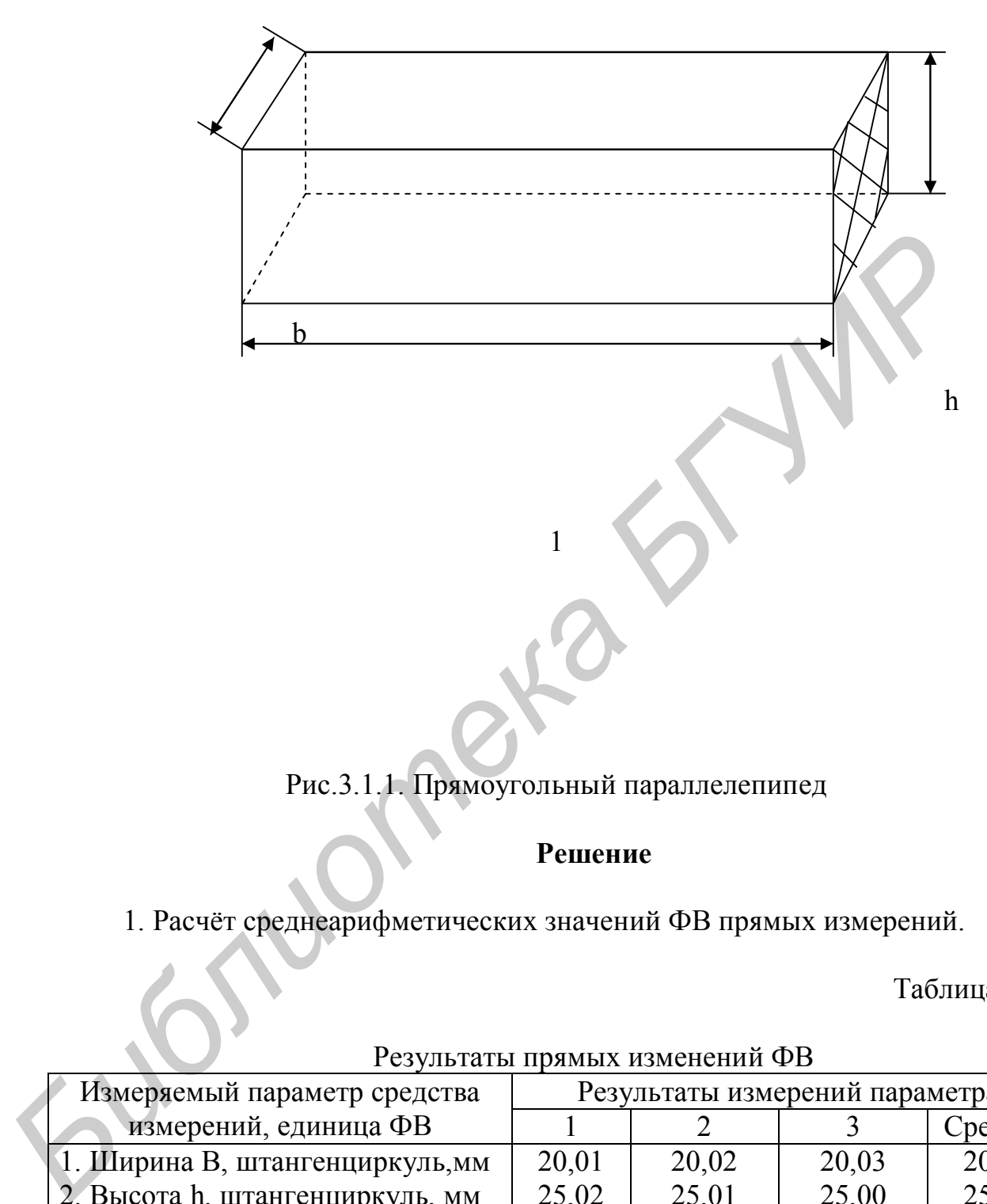

Рис.3.1.1. Прямоугольный параллелепипед

# **Решение**

1. Расчёт среднеарифметических значений ФВ прямых измерений.

Таблица 3.1.1

Результаты прямых изменений ФВ

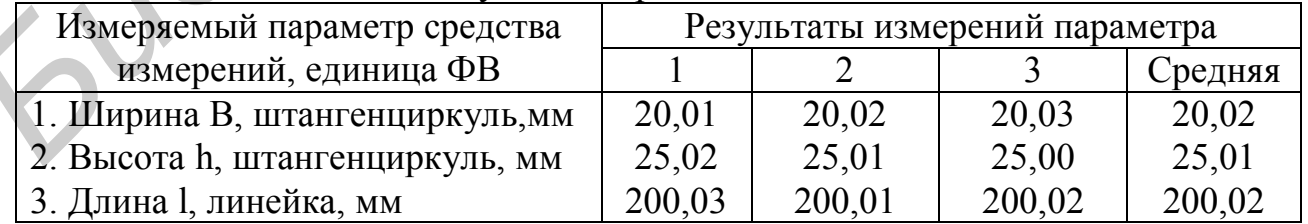

2. Расчет значений ФВ косвенным методом.

## Таблица 3.1.2.

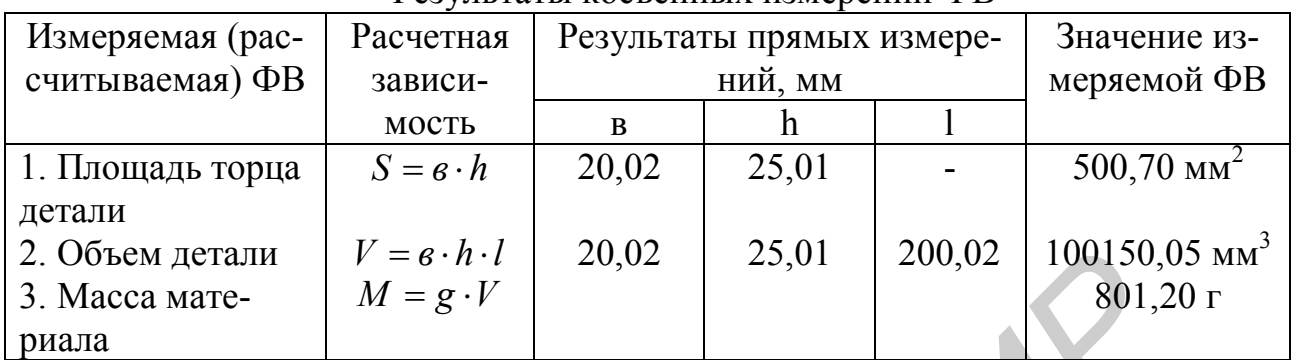

Результаты косвенных измерений ФВ

# 3. Определение используемых методик измерений.

Таблица 3.1.3

### Характеристики методик выполнения измерений

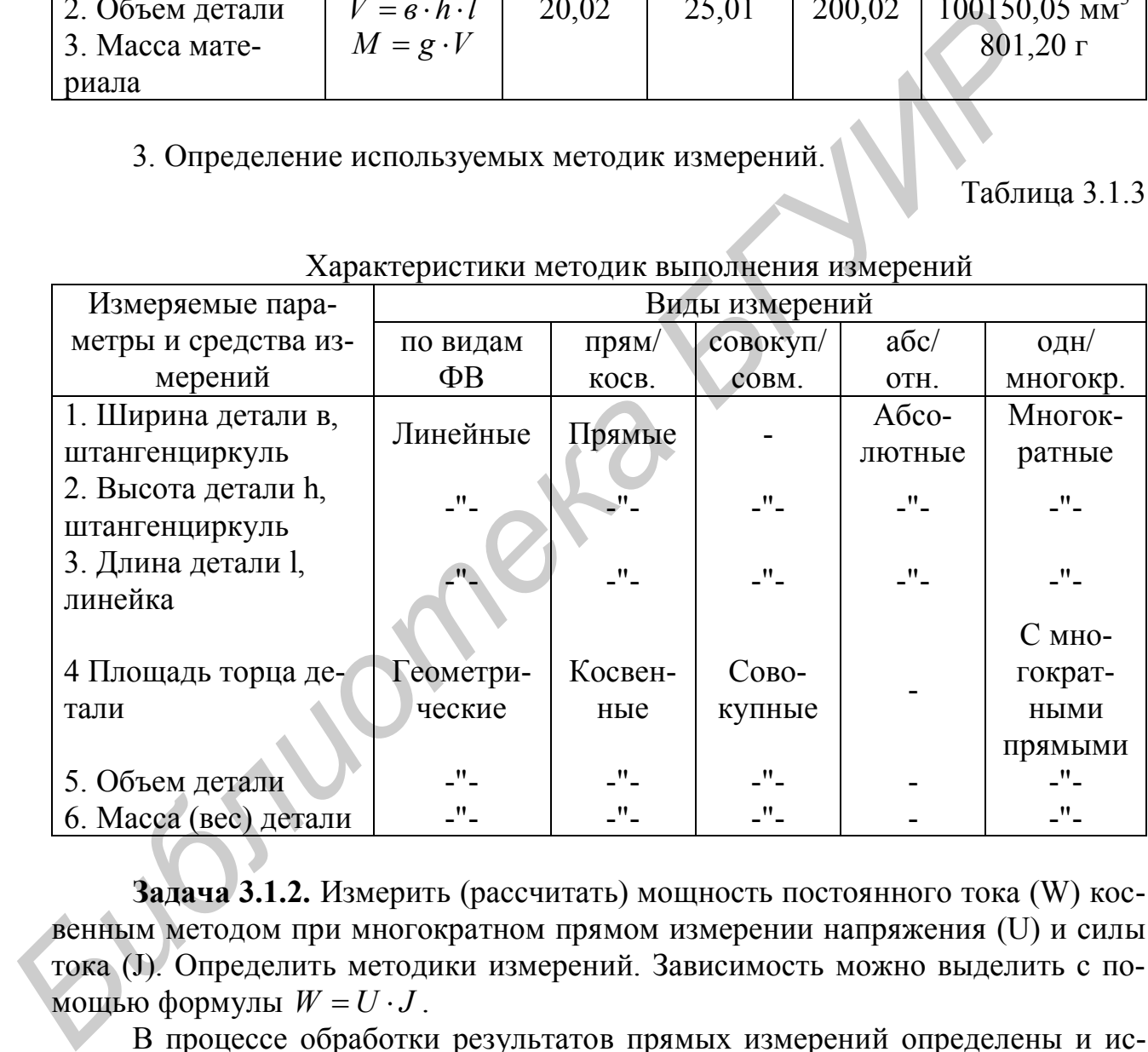

**Задача 3.1.2.** Измерить (рассчитать) мощность постоянного тока (W) косвенным методом при многократном прямом измерении напряжения (U) и силы тока (J). Определить методики измерений. Зависимость можно выделить с помощью формулы  $W = U \cdot J$ .

В процессе обработки результатов прямых измерений определены и используются в расчетах средние арифметические значения U=24,96 В и J=2,81 мА (табл. 3.1.4).

### **Решение**

1. Расчет среднеарифметических значений ФВ прямых измерений.

| Результаты прямых измерении ФВ            |                         |       |       |       |         |  |  |  |  |
|-------------------------------------------|-------------------------|-------|-------|-------|---------|--|--|--|--|
| Измеряемый параметр,                      | Результаты измерений ФВ |       |       |       |         |  |  |  |  |
| средство измерений,<br>единица ФВ         |                         |       |       |       | Среднее |  |  |  |  |
| 1. Напряжение $(U)$ ,<br>вольтметр, В     | 24,85                   | 24,91 | 25,01 | 25,08 | 24,96   |  |  |  |  |
| 2. Сила тока (J), милли-<br>амперметр, мА | 2,75                    | 2,78  | 2,81  | 2,90  | 2,81    |  |  |  |  |

Результаты прямых измерений ФВ

2. Расчет значения ФВ (мощности постоянного тока) косвенным методом.

## Таблица 3.1.5.

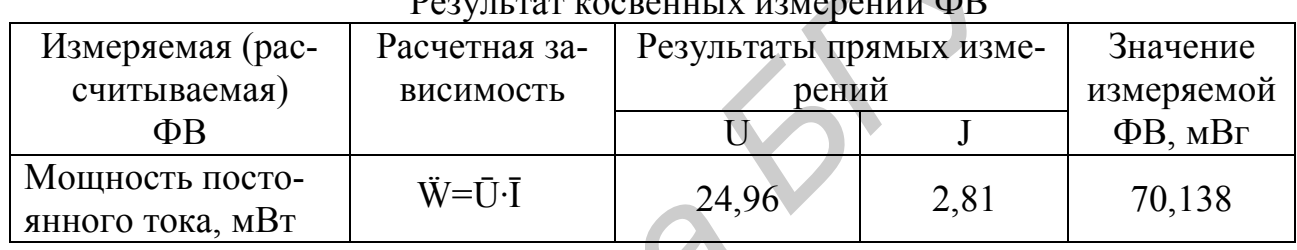

Результат косвенных измерений ФВ

3. Определение используемых методик измерений.

Таблица 3.1.6

# Характеристики методик выполнения измерений

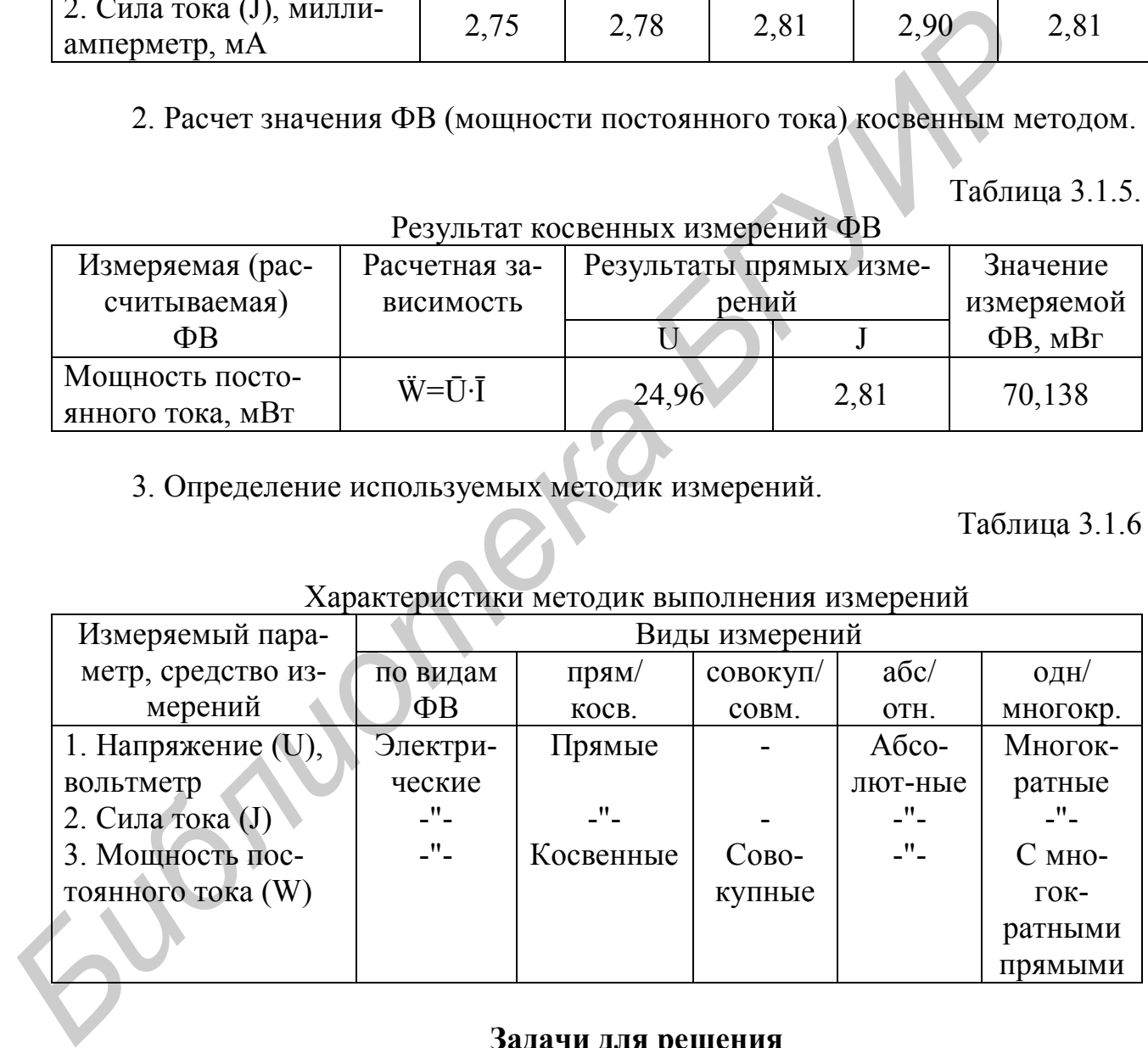

## **Задачи для решения**

**Задача 3.1.3**. Измерить массу шлицевого валика если известно: плотность стали  $q=7.8$  г/см<sup>3</sup>; диаметр валика в торце Д=10,0 мм; длина валика 1=150 мм. Расчетную зависимость можно представить формулами:  $M = q \cdot V$ ;  $V = S \cdot 1$ ;  $S = \Pi R^2$  (R – радиус валика по торцу).

Показать результаты прямых и косвенных измерений ФВ и характеристику методик выполнения измерений.

**Задача 3.1.4.** Электрическая цепь, имеющая сопротивление R=100 Ом, питается от источника постоянного напряжения. Для измерения силы тока в цепь включается амперметр с внутренним сопротивлением  $R_0=1$  Ом.

Определить реальную силу тока и напряжение в цепи до включения амперметра, если амперметр показывает J=5А.

Расчетные зависимости можно представить формулами. Сила тока и напряжение в цепи до включения амперметра  $J_0=U/R$ ; после включения  $J_1=U/(R+R_0)$ ; отсюда  $J_0=\frac{U(1+Y)}{R}$ *R*  $J_1(R+R)$  $J_o = \frac{J_1(\Lambda + \Lambda_o)}{R}$ *o*  $=\frac{J_1(R+R_o)}{R}A$ .

Дать характеристику методик выполнения измерений.

**Задача 3.1.5.** Мощность, потребляемая автомобильным радиоприемником W=8 Вт, напряжение бортовой сети U=12,8 В. Определить, какой ток покажет миллиамперметр, подключенный к разомкнутым контактам выключателя приемника, пояснить результаты прямых и косвенных измерений и используемых методик.

Расчетную зависимость можно представить формулой *U W*  $J=\frac{H}{I}A$ .

**Задача 3.1.6.** Тело объемом  $V=500 \text{ cm}^3$  при взвешивании в воздухе было уравновешено на весах медными гирями массой М<sub>1</sub>=440 г. Плотность меди  $q_{\rm M}$ =8,8 г/см<sup>3</sup>, воздуха  $q_{\rm B}$ =1,29 г/мдм<sup>3</sup>. Определить истинную массу тела, пояснить результаты прямых и косвенных измерений и используемых методик. Расчетную зависимость можно представить формулой  $M=M_1+q_B(V-M_1/q_M)$ . *Бить характеристия и сосветных выполнения измерений.*<br> **Бить характеристики выполнения измерений.**<br> **Задача 3.1.5.** Мошность, погребляемая автомобильным радиоцр<br>
ком W=8 Вт, папряжение борговой сети U=12,8 В. Определить

**Задача 3.1.7.** Рабочий ротор линии совершает 1200 об/мин. Определить: 1) угловую скорость ротора; 2) линейную (транспортную) скорость перемещения заготовок, если диаметр ротора Д=0,5 м. Пояснить результаты прямых и косвенных измерений.

Расчетные зависимости можно представить формулами: угловая скорость определяется -  $\omega = 2 \Pi n/60$  рад/с; транспортная  $V_T = \omega \cdot r = \omega \cdot \frac{\Pi}{2}$ .

**Задача 3.1.8.** Длина окружности шара (после измерения) l=201 мм. Определить диаметр (Д), объем  $(V_{\text{III}})$ , площадь поверхности  $(S_{\text{IOB}})$  шара. Пояснить результаты прямых и косвенных измерений.

Расчетные зависимости можно представить формулами: 1) *П l*  $\overline{A} = \frac{V}{R}$ ;

$$
V_M = 4/3\pi R^3
$$
; S<sub>nos</sub> =  $4\pi R^2$ .

**Задача 3.1.9.** Эталон 1 кг массы изготовлен из сплава платины (90%) и иридия (10%). Плотность платины  $q_n = 21450 \text{ кr/m}^3$ ;  $q_n = 22400 \text{ кr/m}^3$ . Определить: 1) плотность сплава; 2) объем эталона, считая объем сплава равным сумме объемов составных частей.

Расчетные зависимости можно выделить формулой  $M = q \cdot V$ , где  $q = 0.9q_n + 0.1q_u$ .

### **3.2. Погрешности измерений**

### Методические указания

Погрешность результатов измерения - отклонение результата измерения от истинного (действительного) значения измеряемой величины. Например, погрешность измеряемой величины  $(\Delta X_{\text{max}})$  может быть определена по формуле

$$
\pm \Delta X_{\text{H3M}} = X_{\text{H3M}} - X_{\text{A}},
$$

где  $X_{\mu 3M}$  – измерительное значение физической величины;

 $X_n$  – действительное значение измеряемой величины.

В практической деятельности различают:

систематические погрешности измерения - составляющие погреш- $\left( \frac{1}{2} \right)$ ности результатов измерения, остающиеся постоянными или закономерно изменяющиеся при повторных измерениях. Они подразделяются на постоянные, прогрессивные, периодические и изменяющиеся по сложному закону;

погрешности метода измерения - составляющие погрешности ре-2) зультатов измерения, обусловленные несовершенством прямого метода измерений;

 $3)$ погрешности из-за изменений условий измерения - составляющие систематической погрешности результатов измерения, являющиеся следствием неучтённого влияния окружающей среды;

субъективные погрешности измерения - составляющие системати-4) ческой погрешности результатов измерения, обусловленные индивидуальными особенностями оператора;

неисключенные систематические погрешности - составляющие по-5) грешности результатов измерения, обусловлены погрешностями вычисления и выведения поправок. Границы неисключенной систематической погрешности при числе слагаемых m<3 вычисляются по формуле

$$
\Delta Q^{'} = \pm \sum_{i=1}^{3} |Q_i|,
$$

где Q<sub>i</sub> - граница i-й составляющей неисключенной погрешности.

При m>4 границы неисключенной систематической погрешности вычисляются по формуле

$$
\Delta Q \pm K \sqrt{\sum_{i=1}^{m} Q_i^2} \ ,
$$

где К - коэффициент зависимости отдельных неисключенных систематических погрешностей от выбранной доверительной вероятности Р<sub>е</sub> при их равномерном распределении (при  $P_g=0.99$ , K=1,4). Здесь Q рассматривается как доверительная квазислучайная погрешность;

6) случайная погрешность измерения - составляющие погрешности результатов измерения, изменяющиеся случайным образом при повторных измерениях:

7) абсолютные погрешности измерения - погрешности измерения, выраженные в единицах измеряемой физической величины (модуль погрешности);

8) относительные погрешности измерения - погрешности измерения, выраженные отношением абсолютной погрешности к действительному значению измеряемой величины. Относительные погрешности определяются в долях или в процентах:

$$
\delta = \pm \frac{\Delta X}{X} \quad \text{with} \quad \delta' = \pm \frac{\Delta X}{X} 100,
$$

где  $\Delta X$  – абсолютная погрешность измеряемой физической величины;

Х - действительное значение измеренной физической величины.

С целью исключения влияния систематической погрешности вводится числовой коэффициент зависимости К с учетом доверительной вероятности  $(P_g=0.95$  или  $P_g=0.99$ ), на который умножается неисключенная погрешность.

Среднее арифметическое значение результатов измерения определяется по формуле

 $\frac{\sum X_i}{\sum 1} = 1$ 

где n - число наблюдений при прямых измерениях физической величины.

Суммарная средняя квадратическая погрешность результатов измерений - погрешность результата измерений, состоящая из случайных и неисключенных систематических погрешностей.

Случайная погрешность (V<sub>i</sub>) определяется по результатам отдельных наблюдений:

$$
V_i = X_i - \overline{X}.
$$

Среднеквадратическое отклонение по результатам случайной погрешности определяется по формуле

$$
\sigma_x = \sqrt{\frac{1}{n-1} \sum_{i=1}^n V_i^2}.
$$

При определении погрешности с большой вероятностью (большей чем  $P_g=0.68$ ) вычисляется среднеквадратическое отклонение результата среднеквадратического отклонения случайной погрешности:

$$
\sigma_x = \sqrt{\frac{1}{n(n-1)}} \sum_{i=1}^n V_i^2 = \frac{\sigma_x}{\sqrt{n}} ,
$$

а затем определяется доверительная граница случайной погрешности:

Исходя из специфики расчета погрешностей измерения, целесообразно выделить следующие виды расчета погрешностей:

1. Расчет погрешностей средств измерений. Погрешность средств измерений - разность между показанием средства измерений и действительным значением измеряемой физической величины.

В данном случае, как правило, возникает систематическая и случайная погрешность средств измерений. Это связано с классом точности средств измерения, стабильностью и нестабильностью средств измерения, пределами допускаемых погрешностей, инструментальной погрешностью, погрешностью градуировки шкалы средств измерений и другими причинами.

2. Расчет погрешностей измерений при однократном наблюдении. Погрешность результата однократного наблюдения - погрешность одного измерения, оцениваемая на основе известных погрешностей средства и метода измерений в данных условиях. Например, однократное измерение микрометром какого-либо размера детали. При этом еще до измерения известно, что погрешность микрометра в данном диапазоне составляет  $\pm 0.01$  мм, а погрешность метода в данном случае принимается равной нулю.

3. Расчет погрешности при выполнении ряда прямых измерений. Погрешность результата прямых многократных одной и той же физической величины свойственна условиям статистического измерения погрешностей. Например, в электрической цепи проводится ряд прямых измерений сопротивления. На основе ряда измерений сопротивления определяются среднеарифметическое значение сопротивления и доверительные границы случайной погрешности, а затем определяется результат измерения с учетом погрешности.

4. Расчет погрешности при выполнении ряда косвенных измерений. Погрешность результата определенной физической величины, установленная с помощью косвенных измерений - это погрешность, рассчитанная на основе многократных прямых измерений других физических величин, связанных с искомой погрешностью. Например, расчетную зависимость мощности постоянного тока можно определить через многократные прямые измерения напряжения и силы тока  $(W = U \cdot J)$ .

В данном случае после обработки результатов прямых измерений U и J определяется косвенным путем мошность постоянного тока, частные случайные погрешности косвенного измерения, доверительные границы случайной погрешности косвенного измерения мощности, записывается результат измерения.

5. Расчет погрешностей при выполнении совокупных и совместных измерений.

### **Типовые задачи с решением для определения погрешностей средств измерений**

**Задача 3.2.1.** Определить пределы абсолютной и относительной погрешности средства измерения тока (J), если измерения производятся магнитоэлектрическим миллиамперметром с нулём в начале шкалы и пределом измерения J=100 мА, классом точности, равным 1,0.

#### **Решение**

1. Определение значения максимальной приведенной погрешности для магнитоэлектрического миллиамперметра класса точности, равного 1,0, т.е.

$$
\delta^{'}=\pm 1,0\% .
$$

2. Определение предела инструментальной абсолютной погрешности:

$$
\pm \Delta J = \frac{\delta^{'} \cdot J}{100} = \frac{1.100}{100} = 1,0 \text{ mA}.
$$

**Задача 3.2.2.** Определить пределы абсолютной и относительной погрешности средства измерения напряжения - U =8,6 В, если измерения напряжения проводятся магнитоэлектрическим вольтметром с нулем в середине шкалы, классом точности 2,5 и пределами измерения – U=±25 В. **FERENCE SUBARCE CONTROLLED THE SET ON A CONDUCT SUBARCE SUBARCE SUBARCE SUBARCE SUBARCE SUBARCE SUBARCE SUBARCE SUBARCE SUBARCE SUBARCE SUBARCE SUBARCE SUBARCE SUBARCE SUBARCE SUBARCE SUBARCE SUBARCE TO THE NEW THOROUGH** 

#### **Решение**

1. Определение абсолютного значения измеряемого напряжения:

$$
U_a = |-25| + |25| = 50 \text{ B}.
$$

2. Определение абсолютной погрешности измеряемого напряжения:

$$
\pm \Delta U = \frac{2,5x50}{100} = 1,25 \text{ B}.
$$

3. Определение относительной погрешности напряжения:

$$
\delta' = \pm \frac{\Delta U \cdot 100}{U} = \frac{1,25 \cdot 100}{8,6} = \pm 14,5\%.
$$

**Задача 3.2.3.** Определить инструментальные погрешности измерения силы тока двумя магнитоэлектрическими миллиамперметрами с классом точности 0,5 и 1,0 и указать, какой из результатов получен с большей точностью, а

также могут ли показания  $J_1 = 19.0$  мА и  $J_2 = 18.6$  мА исправных приборов отличаться так, как задано в условии. Миллиамперметры имеют нули в начале шкалы и пределы  $J_1 = 50$  мА, и  $J_2 = 20$  мА.

#### **Решение**

1. Определение абсолютной погрешности каждого миллиамперметра:

$$
\pm \Delta J_1 = \frac{\delta_1 \cdot J_1}{100} = \frac{0,5 \cdot 50}{100} = \pm 0,25 \text{ mA};
$$

$$
\pm \Delta J_2 = \frac{\delta_2 \cdot J_2}{100} = \frac{1,0 \cdot 20}{100} = \pm 0,20 \text{ MA}.
$$

2. Определение относительной погрешности каждого миллиамперметра:

$$
\delta_1 = \pm \frac{\Delta J_1 \cdot 100}{J_1} = \pm \frac{0,25 \cdot 100}{19,0} = \pm 13,16\%;
$$
  

$$
\delta_2 = \pm \frac{\Delta J_2 \cdot 100}{J_2} = \pm \frac{0,20 \cdot 100}{18,6} = \pm 10,75\%.
$$

Видно, что второе измерение проведено с большей точностью, так как точность обратно пропорциональна модулю относительной погрешности.

В нашем случае модуль разницы между результатами измерений  $|\Delta| = |J_1 - J_2|$  не должен превысить сумму модулей абсолютных погрешностей, т.е.

$$
\pm \Delta J_1 = \frac{\delta_1 \cdot J_1}{100} = \frac{0,5.50}{100} = \pm 0,25 \text{ MA},
$$
\n
$$
\pm \Delta J_2 = \frac{\delta_2 \cdot J_2}{100} = \frac{1,0.20}{100} = \pm 0,20 \text{ MA}.
$$
\n2. Onpegenение ortюсительной погрешности какдого миллиамперм\n
$$
\delta_1 = \pm \frac{\Delta J_1 \cdot 100}{J_1} = \pm \frac{0,25 \cdot 100}{19,0} = \pm 13,16\%;
$$
\n
$$
\delta_2' = \pm \frac{\Delta J_2 \cdot 100}{J_2} = \pm \frac{0,20 \cdot 100}{18,6} = \pm 10,75\%.
$$
\nВидно, что второе измерение проведено с большей точностью, точность образина модуль разницы между результагами изм (д = |J\_1 - J\_2| не лолжен превысить сумму модулей аболютных погрешн с. 
$$
|\Delta| = |J_1 - J_2| \text{ не лолжен превысить сумму модулей аболютных погрешн с. 
$$
|\Delta| < |\Delta J_1| + |\Delta J_2| \text{ s.}
$$
\n
$$
|\Delta| = |19,0 - 18,6 = 0,4| < |\Delta J_1| + |\Delta J_2| = |0,25 + 0,20 = 0,45| \text{ MA};
$$
\n
$$
|\Delta| = 0,4 < 0,45 \text{ MA}.
$$
$$

**Задача 3.2.4.** Определить инструментальную погрешность измерения сопротивления R<sub>g</sub>=200 кОм с помощью комбинированного прибора, если он имеет класс точности 4,0, длину рабочей части шкалы L=80 мм, а отметке Rg=200 кОм соответствует длина шкалы l=40 мм.

#### **Решение**

1. Определение инструментальной относительной погрешности через класс точности

$$
\delta_R' = \pm \frac{\delta \cdot L}{l} = \frac{4,0.8,0}{40} = \pm 8\%.
$$

2. Определение инструментальной абсолютной погрешности измерения сопротивления

$$
\pm \Delta R_g = \frac{\delta_R \cdot R_g}{100} = \pm \frac{8,0 \times 200}{100} = \pm 16
$$
 KOM.

#### **Задачи для решения**

**Задача 3.2.5.** Определить пределы абсолютной и относительной погрешностей средства измерения напряжения U=10 В, если измерения проводятся магнитоэлектрическим вольтметром с нулём в начале шкалы, классом точности 1,5 и пределом измерения U=25 В.

**Задача 3.2.6**. Определить пределы абсолютной и относительной погрешностей средства измерения силы тока J =5 мА, если измерения проводятся магнитоэлектрическим миллиамперметром с нулём в середине шкалы, классом точности 2,5 и пределами измерения тока J=±10 мА.

**Задача 3.2.7.** Выбрать магнитоэлектрический вольтметр со стандартными пределами измерения и классом точности при условии, что результат измерения напряжения должен отличаться от истинного значения напряжения U<sub>g</sub>=44 В не более чем на  $\Delta U = \pm 0.4$  В.

### **Типовая задача с решением для определения погрешностей измерений с однократными наблюдениями**

**Задача 3.2.8.** В процессе однократного измерения ёмкости конденсатора намерено значение С=1,246 пФ. Предварительно оценены среднеквадратическое отклонение измерения ёмкости  $\sigma_c = 0.037$  пФ и границы неисключенных остатков двух составляющих систематической погрешности  $\Delta C_1 = 0.012$  пФ и  $\Delta C_2$  = 0,016 пФ. Определить доверительные границы суммарной погрешности результата измерения с доверительной вероятностью  $P=0.95$ . 2. Определение инструментальной абсолютной погрепности изм<br>
coupornameters<br>
compornameters<br>  $\pm AR_g = \frac{\delta_R' \cdot R_g}{100} = \pm 16$  KOM.<br>
3 адачи для решевия<br>
3 адачи для решевия<br>
3 адачи для решевия<br>
3 адачи для решевия<br>
7 амеером

#### **Решение**

1. Определение доверительных границ случайной погрешности измерения:

$$
\Delta C = t \cdot \sigma_c = 2 \cdot 0.037 = 0.074
$$
 n $\Phi$ ,

где: t - коэффициент Стьюдента при заданной доверительной вероятности  $P=0.95$ , равен 2.

2. Определение доверительных границ неисключенных систематических погрешностей:

$$
\Delta C = K \cdot \sqrt{\sum_{i=1}^{m} \Delta C_i^2} = 1,1 \sqrt{\Delta C_1^2 + \Delta C_2^2} = 1,1 \sqrt{(0,012)^2 + (0,016)^2} = 0,022 \text{ mD},
$$

- где: К коэффициент зависимости для доверительной вероятности P<sub>°</sub>=0,95 и количества неисключенных систематических погрешностей (в данном случае m=2), принимается равным 1,1.
	- 3. Определение суммы неисключенных систематических погрешностей:

$$
\Delta C' = \sum_{i=1}^{m} \Delta C_i = 0.012 + 0.016 = 0.028
$$
 n $\Phi$ .

4. Определение коэффициента точности для оценки доверительных границ суммарной погрешности прямых однократных измерений:

$$
\mu = \frac{\Delta C}{\sigma_c} = \frac{0.022}{0.037} = 0.59.
$$

5. Определение доверительных границ суммарной погрешности:

$$
\Delta C_g = 0.8(\Delta C + \Delta C) = 0.8(0.022 + 0.074) = 0.077
$$
 n $\Phi$ .

Так как  $\mu$  лежит в интервале от 0,5 до 0,8, он учитывает малую вероятность того, что  $\Delta C$  и  $\Delta C$  будут одновременно иметь свои граничные значения, принимается равным 0,8. Если  $\mu$  < 0,5, то можно пренебречь систематическими погрешностями  $\Delta C$ , и тогда  $\Delta C_g = \Delta C$ . Если  $\mu > 0.8$ , то можно пренебречь  $\Delta C$ , и тогда  $\Delta C_g = \Delta C$ .

6. Так как доверительный интервал симметричен, результат измерения доверительных границ суммарной погрешности следует записать:

$$
C = (1,246 \pm 0,077)
$$
  $\pi \Phi$   $\pi$   $\rho$  = 0,95.

#### Задачи для решения

Задача 3.2.9. В процессе однократного измерения ёмкости конденсатора  $C=10,250$  MK $\Phi$ . Предварительно намерено значение оценены средне-

квадратическое отклонение измерения ёмкости -  $\sigma = 0.64$  мкФ и границы неисключенных остатков двух составляющих систематической погрешности  $\Delta C_1 = 0.18$  мкФ и  $\Delta C_2 = 0.24$  мкФ. Определить доверительные границы суммарной погрешности результата измерения с доверительной вероятностью  $P_g=0.95$ .

Задача 3.2.10. На основании предварительных измерений напряжения известно среднеквадратическое отклонение результата измерения  $\sigma_u = 0.54$  В; границы неисключенных остатков четырех составляющих систематической погрешности  $\Delta U_1 = 0.59$  В;  $\Delta U_2 = 0.84$  В;  $\Delta U_3 = 0.24$  В;  $\Delta U_4 = 0.65$  В. Определить доверительные границы погрешности измерения напряжения  $U=85,50 B$  с однократным наблюдением при доверительной вероятности P<sub>9</sub>=0,95.

#### Типовая задача с решением для определения погрешностей при выполнении прямых измерений

Задача 3.2.11. В электрической цепи был проведен ряд прямых измерений сопротивления (табл. 3.2.1.). Необходимо обработать ряд результатов наблюдений и оценить случайную погрешность, считая результаты исправленными и равноточными (находящимися в пределах допуска) при доверительной вероятности P<sub>g</sub>=0,95.

Таблина 3.2.1

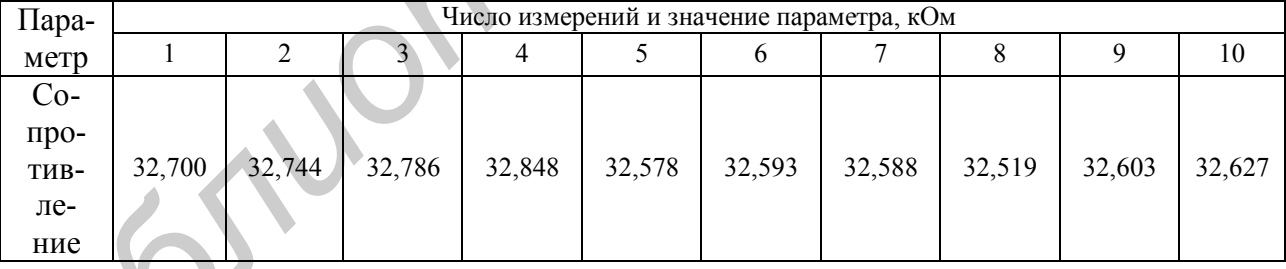

### Результаты прямых измерений

#### Решение

1. Так как в условии задачи указано, что результаты измерения являются исправленными и равноточными, то производить исключение систематических погрешностей нет необходимости (ряд можно считать очищенным).

2. Определение среднеарифметического значения результатов измерения:

$$
\overline{X} = \frac{\sum_{i=1}^{n} X_i}{n} = \frac{32,700 + 32,744 + 32,786 + 32,848 + 32,578 + 32,593}{10} +
$$

$$
+\frac{32,588+32,519+32,603+32,627}{10} = 32,659
$$
 kOm.

Полученное значение  $\bar{X}$  принимается за результат измерения.

3. Определение случайного отклонения  $V_i$  по результатам отдельных наблюдений

 $V = X - \overline{X}$ 

Результаты промежуточных расчетов  $V_i$  и

|                                                                                                    |                                                                                |       |       |       |               | Результаты промежуточных расчетов заносятся в табл. 3.2.2.       |          |          |               |                |  |  |
|----------------------------------------------------------------------------------------------------|--------------------------------------------------------------------------------|-------|-------|-------|---------------|------------------------------------------------------------------|----------|----------|---------------|----------------|--|--|
|                                                                                                    |                                                                                |       |       |       |               |                                                                  |          |          | Таблица 3.2.2 |                |  |  |
| Результаты промежуточных расчетов $V_i$ и $V_i^2$                                                                                                    |                                                                                |       |       |       |               |                                                                  |          |          |               |                |  |  |
|                                                                                                    | Результаты промежуточных расчетов случайных отклонений по отдельным измерениям |       |       |       |               |                                                                  |          |          |               |                |  |  |
|                                                                                                    | 0,041                                                                          | 0,085 | 0,127 | 0,189 | 5<br>$-0,081$ | 6<br>$-0,066$                                                    | $-0,071$ | $-0,140$ | $-0,056$      | 10<br>$-0,032$ |  |  |
| $V_i$                                                                                                    |                                                                                |       |       |       |               |                                                                  |          |          |               |                |  |  |
| $V_i^2$                                                                                                    | 0,002                                                                          | 0,007 | 0,016 | 0,036 | 0,007         | 0,004                                                            | 0,005    | 0,020    | 0,003         | 0,001          |  |  |
| Правильность вычислений X и $V_i$ определяется по формуле $\sum_{i=1}^{n} V_i \approx 0$ .<br>Если $\sum_{i=1}^{n} V_i \neq 0$ , то имеют место ошибки в вычислениях.<br>4. Определение среднего квадратического отклонения результатов от-<br>дельных наблюдений: |                                                                                |       |       |       |               |                                                                  |          |          |               |                |  |  |
| $\sigma_x = \sqrt{\frac{1}{n-1} \sum_{i=1}^{n} V_i^2} = \sqrt{\frac{1}{10-1} (0,101)} = 0,105$ KOM                                                                                                    |                                                                                |       |       |       |               |                                                                  |          |          |               |                |  |  |
| <b>CHTM&gt;</b>                                                                                                    |                                                                                |       |       |       |               | 5. Проверка наличия грубых погрешностей с помощью критерия «трёх |          |          |               |                |  |  |
|                                                                                                    |                                                                                |       |       |       |               |                                                                  |          |          |               |                |  |  |
| В соответствии с этим критерием, если $ V_i  > 3 \cdot \sigma_x$ , то такое наблюдение<br>содержит грубую погрешность В случае обнаружения грубой погрешности в i-                                                                                                 |                                                                                |       |       |       |               |                                                                  |          |          |               |                |  |  |

$$
\sigma_x = \sqrt{\frac{1}{n-1} \sum_{i=1}^{n} V_i^2} = \sqrt{\frac{1}{10-1} (0,101)} = 0,105
$$
 KOM

В соответствии с этим критерием, если  $|V_i| > 3 \cdot \sigma_x$ , то такое наблюдение содержит грубую погрешность. В случае обнаружения грубой погрешности в iм наблюдении необходимо это наблюдение исключить из результатов наблюдений и повторить вычисления по всем пунктам начиная с п. 1 без учета исключенных значений.

В решаемой задаче  $3 \cdot \sigma_x = 3 \cdot 0,105 = 0,315$  кОм и, как видно из табл. 3.2.2, грубые погрешности отсутствуют.

6. Определение среднего квадратического отклонения результата среднего квадратического измерения.

$$
\sigma_x = \sqrt{\frac{1}{n(n-1)}\sum_{i=1}^n V_i^2} = \frac{\sigma_x}{\sqrt{n}} = \frac{0,105}{\sqrt{10}} = 0,033 \text{ kOm}.
$$

7. Выдвижение и проверка гипотезы о принадлежности результатов наблюдений нормальному распределению.

При числе результатов наблюдений  $n \le 15$  принадлежность их к нормальному распределению не проверяется.

В решаемой задаче n=10. Поэтому можно сразу переходить к расчету доверительных границ случайной погрешности, предварительно определив по заданной доверительной вероятности (P,) и числу наблюдений п коэффициент Стьюдента t. Для рассматриваемого примера коэффициент Стьюдента t=2,228.

8. Определение доверительных границ случайной погрешности результата измерения:

$$
\Delta R = t \cdot \sigma_x = 2{,}228 \cdot 0{,}033 = 0{,}074
$$
 kOm.

9. Определение результата измерения.

При систематической доверительной погрешности результаты измерений представляются в виде

$$
R = X \pm \Delta R = 32,659 \pm 0,074
$$
 kOm.

## .<br>Задачи для решения

Задача 3.2.12. В процессе обработки результатов прямых измерений  $(n=10)$  напряжения определено: среднее квадратическое значения  $\bar{x}$ =u=125 B; среднее квадратическое отклонение наблюдений  $\sigma_x=0,10$ ; коэффициент Стьюдента t для случайной величины х равен 2,228. Определить доверительные границы случайной погрешности результата измерений и результат измерения напряжения.

Задача 3.2.13. Взвешивание слитка из драгоценного металла дало результаты, приведенные в табл. 3.2.3. Необходимо определить среднее арифметическое значение массы слитка и среднее квадратическое отклонение результата измерения. Установить доверительный интервал для среднего значения при доверительной вероятности P<sub>g</sub>=0,99.

Значение коэффициента Стьюдента t=4,03 при n=6 и P<sub>°</sub>=0,99.

| T CS VIID LATDI TIDAMDIA PISMUDULIPPI |                                         |  |  |  |  |        |  |  |  |  |  |
|---------------------------------------|-----------------------------------------|--|--|--|--|--------|--|--|--|--|--|
| Наименование                          | Число измерений и значение параметра, г |  |  |  |  |        |  |  |  |  |  |
| параметра                             |                                         |  |  |  |  |        |  |  |  |  |  |
| Масса слитка                          | 72.361                                  |  |  |  |  | 72.340 |  |  |  |  |  |

Результаты прямых измерений

Задача 3.2.14. Произведено 10 измерений длины l<sup>i</sup> металлического стержня, получены следующие результаты  $l_1$ =30,45 см;  $l_2$ =30,52 см;  $l_3$ =30,43 см;

 $l_4=30,49$  см;  $l_5=30,48$  см;  $l_6=30,50$  см;  $l_7=30,46$  см;  $l_8=30,51$  см;  $l_9=30,47$  см;  $l_{10}$ =30,49 см. Определить среднее арифметическое значение длины стержня, случайные отклонения результатов наблюдений, их квадраты и сумму квадратов. Провести обработку результатов измерений и привести значение длины стержня, наиболее приближенное к истинному.

Значение коэффициента Стьюдента t при n=10 и достоверной вероятности  $P_g=0.99$  равно 3,169.

### **Типовые задачи с решением для определения погрешностей при выполнении косвенных измерений**

**Задача 3.2.15.** Мощность постоянного тока W измерялась косвенным методом, путём многократных измерений напряжения U и силы тока J с учетом зависимости  $W = U \cdot J$ . Ток J и напряжение U подвергались прямым измерениям n=15 раз. В процессе обработки результатов прямых измерений определены среднее арифметические значения U=36 В и J= $\overline{2,}81$  мА; средние квадратические отклонения  $\sigma_u = 0.42$  В и  $\sigma_i = 0.03$  мА; коэффициент корреляции между погрешностями измерения напряжения и тока  $K_{in} = 0.75$ . ия, получены следующие результаты I<sub>1</sub>=30,49 см; 1<sub>2</sub>=30,22 см; 1<sub>8</sub>=30,52 см; 1<sub>8</sub>=30,43 см; 1<sub>0</sub>=30,44 см; 1<sub>0</sub>=30,49 см; 1<sub>0</sub>=30,49 см; 1<sub>0</sub>=30,49 см; 10пределить среднее арифметическое значение илины стелуайные откло

Определить случайную погрешность результата косвенного измерения с достоверной вероятностью  $P_g=0.95$  и записать результат по установленной форме.

#### **Решение**

1. Определение значения результата косвенного измерения мощности:

$$
\ddot{W} = \bar{U} \cdot J = 36 \cdot 2.81 = 101,16 \text{ mBr}.
$$

2. Определение частных случайных погрешностей косвенного измерения:

$$
E_i = \frac{dW}{dJ}\sigma_i = U \cdot \sigma_i = 36 \cdot 0.03 = 1.08
$$
 mBr;

$$
E_u = \frac{dW}{dJ}\sigma_u = J \cdot \sigma_u = 2{,}81 \cdot 0{,}42 = 1{,}18 \text{ mBr.}
$$

3. Определение оценки среднего квадратического отклонения результата косвенного измерения мощности:

$$
\sigma_w = \sqrt{E_u^2 + E_i^2 + 2E_u - E_i \cdot K_{iu}} = \sqrt{1.18^2 + 1.08^2 + 2 \cdot 1.18 - 1.08 \cdot 0.75} = \sqrt{4.108} = 2.027
$$
 mBr.

4. Определение значения коэффициента Стьюдента t для заданной доверительной вероятности  $P_n = 0.95$  и числа наблюдений п=15:

$$
t=2,128.
$$

5. Определение доверительной границы случайной погрешности результата косвенного измерения мощности:

$$
\Delta W = t \cdot \sigma_{\rm w} = 2{,}128 * 2{,}027 = 4{,}313 \text{ mBr}.
$$

6. Запись результата измерения:

 $W = W \pm \Delta W = (101.16 \pm 4.31) \text{ mB}$ .

7. Анализ полученного результата с использованием критерия ничтожных погрешностей. В соответствии с этим критерием, если частная погрешность меньше 1/3 суммарной погрешности, то она является «ничтожной» и может быть исключена из рассмотрения.

Для решаемой задачи

$$
\frac{\sigma_w}{3} = \frac{2,027}{3} = 0,676; \quad E_u = 1,18 > 0,676; \quad E_i = 1,08 > 0,676
$$

Следовательно, Епи Е<sub>п</sub>и Е<sub>п</sub>ие являются «ничтожными» и для повышения точности измерения W необходимо увеличить точность измерения как U, так и  $J<sub>r</sub>$ 

Задача 3.2.15. Сопротивление резистора  $R_x$  определялось путем многократных измерений падения напряжения на нем  $U_x$  и падения  $U_0$  на последовательно соединенном с ним образцовом резисторе  $R_0 = 10$  кОм. При обработке результатов прямых измерений U<sub>x</sub> и U<sub>0</sub> получены средние арифметические значения:  $U_x = 36.5 B$ ,  $U_0 = 2.5 B$ ; средние квадратические отклонения:  $\sigma_{ux} = 0.2 B$  и  $\sigma_{uo} = 0.04$  В. Число прямых измерений  $n = 40$ . Расчетную зависимость можно выделить по формуле

$$
R_x = R_o \frac{U_x}{U_o}.
$$

Определить случайную погрешность результата косвенного измерения сопротивления R<sub>x</sub> с достоверной вероятностью P<sub>n</sub> = 0,99 и записать результат измерения по установленной форме.

#### Решение

1. Определение значения результата косвенного измерения сопротивления:

$$
R_x = R_o \frac{U_x}{U_o} = 10 \frac{36,5}{2,5} = 146
$$
 kOm

2. Определение частных случайных погрешностей косвенного измерения:

$$
E_{ux} = \frac{dR_x}{dU_x} \sigma_{ux} = \frac{R_o}{U_o} \sigma_{ux} = \frac{10}{2.5} 0.2 = 0.800 \text{ kOM};
$$
  

$$
E_{uo} = \frac{dR_x}{dU_x} \sigma_{uo} = -\frac{R_0 U_x}{U_o^2} \sigma_{uo} = -\frac{10 \cdot 36.5}{2.5^2} 0.04 = -2.36 \text{ kOM}
$$

3. Определение оценки среднего квадратического отклонения результата косвенного измерения:

$$
\sigma_{\text{Rx}} = \sqrt{(E_{ux})^2 + (E_{uo})^2} = \sqrt{0,800^2 + 2,336^2} = 2,469
$$

4. Определение значения коэффициента Стьюдента t при доверительной вероятности  $P_{\mu} = 0.99$  и числа наблюдений n = 40:

$$
t = 2,576.
$$

5. Определение доверительной границы результата косвенного измерения:

$$
\Delta R = t * \sigma_{Rx} = 2{,}576 * 2{,}469 = 6{,}36
$$
 kOM.

6. Запись результат измерения

$$
R_x = R_x \pm \Delta R = (146 \pm 6,36) \text{ kOM}.
$$

7. Анализ полученного результата с использованием критерия ничтожных погрешностей.

Для решаемой задачи

$$
\frac{\sigma_{Rx}}{3} = \frac{2,469}{3} = 0,823; \ E_{ux} = 0,800 < 0,823; \ E_{uo} = 2,336 > 0,823.
$$

Следовательно, Е<sub>их</sub> является «ничтожной» погрешностью, которой можно пренебречь, а Е<sub>чо</sub> не является «ничтожной» и поэтому для повышения точности измерения  $R_x$ необходимо повысить точность измерения  $U_0$ .

#### Задачи для решения

Задача 3.2.16. Мощность постоянного тока W измерялась косвенным методом путем измерения напряжения U и силы тока J (табл. 3.2.4) с учетом зависимости W = U \* J. Средние квадратические отклонения результатов наблюдения  $\sigma_u = 0.38$  В и  $\sigma_i = 0.028$  мА. Коэффициент корреляции между погрешностями измерений напряжения и тока  $K_{in} = 0.8$ . Коэффициент Стьюдента  $t = 3,169$ при заданной достоверной вероятности  $P_n = 0.99$  и числе наблюдений  $n = 10$ .

Определить средние арифметические значения U и J, среднее квадратическое отклонение результата косвенного измерения мощности, доверительной границы случайной погрешности результата косвенного измерения мощности, произвести запись результата измерения и анализ полученного результата.

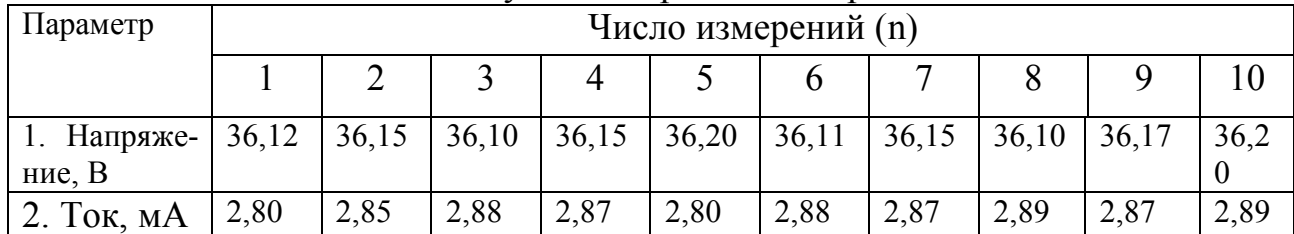

Результаты прямых измерений

Задача 3.2.17. Определить с помощью вольтметра неизвестное сопротивление электрической цепи R<sub>x</sub> и случайную погрешность косвенного измерения с достоверной вероятностью  $P_n = 0.95$ , записать результат измерения по установленной форме, если известно, что обработка результатов измерения напряжения в цепи  $U_x$  = 127,8 В, а напряжение последовательно включенного вольтметра с источником питания  $U_0 = 2.7 B$ ; сопротивление вольтметра на данном пределе измерений  $R_0 = 5$  кОм; средние квадратические отклонения  $\sigma_{ux} = 0.25 B$ ,  $\sigma_{uo} = 0.03 B$ ; число прямых измерений напряжения n = 15; коэффициент Стьюдента t = 2,128. Расчетная зависимость определяется формулой

$$
R_x = R_o \frac{U_x}{U_o}.
$$

### Типовая задача с решением для определения погрешностей при совокупных и совместных измерениях

Задача 3.2.18. Совокупные измерения углов трехгранной призмы выполнены с трехкратным повторением наблюдений. Результаты измерений следующие:

$$
\alpha_1 = 89^\circ 55^1; \ \beta_1 = 45^\circ 5^1; \ \gamma_1 = 44^\circ 57^1; \n\alpha_2 = 89^\circ 59^1; \ \beta_2 = 45^\circ 6^1; \ \gamma_2 = 44^\circ 55^1; \n\alpha_3 = 89^\circ 57^1; \ \beta_3 = 45^\circ 5^1; \ \gamma_3 = 44^\circ 58^1.
$$

Найти с достоверной вероятностью  $P_{\mu} = 0.95$  результаты совокупных измерений углов α, β,γ.

Решение

1. Определение среднеарифметических результатов каждого из углов призмы

$$
\alpha_{o} = \sum_{i=1}^{3} a_{i} / 3 = \frac{89^{o} 55^{1} + 89^{o} 59^{1} + 89^{o} 57}{3} = 89^{o} 57^{1};
$$

$$
\beta_0 = \sum_{i=1}^3 \beta_i / 3 = \frac{45^{\circ} 5^1 + 45^{\circ} 6^1 + 45^{\circ} 5^1}{3} = 45^{\circ} 5,33^1;
$$

$$
\gamma_0 = \sum_{i=1}^3 \gamma_i / 3 = \frac{44^{\circ} 57^1 + 44^{\circ} 55^1 + 44^{\circ} 58^1}{3} = 44^{\circ} 56,67^1.
$$
2. Определение суммы углов треугольника по результатам среднеарифметических результатов:

$$
\alpha_{0} + \beta_{0} + \gamma_{0} = 89^{\circ}57^{1} + 45^{\circ}5,33^{1} + 44^{\circ}56,67^{1} = 179^{\circ}59^{1}.
$$

Действительно же сумма углов треугольника должна удовлетворять условию

$$
\alpha + \beta + \gamma = 180^{\circ}.
$$

Это несовпадение - результат погрешности измерений

$$
\Delta \alpha + \Delta \beta + \Delta \gamma = 180^{\circ} - 179^{\circ} 59^{\circ} = 1^{\circ}.
$$

Необходимо изменить полученные значения  $\alpha_0$ ,  $\beta_0$ ,  $\gamma_0$  так, чтобы точное известное условие было выполнено.

3. Определение суммы углов треугольника с учетом погрешностей измерений. Для этого примем:

$$
\alpha = \alpha_{o} + \Delta_{\alpha} \; ; \; \beta = \beta_{o} + \Delta_{\beta}; \; \gamma = \gamma_{o} + \Delta_{\gamma}
$$

и будем искать значения поправок  $\Delta_{\alpha}$ ,  $\Delta_{\beta}$  и  $\Delta_{\gamma}$ .

Получаем:

 $\Delta \alpha_1 = \alpha_1 - \alpha_0 = -2^1$ ;  $\Delta \beta_1 = \beta_1 - \beta_0 = -0.33^1$ ;  $\Delta \gamma_1 = \gamma_1 - \gamma_0 = +0.33^1$ ;<br>  $\Delta \alpha_2 = \alpha_2 - \alpha_0 = +2^1$ ;  $\Delta \beta_2 = \beta_2 - \beta_0 = +0.67^1$ ;  $\Delta \gamma_2 = \gamma_2 - \gamma_0 = -1.67^1$ ;<br>  $\Delta \alpha_3 = \alpha_3 - \alpha_0 = 0^1$ ;  $\Delta \beta_3 = \beta_3 - \beta_0 = -0.33^1$ ;  $\Delta \$ Уравнение связи имеет вид

$$
\alpha_{\rm o} + \Delta_{\alpha} + \beta_{\rm o} + \Delta_{\beta} + \gamma_{\rm o} + \Delta_{\gamma} = 180
$$

Исключим из суммы погрешностей измерений, равной  $1^1$ , значение  $\Delta_v$ 

$$
\Delta_{\gamma} = 1^{\perp} - \Delta_{\alpha} - \Delta
$$

и в каждом уравнении укажем оба неизвестных. Получим следующую систему исходных уравнений:

A<sub>1</sub> · 
$$
\Delta_a + B_1 \cdot \Delta_\beta = \Delta_{a1}
$$
,  
\nA<sub>2</sub> ·  $\Delta_a + B_2 \cdot \Delta_\beta = \Delta_{a2}$ ,  
\nA<sub>3</sub> ·  $\Delta_a + B_3 \cdot \Delta_\beta = \Delta_{a3}$ ,  
\nA<sub>4</sub> ·  $\Delta_a + B_4 \cdot \Delta_\beta = \Delta_{\beta1}$ ,  
\nA<sub>5</sub> ·  $\Delta_a + B_5 \cdot \Delta_\beta = \Delta_{\beta2}$ ,  
\nA<sub>6</sub> ·  $\Delta_a + B_6 \Delta_\beta = \Delta_{\beta3}$ ,  
\nB<sub>7</sub> . K.  $\Delta_a = \Delta_{a3} \Rightarrow A_3 = 1$ ; B<sub>3</sub> = 0;  
\nA<sub>8</sub> ·  $\Delta_a + B_5 \cdot \Delta_\beta = \Delta_{\beta2}$ ,  
\nB<sub>1</sub> . T. K.  $\Delta_\beta = \Delta_{\beta1} \Rightarrow A_4 = 0$ ; B<sub>4</sub> = 1;  
\nA<sub>6</sub> ·  $\Delta_a + B_6 \Delta_\beta = \Delta_{\beta3}$ ,  
\nB<sub>7</sub> . K.  $\Delta_\beta = \Delta_{\beta2} \Rightarrow A_5 = 0$ ; B<sub>5</sub> = 1;  
\nA<sub>7</sub> ·  $\Delta_a + B_7 \cdot \Delta_\beta = 1' - \Delta_{\gamma1}$ ,  
\nB<sub>8</sub> ·  $\Delta_a + B_8 \cdot \Delta_\beta = 1' - \Delta_{\gamma2}$ ,  
\nB<sub>1</sub> . T. K.  $1 - \Delta_{\gamma1} = \Delta_a + \Delta_\beta \Rightarrow A_7 = 1$ ; B<sub>7</sub> = 1;  
\nA<sub>8</sub> ·  $\Delta_a + B_8 \cdot \Delta_\beta = 1' - \Delta_{\gamma2}$ ,  
\nB<sub>1</sub> . T. K.  $1 - \Delta_{\gamma2} = \Delta_a + \Delta_\beta \Rightarrow A_8 = 1$ ; B<sub>8</sub> = 1;  
\nA<sub>9</sub> ·  $\Delta_a + B_9 \cdot \Delta_\beta = 1' - \Delta_{\gamma3}$ ,  
\nT. K.  $1 - \Delta_{\gamma3} = \Delta_a + \Delta_\beta \Rightarrow$ 

где A<sub>i</sub>; B<sub>i</sub>; i=1,...9 постоянные коэффициенты при  $\Delta_a$ и  $\Delta_\beta$  соответственно, а  $\Delta_a = \Delta_{ai}; \ \Delta_{\beta} = \Delta_{\beta i}; i = 1, 2, 3.$ 

Учитывая, что  $1 - \Delta_{\gamma 1} = 1 - 0.33 = 0.67'$ ;  $1 - \Delta_{\gamma 2} = 1.67 + 1 = 2.67'$ ; 1 -  $\Delta_{\gamma3}$  = 1 - 1,33 = -0,33'; получаем следующую систему уравнений:

$$
1 \cdot \Delta_a + 0 \cdot \Delta_\beta = -2'; 0 \cdot \Delta_a + 1 \cdot \Delta_\beta = -0.33'; 1 \cdot \Delta_a + 1 \cdot \Delta_\beta = +0.67';
$$

$$
1 \cdot \Delta_a + 0 \cdot \Delta_\beta = +2'; \quad 0 \cdot \Delta_a + 1 \cdot \Delta_\beta = +0,67'; \quad 1 \cdot \Delta_a + 1 \cdot \Delta_\beta = +2,67';
$$
  

$$
1 \cdot \Delta_a + 0 \cdot \Delta \beta = 0; \quad 0 \cdot \Delta_a + 1 \cdot \Delta_\beta = -0,33'; \quad 1 \cdot \Delta_a + 1 \cdot \Delta_\beta = -0,33'.
$$

4. Составление системы нормальных уравнений вида

 $A_{11} \cdot \Delta_a + A_{12} \cdot \Delta_\beta = C_{11}$  $A_{21} \cdot \Delta_a + A_{22} \cdot \Delta_\beta = C_2.$ 

Для этого найдем значения:

 $A_{11} = 1+1+1+1+1=6 -$  сумма постоянных коэффициентов  $A_i$ , где производная по  $\Delta_a$  не равна нулю;

 $A_{12} = 1+1+1=3$  – сумма постоянных коэффициентов  $B_i$ , где производная по  $\Delta_{\beta}$  не равна нулю.

 $C_1 = -2^3 + 2^3 + 0^3 + 0.67^3 + 2.67^3 - 0.33^3 = 3$  - сумма свободных коэффициентов уравнений, где  $\frac{d}{d_a}$  не равна нулю;

 $A_{21} = 1+1+1=3$ <sup>2</sup> – сумма постоянных коэффициентов  $A_i$ , где  $\frac{d}{d}_B$  не равна

нулю;

$$
A_{22} = 1 + 1 + 1 + 1 + 1 + 1 = 6 -
$$
 сумма постоянных коэффициентов В<sub>i</sub> где  $\frac{a}{d_B}$ 

не равна нулю.

 $C_2 = -0.33^{\circ}+0.67^{\circ}-0.33^{\circ}+0.67^{\circ}+2.67^{\circ}-0.33^{\circ} = +3^{\circ}$  - сумма свободных коэффициентов уравнений, где  $\frac{d}{d_B}$  не равна нулю.

Следовательно, нормальное уравнение примет вид

$$
6 \cdot \Delta_a + 3 \cdot \Delta_{\beta} = 3';
$$
  

$$
3 \cdot \Delta_a + 6 \cdot \Delta_{\beta} = 3'.
$$

5. Вычисление определителей D, D<sub>a</sub> и D  $\beta$ .

$$
D = \begin{vmatrix} 6 & 3 \ 3 & 6 \end{vmatrix} = 6*6 - 3*3 = 27 -
$$
 onpegenurens correctem is  
\n
$$
D\Delta_a = \begin{vmatrix} 3 & 3 \ 3 & 6 \end{vmatrix} = 3*6 - 3*3 = 9 -
$$
 nonyuacres is 10 nyrem-  
\n
$$
D\Delta_\beta = \begin{vmatrix} 6 & 3 \ 3 & 3 \end{vmatrix} = 3*6 - 3*3 = 9 -
$$
 nonyuacres is 10 nyrem-  
\n
$$
D\Delta_\beta = \begin{vmatrix} 6 & 3 \ 3 & 3 \end{vmatrix} = 3*6 - 3*3 = 9 -
$$
 nonyuacres is 10 nyrem-  
\n
$$
D\Delta_\beta = \begin{vmatrix} 6 & 3 \ 3 & 3 \end{vmatrix} = 3*6 - 3*3 = 9 -
$$
 nonyuacres is 10 nyrem-  
\n
$$
D\Delta_\beta = \begin{vmatrix} 6 & 3 \ 3 & 3 \end{vmatrix} = 3*6 - 3*3 = 9 -
$$
 nonyuacres is 10 nyrem-  
\n
$$
D\Delta_\beta = \begin{vmatrix} 6 & 3 \ 3 & 3 \end{vmatrix} = 3*6 - 3*3 = 9 -
$$
 nonyuacres is 10 nyrem-  
\n
$$
D\Delta_\beta = \begin{vmatrix} 6 & 3 \ 3 & 3 \end{vmatrix} = 3*6 - 3*3 = 9 -
$$
 nonyuacres is 10 nyrem-  
\n
$$
D\Delta_\beta = \begin{vmatrix} 6 & 3 \ 3 & 3 \end{vmatrix} = 3*6 - 3*3 = 9 -
$$
 nonyuacres is 10 nyrem-  
\n
$$
D\Delta_\beta = \begin{vmatrix} 6 & 3 \ 3 & 3 \end{vmatrix} = 3*6 - 3*3 = 9 -
$$

Определитель системы  $D \neq 0$ , значит система имеет единственное решение, т.е.

$$
\Delta_a = \frac{D_{\Delta a}}{D} = \frac{9}{27} = 0.33'; \qquad \Delta_{\beta} = \frac{D_{\Delta \beta}}{D} = \frac{9}{27} = 0.33'.
$$

Следовательно, и  $\Delta \gamma = 0.33'$ .

Подставляя полученные оценки в исходные уравнения, вычислим неувяз-

KИ:

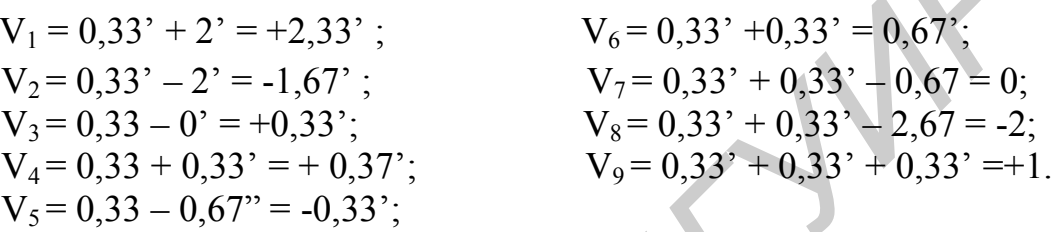

6. Вычисление оценки среднеквадратического отклонения результатов совокупных измерений:  $D_{11} = 6$ ;  $D_{22} = 6$  (алгебраические дополнения элементов определителя D):

D = 
$$
\begin{vmatrix} D_{11} & D_{12} \ & D_{21} & D_{22} \end{vmatrix}
$$
 =  $\begin{vmatrix} 6 & 3 \ 3 & 6 \end{vmatrix}$   
\n $\sigma_{\Delta a} = \sigma_{\Delta \beta} = \sqrt{\sum_{i=1}^{9} V_i \cdot D_{11(22)}/(9-2) \cdot D} = 0.68$ 

Ввиду равноточности исходных уравнений и равенства оценок  $\Delta_{a}$ ,  $\Delta_{\beta}$ ,  $\Delta_{\nu}$  можно не делать повторных вычислений, а записать, что  $\sigma_{\Delta\gamma} = \pm 0.68'$ .

7. Определение доверительной границы случайной погрешности результатов совокупных измерений для заданной доверительной вероятности P<sub>g</sub>= 0.95.

$$
\Delta_{\Delta a} = \Delta_{\Delta \beta} = \Delta_{\Delta \gamma} = \sigma_{\Delta a(\beta, \gamma)} \cdot t = 0.68 \cdot 1.96 = 1.33',
$$

где t – коэффициент Стьюдента при числе измерений n = 3 (t=1,96).

8. Запись результата измерения  $a = 89^{\circ} 57' \pm 1,33'$ ;  $\beta = 45^{\circ} 5,33' \pm 1,33'$ ;  $\gamma = 44^{\circ} 56,67' \pm 1,33'$ 

#### Задачи для решения

Задача 3.2.19. Проведены совокупные измерения емкости двух конденсаторов. Получены следующие результаты:  $C_1 = 9.75$  мк $\Phi$ ;  $C_2 = 9.86$  мк $\Phi$ ;  $C_1 + C_2 = 19,61$  MK $\Phi$ ;  $C_1 * C_2 / (C_1 + C_2) = 4,90$  MK $\Phi$ .

Определить результат совокупных измерений емкостей  $C_1$  и  $C_2$  при доверительной вероятности  $P_q = 0.99$  и значении коэффициента Стьюдента  $t = 1.56$ .

Задача 3.2.20. Определить с достоверной вероятностью  $P_q = 0.95$  значения коэффициентов А, В, С в управлении, связывающем сопротивление платинового термометра гр. 21 с его температурой. Связь  $R_{(t)} = R_o (1 + A * t_1 + B * t_2)$  $+C*_{t_3}$ ).

При этом для  $t_0 = O^{\circ}C$ ,  $R_0 = 46.00$  Ом;  $t_1 = -20^{\circ}C$ ,  $R_1 = 42.34$  Ом;  $t_2 = 20^{\circ}C$ .

 $R_2 = 49,64$  Om;  $t_3 = 40^{\circ}$ C.  $R_3 = 53,26$  Om;  $t_4 = 60^{\circ}$ C.  $R_4 = 58,86$  Om;  $t_5 = 100^{\circ}$ C.  $R_5 = 63,99$  O<sub>M</sub>.

## 3.3. Расчет потерь от погрешностей измерений

## Методические указания

Проблема взаимосвязи уровня метрологического обеспечения и показателей качества является весьма актуальной.

При исследовании **ВЛИЯНИЯ** точности измерения на техникоэкономические показатели производства необходимо рассматривать всю метрологическую цепочку, начиная от рабочего эталона и кончая параметрами качества продукции (рис. 3.3.1). Показатель потерь от погрешности измерений П включает в себя три слагаемых:

$$
\Pi = \Pi^{\circ} + \Pi^{\circ} + \Pi^{\text{HX}},\tag{3.3.1}
$$

- где П<sup>о</sup> экономические потери от ложной браковки эталонов, возникающие за счет непроизводительных расходов на настройку, регулировку, ремонт и повторную аттестацию этих эталонов;
	- П<sup>р</sup> экономические потери от ложной браковки рабочих средств измерений (РСИ), проявляющиеся в виде непроизводительных затрат на их ремонт, настройку, проверку;
	- П<sup>их</sup> народнохозяйственные потери; пропущенные в производство дефектные РСИ приводят к увеличению П<sup>нх</sup>.

Удобство представления потерь в виде 3 слагаемых заключается в том, что возникает возможность пользоваться лишь теми составляющими, которые нужны в конкретном случае. Для рабочих эталонов, как правило, определяются все три составляющие.

Для того, чтобы построить экономико-математическую модель возникающих потерь, следует рассмотреть поверочную схему, состоящую из рабочего эталона, эталона и РСИ.

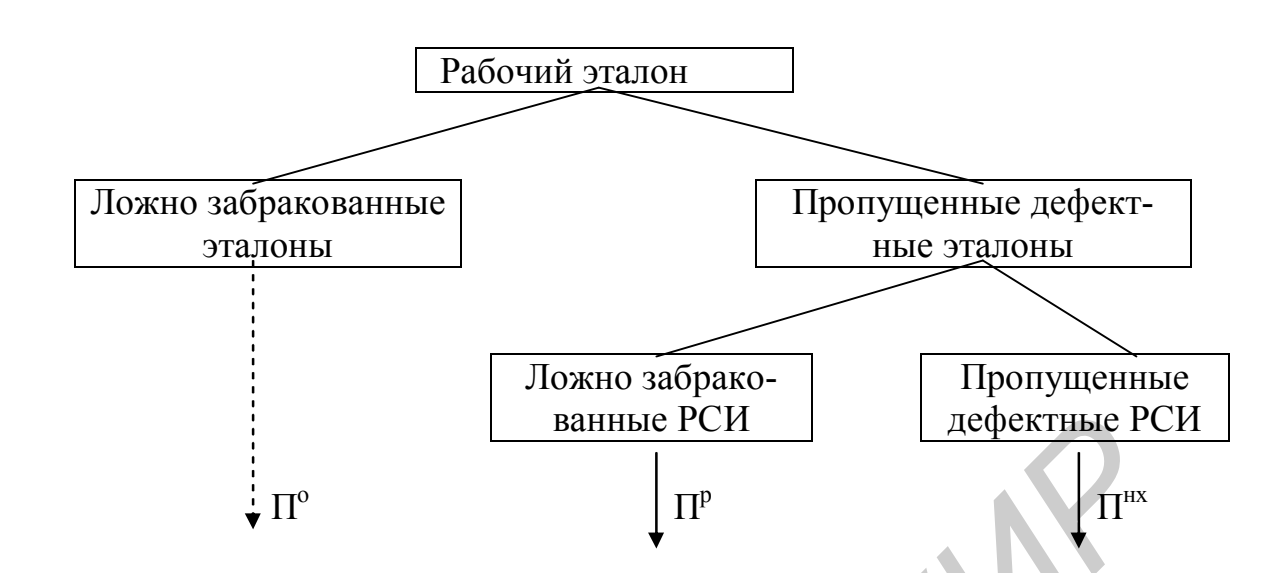

Рис.3.3.1. Схема возникновения сверхнормативных экономических потерь от погрешностей измерений при метрологическом обслуживании средств измерений

Механизм возникновения экономических потерь исследуют отдельно по трем уровням:

1) при передаче размера физической величины от вторичного эталона эталону;

2) при поверке по эталону;

3) при контроле качества продукции РСИ.

Остановимся для иллюстрации этого подхода лишь на одном первом уровне (рис.3.3.2)

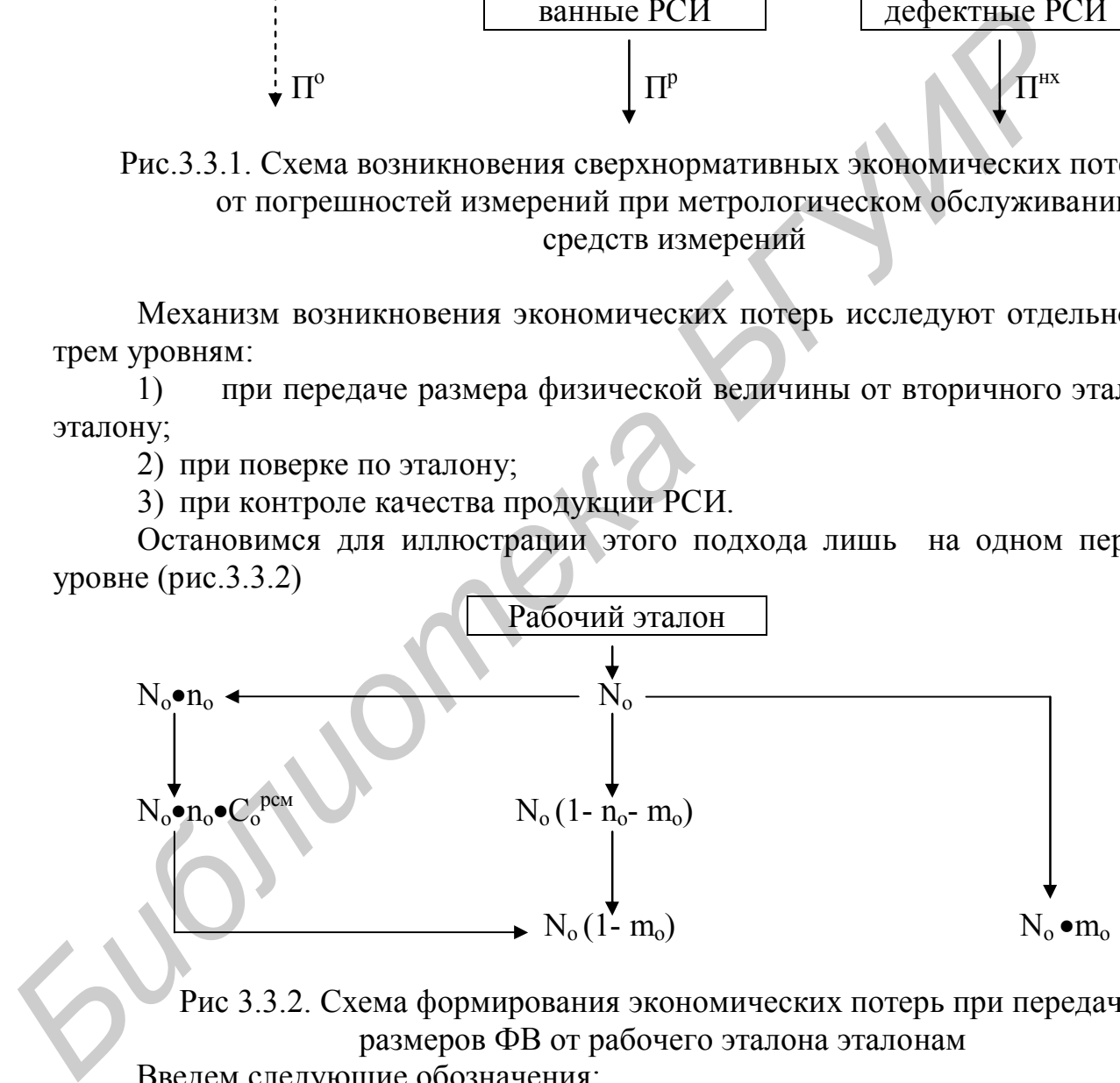

Рис 3.3.2. Схема формирования экономических потерь при передаче размеров ФВ от рабочего эталона эталонам

Введем следующие обозначения:

 $N<sub>o</sub>$ -количество эталонов, подвергаемых аттестации по рабочему эталону в течение года;

no- вероятность фиктивной браковки эталонов при аттестации;

 $m_0$  – вероятность пропуска необнаруженных бракованных эталонов при аттестации;

 $C_0^{\text{ pem}}$  – средние непроизводительные затраты на ремонт, регулировку и повторную аттестацию одного фиктивно забракованного эталона.

При аттестации общего количества  $N_0$  эталонов фиктивно бракуется  $N_0$ •n<sub>0</sub> единиц и пропускается  $N_0$ •m<sub>0</sub> бракованных единиц.

Таким образом, признаются годными и на самом деле являются годными  $N_{o}$  (1 - n<sub>o</sub>- m<sub>o</sub>) эталонов.

Но  $N_0$ • $n_0$  фиктивно забракованных эталонов подвергаются ремонту, регулировке и повторной аттестации, что приводит к непроизводительным затратам:

$$
\Pi^o = N_o \bullet n_o \bullet C_o^{pem}.
$$

После осуществления указанных непроизводительных затрат общее число пригодных к применению эталонов составит:  $N_0 (1 - n_0 - m_0) + N_0 \cdot n_0 = N_0 (1 - n_0)$  $m_0$ ).

 Аналогичный подход применяется и при рассмотрении потерь на других уровнях.

После практического упрощения, достаточного для расчета ожидаемого экономического эффекта с нужной точностью, формула суммарных потерь от погрешности измерений по схеме  $\Pi_{cx}$  принимает вид

 $\Pi_{\rm cx} = N_{\rm pcM} \bullet n_{\rm pcM} \bullet C_{\rm pcM}^{\rm pcM} + N_{\rm mp} \bullet n_{\rm np} \bullet C_{\rm np}^{\rm pcM} + N_{\rm np} \bullet n_{\rm np} \bullet \Pi_{\rm np} \bullet$  (3.3.2) где N<sub>ncu</sub> - количество РСИ, подвергаемых проверке в течение года;

- n<sub>рси</sub> средняя вероятность фиктивной браковки РСИ при их поверке по годным эталонам;
- $C_{\text{pc}}^{p_{\text{em}}}$  средние непроизводительные затраты на ремонт, регулировку и повторную поверку одного фиктивно забракованного РСИ;
	- N<sub>пр</sub> годовой объем контролируемой продукции;
	- nпр средняя вероятность фиктивной браковки при контроле продукции годными РСИ;

 $C_{\text{HP}}^{\text{pcm}}$ - средние непроизводительные затраты, связанные с фиктивной браковкой единицы продукции;

- $\Pi_{\text{nn}}$  средние годовые потери, связанные с использованием или применением единицы бракованной продукции;
- $m_{np}$  средняя вероятность пропуска бракованной продукции при контроле годными РСИ.

## **Типовые задачи с решением**

**Задача 3.3.1.** Известно, что на предприятии количество эталонов, подвергаемых аттестации по рабочему эталону в течение года, составляет  $N_0 = 200$  шт. Вероятность фиктивной браковки эталонов  $n_0 = 5\%$ . Вероятность пропуска бракованных эталонов  $m_0 = 3\%$ . Средние непроизводительные затраты на ремонт, регулировку и повторную аттестацию одного фиктивного забракованного эталона  $C_0^{\text{pem}} = 500 \text{ py6}.$ После осуществления указанных непроизводительных затрат общи<br> *Библиотельных* к применению эталонов составит:  $N_o(1 - n_o - m_o) + N_o n_o =$ <br> **FROMAX**<br> **FROMAZION CONFIGUES FROMAZION**<br> **FROMAZION CONFIGUES FROMAZION**<br> **FROMAZIO** 

Определить количество ложно забракованных эталонов, пропущенных дефектных эталонов, годных к применению эталонов и экономические потери от ложной браковки.

### **Решение**

1. Определение ложно забракованных эталонов:

 $N_{\text{H3}} = N_0 \cdot n_0 = 200 \cdot 0.05 = 10 \text{ mJ}.$ 

2. Определение пропущенных дефектных эталонов:

$$
N_{\pi}
$$
 =  $N_o \bullet m_o = 200 \bullet 0.03 = 6$  *ur*.

3. Определение годных к применению эталонов:

 $N_r = N_o (1 - n_o - m_o) + N_o \bullet n_o = N_o (1 - m_o) = 200 \bullet 0.97 = 194$  IIIT.

4. Определение потерь от ложно забракованных эталонов:

 $\Pi^{\circ} = N_0 \bullet n_0 \bullet C_0^{\text{pcm}} = 200 \bullet 0,05 \bullet 500 = 5000 \text{ py6}.$ 

**Задача 3.3.2.** На предприятии ежегодно подвергаются поверке РСИ в количестве  $N_{\text{ncu}} = 250$  шт. Средняя вероятность фиктивной браковки РСИ

nрси = 5 %. Средние непроизводительные затраты на одно фиктивно забракованное РСИ  $C_{\text{pcu}}^{\text{peu}} = 500 \text{ py6}$ . Годовой объем контролируемой продукции

N<sub>пр</sub> = 1500 шт. Средняя вероятность фиктивной браковки при контроле продукции годными РСИ  $n_{\text{m}}$  = 1,0 %. Средняя вероятность пропуска бракованной продукции при контроле годными РСИ  $m_{\text{m}} = 0.5$  %. Средние непроизводительные затраты, связанные с фиктивной браковкой единицы продукции,  $C_{np}^{perm} = 1000$ руб. Средние годовые потери, связанные с использованием единицы бракованной продукции,  $\Pi_{\text{ID}} = 1800$  руб.  $H^{\text{in}} = N_{\text{in}} \cdot n_{\text{in}} \cdot C_{\text{in}}^{\text{box}} = 200 \cdot 0.05 \cdot 500 = 5000 \text{ py6}.$ <br> **Задача 3.3.2.** На предприятии ежегодно подвергаются поверке РСИ<br>
личестве  $N_{\text{pos}} = 250 \text{ m}$ . Средняя вероятность фиктивной браковка РСИ<br>  $n_{\text{$ 

Определить сумму потерь от погрешностей измерений по схеме  $\Pi_{\text{cx}}$ .

## **Решение**

Определение суммы общих потерь от погрешности измерений (формула 3.3.2):

 $\Pi_{\text{ex}} = 250 \cdot 0.05 \cdot 500 + 1500 \cdot 0.01 \cdot 1000 + 1500 \cdot 0.005 \cdot 1800 = 6250$  $+15000 + 13500 = 37750$  pyő.

Из расчета видно, что наибольшие потери образуются по причине фиктивной браковки продукции и по причине использования бракованной продукции.

#### **Задачи для решения**

**Задача 3.3.3.** Всего количество эталонов, подвергаемых аттестации,  $N_0 = 270$  шт. Вероятность ложной браковки  $n_0 = 10$  %. Вероятность пропуска бракованных эталонов m<sub>o</sub> = 2 %. Средние непроизводительные затраты на один ложно забракованный эталон  $C_0^{\text{perm}} = 500 \text{ py6}.$ 

Определить количество годных эталонов после аттестации и потери от ложно забракованных.

**Задача 3.3.4.** На предприятии ежегодно подвергаются поверке РСИ в количестве  $N_{\text{pcu}} = 300$  шт. Вероятность фиктивной браковки РСИ  $n_{\text{pcu}} = 3\%$ . Сред-

ние непроизводительные затраты на одно РСИ  $\rm{C_{pcu}}^{peru}$  = 1000 руб. Годовой объем контролируемой продукции  $N_{np}$  = 5000 шт. Вероятность фиктивной браковки  $n<sub>mp</sub> = 1,0$  %. Вероятность пропуска бракованной продукции при контроле годными РСИ  $m_{\text{mp}} = 0.5$  %. Средние непроизводительные затраты, связанные с фиктивной браковкой единицы продукции,  $C_{np}^{pen} = 1500$  руб. Средние годовые потери, связанные с использованием единицы бракованной продукции  $\Pi_{\text{np}}$  = 2000 руб.

Определить, по какой причине потери будут наибольшими.

*Библиотека БГУИР*

# **Литература**

1. Афанасьев Н.В., Витин В.Ф., Голубев И.С. Оценка качества машиностроительной продукции / Под ред. И.С. Голубева. М.: МАИ, 1995.

2. Антонов Г.А. Основы стандартизации и управления качеством продукции. Ч. 1-3. СПб: УЭФ, 1995.

3. Войтоловский В.Н., Окрепилов В.В. Управление качеством и сертификация в промышленном производстве: Учеб. пособие. СПб: УЭФ, 1992.

4. Демиденко Д.С. Управление затратами при формировании качества промышленной продукции. СПб: УЭФ, 1995.

5. Драбкин Г.М. О работе с показателями «Затраты на качество» // Стандарты и качество. 1992. №10.

6. Исаев Л.К., Малинский В.Д. Метрология и стандартизация в сертификации. М.: "Изд-во стандартов", 1996.

7. Исаев И.И. Управление качеством и сертификация продукции: Учеб. пособие. СПб: Изд. центр СПб ГМТУ, 1994.

8. Крылова Г.Д. Основы стандартизации, сертификации, метрологии: Учебник. М.: Аудит; ЮНИТИ, 1998.

9. Львов Д.С. Экономика качества продукции. М.: Экономика, 1972.

10. Метрология–94. Нормативные и методические материалы. СПб: ЦНТИ, 1994.

11. Метрология и измерения Учебно-методическое пособие для индивидуальной работы студентов всех специальностей / Под ред. С.В.Лялькова. Мн.: БГУИР, 1999. 4. Демидению Д.С. Управление затратиами при формировании каноны и каностном Д. С. Управление затратиами «Затрати на качество» /<br> *Б. Драбкин Г.М. О работе* с показателями «Затрати на качество» /<br> *Б. Исаев* Л.К., Малински

12. Новицкий Н.И., Олексюк В.Н. Управление качеством продукции. М.: Новое знание, 2001.

13. Ноулер Л. Статистические методы контроля качества продукции. М.: Изд-во стандартов, 1989.

14. Окрепилов В.В. Экономические и организационные проблемы повышения качества. Спб: ЛФЭИ, 1990.

15. Окрепилов В.В. Управление качеством. М.: Экономика , 1998.

16. Р.39.3.001-96. Рекомендации по сертификации «Оплата работ по сертификации продукции и услуг». М.: Изд-во стандартов, 1996.

17. Ряполов А.Ф. Сертификация. Методология и практика. М.: Изд-во стандартов, 1987.

18. Шабалин С.А. Прикладная метрология в вопросах и ответах. 2-е изд. перераб. и доп. М.: Изд-во стандартов, 1990.

19. Стандартизация и управление качеством продукции / Под ред. проф. В.А. Швандара. М.: ЮНИТИ, 2000.

20. Управление качеством. Учебник / Под ред. С.Ф. Ильенковой. М.: ЮНИТИ, 1998.

21. Фомин В.Н. Квалиметрия. Управление качеством. Сертификация. М.: ЮНИТИ, 2000.

# **СОДЕРЖАНИЕ**

- Раздел 1. Качество продукции как экономическая категория и объект управления
- 1.1.Функции органов технического контроля качества продукции.
- 1.2. Определение экономического эффекта от повышения показателей качества продукции
- 1.3. Статистические методы контроля качества продукции
- 1.4. Расчет и анализ абсолютного и относительного размера брака
- и потерь от брака
- 1.5. Калькуляция затрат на качество по методу ПОД
- 2. Организационно-методические основы сертификации соответствия продукции
- 2.1. Экономическая оценка работы по сертификации продукции, услуг и систем качества
- 3. Организационно-методические основы метрологии в управлении качеством продукции
- 3.1. Измерение физических величин
- 3.2. Погрешности измерений.
- 3.3. Расчет потерь от погрешностей измерений

*Библиотека БГУИР*

Литература

# **Учебное издание**

 Авторы: Кривенков Андрей Викторович, Новицкий Николай Илларионович, Наумчик Елена Альбертовна, Пуровская Екатерина Эдуардовна

# **МЕТОДИЧЕСКОЕ ПОСОБИЕ**

к проведению практических занятий по курсу «Управление качеством» для студентов экономических специальностей **Новишки Николая Ильверговия, Ильверговия, Ильверговия, Илиановических даний по курсу «Управление качеством»**<br> **БИГОДИЧЕСКОЕ ПОСОБИЕ**<br>
к проведению практических занятий по курсу «Управление качеством»<br>
ДЛЯ студентов эконо

Редактор Т.А.Лейко

Корректор Е.Н.Батурчик

Заказ

Подписано в печать  $V$ ч.-изд. л. 5,1 Формат 60х84 1/16  $V$ сл. печ. л.  $V$ ч.-изд. л. 5,1 Тираж 250 экз. Усл. печ. л. Уч.-изд. л. 5,1 Тираж 250 экз.

Учреждение образования "Белорусский государственный университет информатики и радиоэлектроники"<br>Отпечатано в БГУИР Лиц

 $\mathcal{L}_\text{max}$  , and the contribution of the contribution of the contribution of the contribution of the contribution of the contribution of the contribution of the contribution of the contribution of the contribution of t

Лицензия ЛП №156. 220013, Минск, П. Бровки, 6